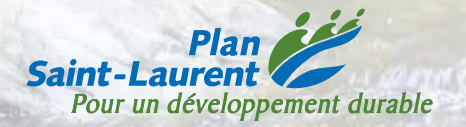

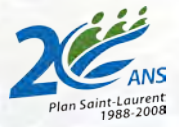

Guide de surveillance biologique basée sur les macroinvertébrés benthiques d'eau douce du Québec

> **Cours d'eau peu profonds à substrat grossier 2008**

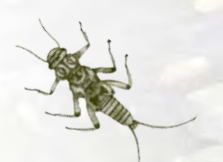

Québec\*\*

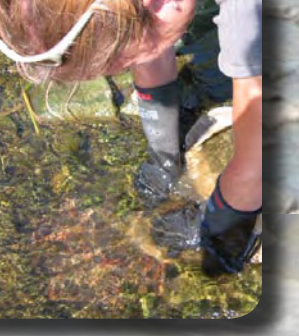

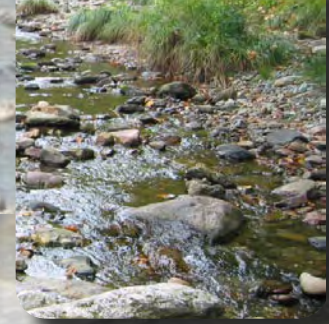

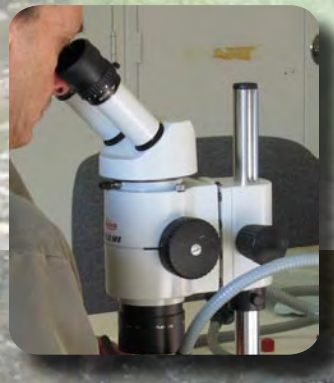

# Guide de surveillance biologique basée sur les macroinvertébrés benthiques d'eau douce du Québec

**Cours d'eau peu profonds à substrat grossier 2008**

## **Équipe de Réalisation**

| Rédaction:                                                                      | Julie Moisan <sup>1</sup> et Lyne Pelletier <sup>1</sup>    |
|---------------------------------------------------------------------------------|-------------------------------------------------------------|
| Collaboration:                                                                  | Éric Gagnon <sup>2</sup> et Nathalie Piedboeuf <sup>2</sup> |
|                                                                                 | Patricia Robitaille <sup>1</sup>                            |
| Révision scientifique : Nathalie La Violette <sup>1</sup>                       |                                                             |
| Révision linguistique : Madeleine Fex                                           |                                                             |
| Page couverture, mise en page et graphisme : Francine Matte-Savard <sup>1</sup> |                                                             |
| Traitement de texte : Louise Godbout <sup>1</sup>                               |                                                             |
|                                                                                 |                                                             |

<sup>&</sup>lt;sup>1</sup> Direction du suivi de l'état de l'environnement, ministère du Développement durable, de l'Environnement et des Parcs, 675, boul. René-Lévesque Est, 7<sup>e</sup> étage, Québec, Québec, G1R 5V7

Photos couverture : Roger Audet et Julie Moisan Dessin couverture : Yves Laporte

#### **Dépôt légal – Bibliothèque et archives nationales du Québec, 2008**

**ISBN : 978-2-550-53591-1 (version imprimée) ISBN : 978-2-550-53590-4 (PDF)**

—————————————————

Référence : MOISAN, J. et L. PELLETIER, 2008. *Guide de surveillance biologique basée sur les macroinvertébrés benthiques d'eau douce du Québec – Cours d'eau peu profonds à substrat grossier, 2008.* Direction du suivi de l'état de l'environnement, ministère du Développement durable, de l'Environnement et des Parcs, ISBN : 978-2-550-53591-1 (version imprimée), 86 p. (incluant 6 ann.).

<sup>&</sup>lt;sup>2</sup> Comité de valorisation de la rivière Beauport (CVRB), 69, Juchereau, Beauport, Québec, G1E 6P4

# **TABLE DES MATIÈRES**

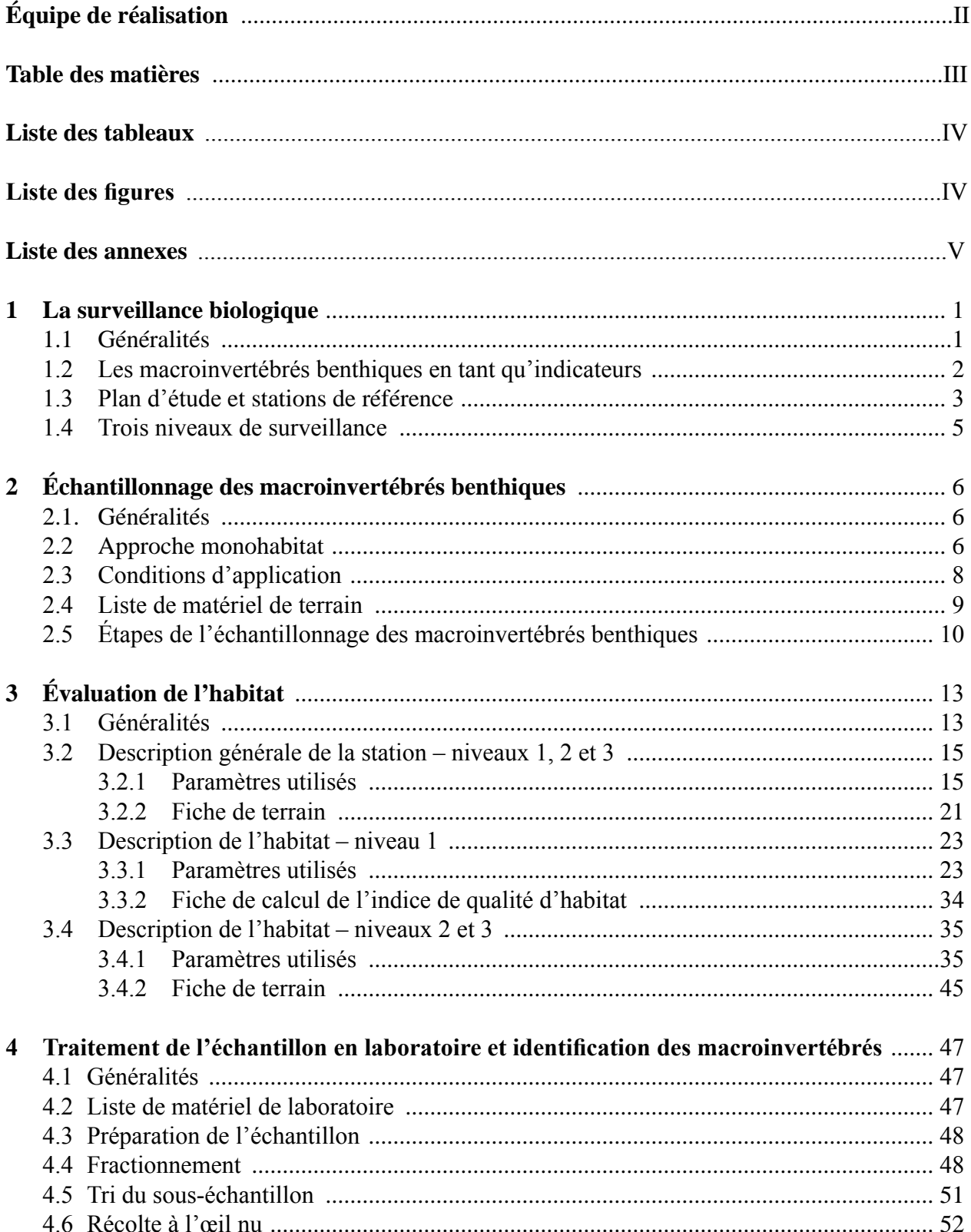

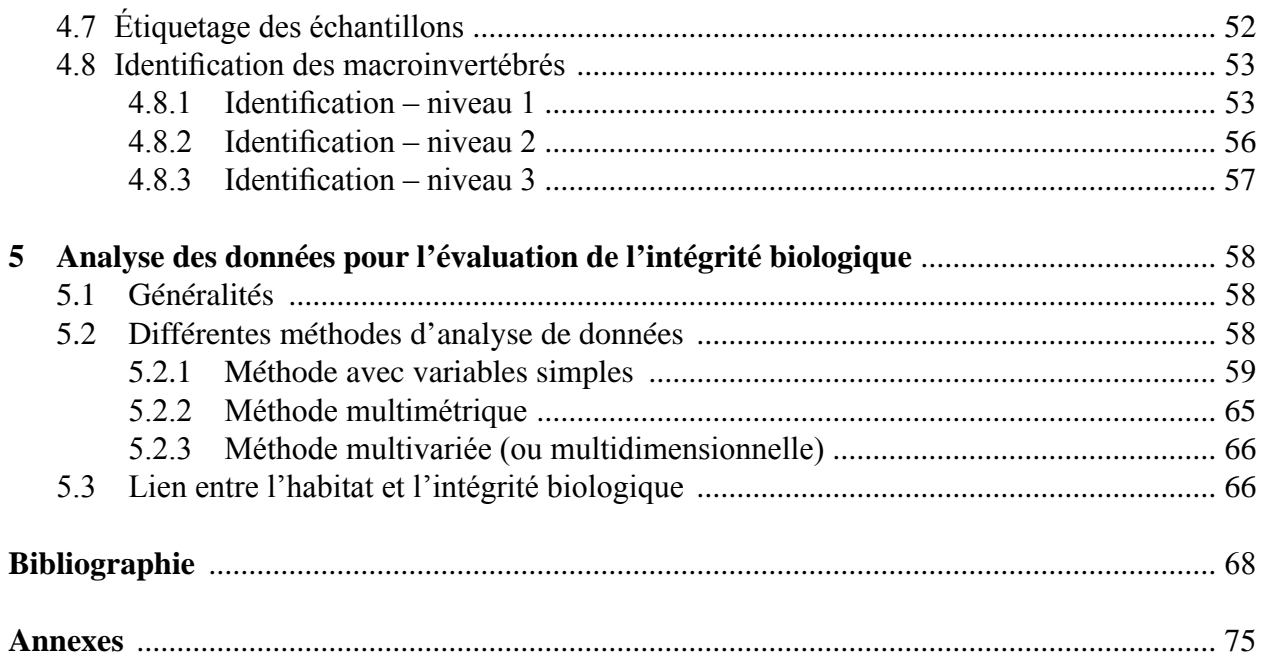

# **Liste des tableaux**

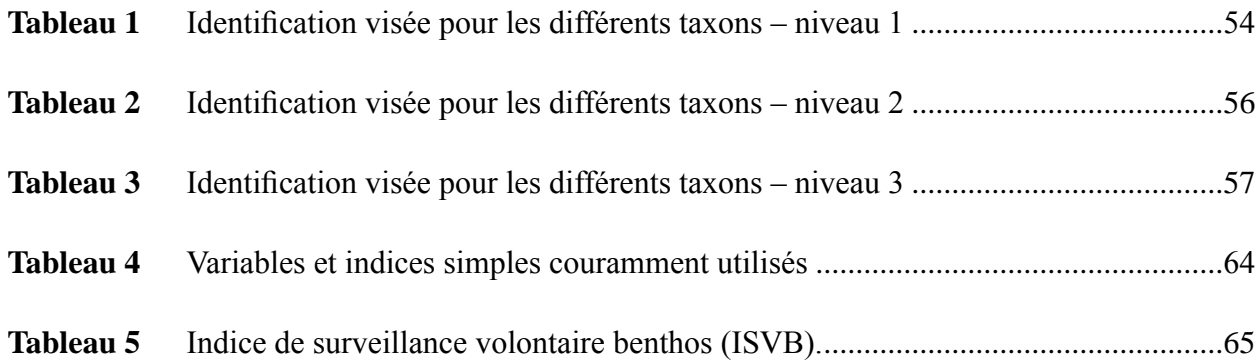

# **Liste des figures**

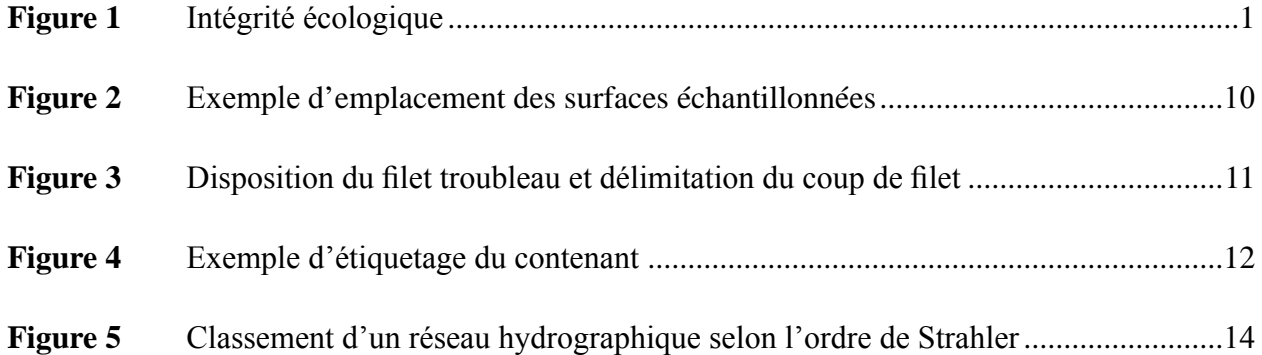

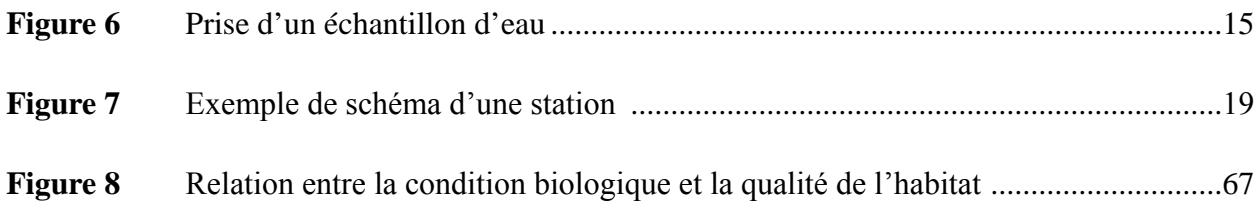

## **Liste des ANNEXES**

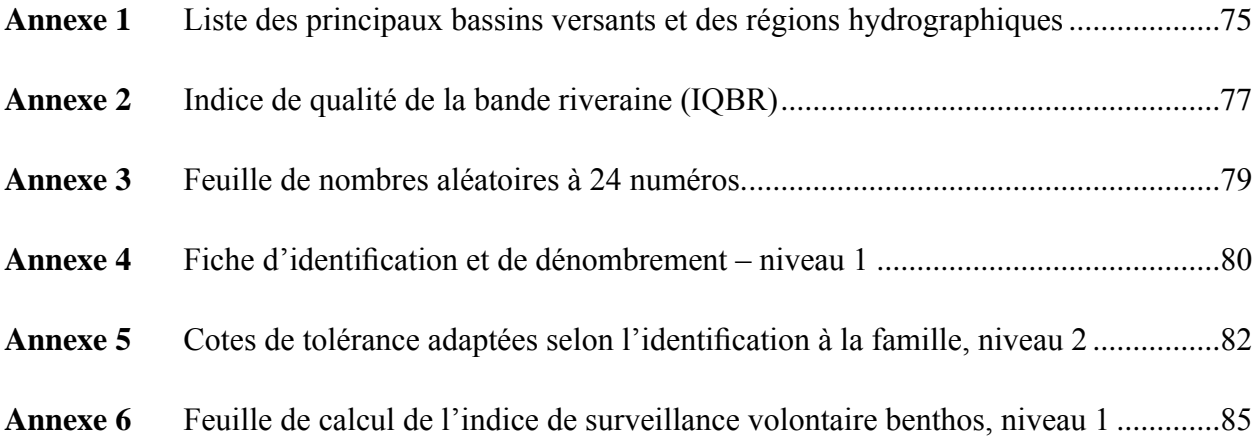

# **1.1 Généralités**

La santé biologique, dite intégrité biologique, est définie comme étant la capacité d'un écosystème à supporter et à maintenir une communauté équilibrée, intégrée et capable de s'adapter aux changements. Une communauté en santé aura, pour une région donnée, une composition d'espèces, une diversité et une organisation fonctionnelle comparables à celles d'un écosystème naturel (Karr et Dudley, 1981). L'intégrité biologique est généralement un bon indicateur de l'intégrité écologique (U.S. EPA, 2002). En effet, bien que l'intégrité écologique d'un cours d'eau soit une combinaison des intégrités chimique, physique et biologique (figure 1), la dégradation d'une ou de plusieurs de ces composantes se reflète généralement dans les communautés biologiques.

La surveillance biologique est reconnue, aux États-Unis et en Europe, comme une composante essentielle des programmes de surveillance de la qualité de l'eau (Barbour *et al.*, 1999; WFD, 2003). Ainsi, la surveillance biologique et la surveillance physicochimique des cours d'eau sont considérées comme des outils complémentaires. En général, la surveillance biologique mesure les effets des perturbations sur les communautés biologiques en place. La surveillance physicochimique mesure les agents stressants, en d'autres mots la contamination environnementale.

La surveillance de la qualité de l'eau basée exclusivement sur la mesure de la concentration de polluants dans l'eau ne permet pas de tirer des conclusions sur la santé de l'écosystème. Elle ne renseigne pas sur la qualité de l'habitat, n'évalue pas l'effet des polluants non mesurés ou présents à des seuils inférieurs aux limites de détection des méthodes analytiques, ni les effets synergiques, additifs et antagonistes des différents polluants sur les organismes vivants. Des mesures relatives aux êtres vivants sont souvent nécessaires. La surveillance biologique s'avère donc l'outil principal pour évaluer la santé biologique des milieux aquatiques (U.S. EPA, 2002).

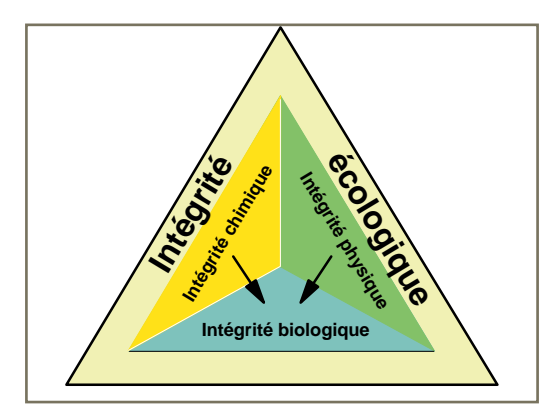

Figure 1 Intégrité écologique

# **1.2 Les macroinvertébrés benthiques en tant qu'indicateurs**

Parmi les communautés biologiques, les communautés de macroinvertébrés benthiques sont les plus utilisées pour évaluer l'état de santé global des écosystèmes aquatiques (Hellawell, 1986; Barbour *et al.*, 1999; WFD, 2003). Ce sont des organismes visibles à l'œil nu, tels que les insectes, les mollusques, les crustacés et les vers, qui habitent le fond des cours d'eau et des lacs. Ces organismes constituent un important maillon de la chaîne alimentaire des milieux aquatiques, puisqu'ils sont une source de nourriture primaire pour plusieurs espèces de poissons, d'amphibiens et d'oiseaux. Ils sont reconnus pour être de bons indicateurs de la santé des écosystèmes aquatiques en raison de leur sédentarité, de leur cycle de vie varié, de leur grande diversité et de leur tolérance variable à la pollution et à la dégradation de l'habitat. Ils intègrent les effets cumulatifs et synergiques à court terme (allant jusqu'à quelques années) des multiples perturbations physiques (modifications de l'habitat), biologiques et chimiques dans les cours d'eau. Ils sont abondants dans la plupart des rivières et faciles à récolter. De plus, leur prélèvement a peu d'effets nuisibles sur le biote résident (Barbour *et al.*, 1999). Le suivi des macroinvertébrés benthiques est utile pour :

- <sup>n</sup> évaluer l'état de santé global des écosystèmes aquatiques;
- uivre l'évolution de l'état de santé d'un cours d'eau au fil du temps;
- <sup>n</sup> évaluer et vérifier l'effet d'une source de pollution connue sur l'intégrité de l'écosystème;
- <sup>n</sup> évaluer les impacts des efforts de restauration (habitat et qualité de l'eau);
- <sup>n</sup> apporter un complément biologique au programme de surveillance de la qualité bactériologique et physicochimique des cours d'eau;
- <sup>n</sup> documenter la biodiversité des macroinvertébrés benthiques dans les cours d'eau.

## **1.3 Plan d'étude et stations de référence**

À l'instar d'autres provinces, états et pays (Barbour *et al.*, 1999; WFD, 2003; Reynoldson *et al*., 2003; Jones *et al.*, 2005), le ministère du Développement durable, de l'Environnement et des Parcs (MDDEP) a simplifié et standardisé les protocoles d'échantillonnage des macroinvertébrés benthiques et le traitement des échantillons au laboratoire afin d'optimiser le ratio coût/efficacité de ces études biologiques. La méthodologie proposée est réalisable dans des cours d'eau à débit régulier et peu profonds, soit des cours d'eau que l'on peut traverser à pied. Elle exclut toutefois les cours d'eau intermittents.

Bien qu'il n'existe aucun consensus sur des critères définissant les cours d'eau « marchables » (*wadeable* en anglais), Flotemersch *et al.* (2006) ont proposé une classification basée sur certaines caractéristiques, telles que la superficie drainée et l'ordre de Strahler<sup>1</sup>. Ainsi, les cours d'eau « marchables » peuvent se définir comme ayant une superficie drainée variant de 1 à 700 km<sup>2</sup> et un ordre de Stralher variant de 1 à 4. Toutefois, selon ces auteurs, des cours d'eau de transition ayant une superficie drainée de 500 à 1 000 km<sup>2</sup> et un ordre de Strahler de 3 à 5 contiennent également des sections « marchables ». 0

**<sup>1</sup> Des explications sur l'ordre de Strahler se trouvent à la page 13.** 

Avant d'entreprendre une étude sur les macroinvertébrés benthiques, il convient d'établir un plan d'échantillonnage. Selon l'objectif poursuivi, les stations à comparer (station de référence *versus* station testée) peuvent se situer sur un même cours d'eau ou sur des cours d'eau différents. Le plan d'échantillonnage décrit dans le présent guide suit l'approche fondée sur les conditions de référence (ACR). Plusieurs autres options de plans d'études sont décrites dans la littérature scientifique : avant-contrôle-impact (BACI), contrôle-impact (CI), contrôle-impact multiple (CIM) et gradient linéaire (GL). Le lecteur intéressé à se documenter sur ces plans d'études, y compris l'ACR, peut consulter différents ouvrages, dont ceux de Green (1979), Environnement Canada (2002), Jones *et al.* (2005), Reynoldson *et al.* (2003) et Sylvestre (2006).

L'ACR consiste à établir une base de données biologiques (macroinvertébrés benthiques) et environnementales (chimiques et physiques) à partir de stations présentant des conditions peu ou pas altérées (stations de référence). Ainsi, l'ACR mesure la variabilité du biote (communauté de macroinverterbrés benthiques) à des stations de référence d'un territoire; ces stations sont considérées comme des réplicats. Par la suite, les caractéristiques biologiques d'une station test sont comparées à celles d'un sous-ensemble approprié de stations de référence (Reynoldson *et al.*, 1997, Sylvestre, 2006). L'ACR est de plus en plus intégrée aux programmes de surveillance et d'évaluation biologique de la ressource aquatique (Reynoldson *et al*., 1997; AQEM CONSORTIUM, 2002; U.S.EPA, 1996). Bien que la sélection des stations de référence (impact minimal) soit l'élément de base de l'ACR, aucune méthode n'est présentement reconnue pour désigner ces stations de référence (Bowman et Somers, 2005). Toutefois, elles sont généralement définies comme étant minimalement exposées à l'activité humaine et représentatives des cours d'eau présents dans la région étudiée. Selon la région, la station choisie sera donc peu altérée ou la moins altérée possible par les activités humaines. Différents facteurs peuvent guider la recherche et le choix des stations de référence (Jones *et al.*, 2005) :

 $\blacksquare$  La contamination ponctuelle

Elle devrait être absente des stations de référence. Tout rejet, répertorié ou non, doit être pris en compte.

■ La régulation du niveau d'eau

 Les barrages ou les bassins de retenue ont un impact majeur sur la faune résidente. Les zones touchées par ces ouvrages ne devraient pas être sélectionnées comme station de référence.

 $\blacksquare$  La végétation riveraine naturelle

La végétation riveraine naturelle remplit plusieurs rôles primordiaux, dont la rétention des polluants, la protection contre l'érosion et la régulation de la température (Saint-Jacques et Richard, 1998; Gagnon et Gangbazo, 2007). Elle devrait être omniprésente aux stations de référence.

#### $\blacksquare$  La déforestation du bassin versant

La déforestation de la partie du bassin versant située en amont d'une station de référence devrait être minimale. Ce pourcentage minimal sera très différent d'une région à l'autre au Québec.

- $\blacksquare$  La perturbation de l'habitat aquatique Le dragage et les modifications du lit d'un cours d'eau doivent idéalement être absents à la station de référence et en amont de celle-ci.
- $\blacksquare$  Le développement ou l'urbanisation du bassin versant

Les villes et les industries majeures devraient être absentes ou situées le plus loin possible en amont d'une station de référence. Il est opportun de vérifier la présence et la nature des rejets municipaux et industriels.

■ La présence de terres agricoles dans le bassin versant Idéalement, les terres agricoles ne devraient pas être présentes dans la partie du bassin située en amont de la station. Comme ce critère est pratiquement impossible à respecter dans certaines régions du Québec, la station de référence sera située là où l'agriculture est moins intensive ou demande moins d'engrais et de pesticides, ou encore en aval d'une zone forestière permettant une certaine récupération du milieu.

#### $\Box$  L'acidification anthropique

Les secteurs acidifiés par certaines activités industrielles, dont les activités minières, ne devraient pas être sélectionnées comme station de référence.

■ Les caractéristiques physicochimiques de l'eau

La mesure de certaines variables de qualité de l'eau peut fournir de l'information concernant les types de polluants et leurs impacts sur le cours d'eau. La mesure des concentrations en phosphore et en azote, des matières en suspension et de la conductivité est particulièrement utile dans des zones où l'occupation du territoire est fortement agricole ou urbaine, telle la plaine du Saint-Laurent.

Le premier repérage des stations de référence peut être réalisé à l'aide de différents outils : cartes topographiques, orthophotos et photos satellites (Google Earth). Ensuite, il convient de faire une visite de reconnaissance du territoire pour valider ces choix. Une observation rapide des organismes benthiques en place peut confirmer l'à-propos du choix de la station ou au contraire suggérer qu'un élément, par exemple un rejet ponctuel, aurait échappé au premier repérage. La communauté benthique d'une station de référence devrait être composée d'une bonne variété de taxons EPT (Ephemeroptera, Plecoptera, Trichoptera).

De plus, il faut prendre en compte le fait que la composition en espèces de macroinvertébrés benthiques change naturellement entre les cours d'eau de tête, les tronçons médians et les grandes rivières. Cette réponse aux changements de l'environnement (Hauer et Resh, 1996) est le concept de continuum fluvial (*River contiuunm concept*, Vannote *et al.*, 1980).

Certains États américains (Maryland, Alaska, Virginie occidentale) utilisent des critères quantitatifs pour désigner les stations de référence (Roth *et al.*, 1997 Major *et al*., 2000; Stribling *et al.*, 1998; Tetra Tech Inc., 2000).

Lors d'études ciblées, les stations de référence doivent être sélectionnées en fonction de la concordance avec les caractéristiques de l'habitat de la station test, à la condition que la composante habitat ne soit pas l'élément à évaluer. La composition et l'hétérogénéité du substrat, la vitesse du courant, l'ordre de Strahler du cours d'eau et la superficie drainée sont des variables importantes qui doivent être prises en compte. Idéalement, ces variables doivent être semblables entre une station de référence et une station test.

# **1.4 Trois niveaux de surveillance**

G

Dans le présent document, trois niveaux de complexité sont proposés pour la surveillance biologique. Le niveau 1 est proposé à des débutants; les deux autres niveaux – niveaux 2 et 3 – sont adaptés pour des gens plus expérimentés. La principale différence entre ces niveaux concerne l'identification des macroinvertébrés benthiques récoltés. Le *Guide d'identification des principaux macroinvertébrés benthiques d'eau douce du Québec* (Moisan, 2006) est utilisé dans le niveau 1. L'identification des macroinvertébrés benthiques dans les niveaux 2 et 3 nécessite l'utilisation de documents taxonomiques spécialisés. Les directives qui s'appliquent spécifiquement à l'un ou l'autre de ces niveaux sont clairement indiquées et accompagnées des signes suivants : niveau 1, niveau 2 et niveau 3 : **1 2 3**

L'établissement des différents niveaux de complexité vise à faciliter la mise en place de la surveillance biologique par des volontaires. Ces outils permettent aux citoyens – débutants ou expérimentés – de s'impliquer activement dans la gestion de l'eau tout en les sensibilisant à l'importance de la protection de cette ressource. La surveillance volontaire a déjà fait ses preuves dans divers pays, notamment aux États-Unis (Ely, 2005). Le niveau choisi varie en fonction de l'objectif de la surveillance biologique et de l'expérience des participants.

Le présent guide traite des procédures à suivre pour réaliser des études biologiques basées sur les macroinvertébrés benthiques. Outre la présente section, ce guide comporte quatre sections, soit :

- 2. Échantillonnage des macroinvertébrés benthiques
- 3. Évaluation de l'habitat
- 4. Traitement de l'échantillon en laboratoire et identification des macroinvertébrés benthiques
- 5. Analyse des données pour l'évaluation de l'intégrité biologique

# **2 Échantillonnage des macroinvertébrés benthiques**

# **2.1 Généralités**

La présente section expose le protocole d'échantillonnage et décrit les étapes à suivre pour le prélèvement des macroinvertébrés benthiques.

*retour*

De manière générale, les cours d'eau dans lesquels on peut se déplacer à pied appartiennent à deux types, soit les cours d'eau à substrat grossier et à écoulement rapide et les cours d'eau à substrat fin et à écoulement lent (Stark *et al.*, 2001). Ces types de cours d'eau sont également désignés respectivement comme des cours d'eau à forte pente (*high gradient stream*) ou à faciès lotique et des cours d'eau à faible pente (*low gradient stream*) ou à faciès lentique (Barbour *et al*., 1999; Stark *et al*., 2001). Ainsi, la stratégie d'échantillonnage différera selon ces types de substrats et d'écoulement. Maxted *et al*. (2003) recommandent, concernant les programmes de suivi, de séparer l'évaluation de ces deux types de cours d'eau car les communautés de macroinvertébrés benthiques de référence y sont différentes. Ainsi, tant les échantillons que l'interprétation devront être traités différemment selon le type de cours d'eau.

# **2.2 Approche monohabitat**

Ce protocole est réalisable dans les cours d'eau à substrat grossier et à écoulement rapide. Dans ces cours d'eau, les seuils (appelés également radiers ou *riffles*) et les plats courants (*runs*) sont échantillonnés. Les seuils sont des zones peu profondes où le courant est brisé par des roches ou des morceaux de bois submergés, ce qui produit une agitation en surface. Les plats courants ont une pente moins forte que les seuils et l'écoulement est uniforme. La proximité du substrat crée de petites vagues en surface. (Des informations supplémentaires sur ces habitats se trouvent à la section 3.2.1.)

Les habitats plus profonds à très faible courant (fosses ou *pools*) sont délibérément exclus afin de comparer seulement les habitats les plus productifs, particulièrement sur le plan de la diversité. C'est dans les seuils que l'on trouve habituellement les taxons sensibles à la dégradation de la qualité de l'eau. La présence ou l'absence de ces groupes sensibles à la pollution est reconnue comme un indicateur des conditions environnementales (Stark *et al.,* 2001). Lorsque ces habitats sont présents en quantité suffisante, ils sont les seuls échantillonnés; cette approche est communément qualifiée de monohabitat. Elle permet de réduire la variabilité des données de macroinvertébrés benthiques lorsque les stations sont comparées entre elles (Stark *et al*., 2001).

*retour*

Certains cours d'eau possèdent peu d'habitats correspondant aux besoins de l'approche monohabitat, et ce, de façon naturelle. Des habitats de remplacement doivent alors être échantillonnés (Barbour *et al*., 1999; U.S. EPA, 1997). Cette approche, qualifiée de multihabitat, n'est pas décrite dans le présent guide.

Un cours d'eau à substrat grossier et à écoulement rapide a un substrat dominé par du gravier ou des pierres plus grosses. Moins de 50 % du lit est formé de sable, d'argile ou de limon. Le lit du cours d'eau est majoritairement dur (Stark *et al*., 2001). Les habitats à courant rapide créés par la présence des seuils sont fréquents dans ce type de cours d'eau.

À l'inverse, un cours d'eau à substrat meuble et à écoulement lent a un substrat dominé par le sable, le limon, la boue ou l'argile. Les pierres (gravier, galet, blocs) sont rares ou absentes. Les tronçons ensoleillés sont souvent dominés par les macrophytes et les tronçons forestiers ont fréquemment des accumulations de débris végétaux, tels que des arbres morts submergés. Des fosses sont également présentes. Comme il a été mentionné précédemment, la procédure d'échantillonnage de ces cours d'eau ne fait pas l'objet du présent guide. Le tableau suivant permettra de vérifier si les stations d'échantillonnage choisies correspondent aux milieux visés par ce document.

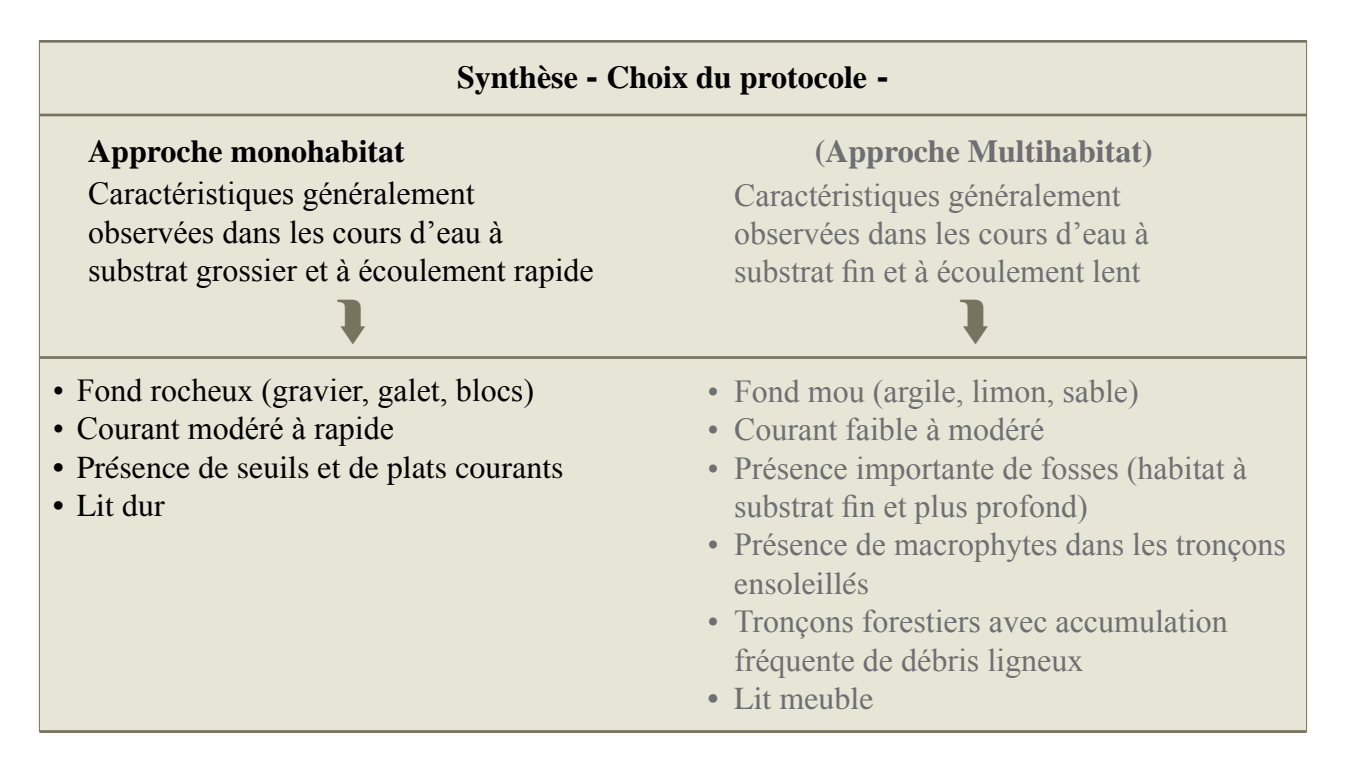

# **2.3 Conditions d'application**

#### **Méthode utilisée**

L'échantillonnage des macroinvertébrés benthiques est fait à l'aide d'un filet troubleau ou D-net d'une largeur de 30 cm avec une maille d'ouverture de 600 µm. Les macroinvertébrés sont délogés avec les mains. Cette méthode est plus systématique et elle abîme moins les organismes (Moulton *et al*., 2002).

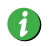

Certains trichoptères dont les étuis (*cases*) sont fortement fixés aux roches sont difficiles à déloger avec les pieds.

#### **Stations d'échantillonnage**

L'échantillonnage se fait dans les seuils et les plats courants de la station : 20 surfaces sont échantillonnées. Des endroits caractérisés par des vitesses du courant ou des profondeurs différentes sont à privilégier.

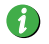

Les fosses, les troncs d'arbres et les macrophytes ne sont pas échantillonnés dans l'approche monohabitat

#### **Saison d'échantillonnage**

Selon les objectifs poursuivis par l'étude, la saison d'échantillonnage peut varier. L'automne est toutefois privilégié (septembre et octobre) pour les raisons suivantes :

- grande richesse taxonomique (Jones *et al.*, 2005);
- reflet des conditions d'été (Jones *et al.*, 2005), particulièrement en ce qui a trait à la pollution agricole;
- grand nombre de données acquises au MDDEP lors de cette période.

#### **AVERTISSEMENT**

L'échantillonnage ne doit jamais se faire dans les jours suivant une forte pluie. On entend par forte pluie 50 mm de pluie en 12 heures ou moins **ou** 80 mm de pluie en moins de 24 heures (Environnement Canada). On peut également parler de forte pluie lorsqu'il tombe 7,6 mm de pluie à l'heure (MétéoMédia). Ces quantités suffisent à causer des inondations locales ou généralisées (Environnement Canada et MétéoMédia). À la suite de tels événements, il est recommandé de laisser passer environ 10 jours avant d'échantillonner. L'importance de l'événement, la nature du substrat et la protection végétale sont des facteurs pouvant influencer ce délai.

*retour*

# **2.4 Liste de matériel de terrain**

- Filet troubleau (600 microns)
- <sup>n</sup> Seau grillagé (mailles de 600 microns) ou tamis (mailles de 600 microns) et seau
- Contenants de plastique pour les échantillons (1 litre)
- $\Box$  Boîte de transport pour les échantillons
- Agent de conservation (alcool éthylique à 95 %)
- <sup>n</sup> Étiquettes en papier imperméable (nalgène)
- <sup>n</sup> Ruban adhésif (de type ruban-cache, *masking tape*)
- $\blacksquare$  Pincettes
- Grosse cuillère
- Flacons laveurs
- $\blacksquare$  Cartes topographiques
- Fiches de terrain
- $\blacksquare$  Tablette rigide de terrain
- <sup>n</sup> GPS et piles de rechange (facultatif)
- $\Box$  Sacs à dos
- $\blacksquare$  Appareil photo
- Chronomètre ou montre
- <sup>n</sup> Gants en caoutchouc (idéalement très longs)
- $\Box$  Bottes-culottes ou cuissardes
- <sup>n</sup> Imperméable (facultatif)
- $\Box$  Crayon feutre indélébile
- Crayons à mine et gomme à effacer
- n Protocoles
- Feuilles de terrain
- <sup>n</sup> Dérouleur de topofil ou ruban à mesurer
- **2** Appareil  $\left(\frac{2}{3}\right)$  ou matériel  $\left(\frac{1}{1}\right)$  pour mesurer le courant
- $\blacksquare$  Ruban forestier
- Thermomètre
- **n** Matériel pour les analyses d'eau (facultatif **1**)
	- eau distillée
	- <sup>l</sup> matériel pour mesurer le pH, la dureté, la turbidité, l'oxygène dissous et les coliformes
- **n** Matériel pour les analyses d'eau (23)
	- appareils de mesure in situ (pH, oxygène dissous, conductivité et température)
	- <sup>l</sup> matériel pour les analyses effectuées par un laboratoire accrédité
		- <sup>n</sup> bouteilles d'échantillonnage
		- <sup>n</sup> glaciaire et glace
		- <sup>n</sup> feuilles d'analyses

# **2.5 Étapes de l'échantillonnage des macroinvertébrés benthiques2**

1) Choisir une station de 100 m de longueur, représentative du cours d'eau étudié. La station devrait se situer à au moins 100 m en amont ou en aval (si les conditions en amont sont inadéquates) d'une route ou d'un pont et ne pas recevoir d'affluent majeur dans la zone d'échantillonnage. Mesurer cette station tout en évitant, autant que possible, de marcher dans la rivière. Un ruban forestier placé à la fin de la station permettra de bien la délimiter.

i

Si, à la station choisie, la largeur moyenne de la rivière est supérieure à 20 m, la longueur de la station devra alors être de 6 fois sa largeur. Par exemple, si la largeur moyenne est de 25 m, la longueur de la station sera de 6 m x 25 m, soit 150 m.

2) Tous les seuils et les plats courants à l'intérieur du 100 m peuvent être échantillonnés. Les coups de filet doivent être donnés là où les vitesses du courant sont différentes, à des profondeurs différentes, certains plus en bordure et d'autres plus au centre. Cette façon de procéder favorise la capture d'une plus grande diversité de taxons. Un total de 20 coups de filet est équivalent à une surface approximative de  $3 \text{ m}^2$ .

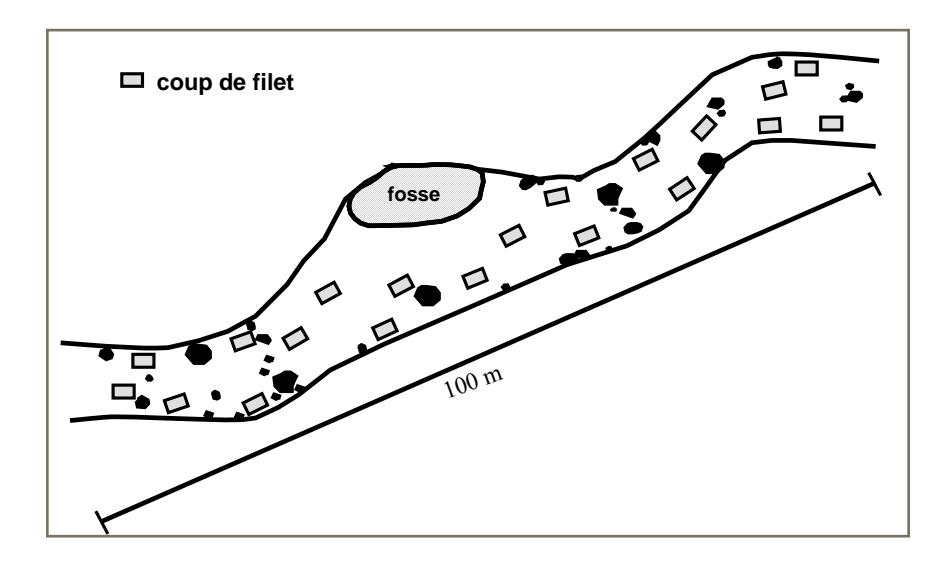

Figure 2 Exemple d'emplacement des surfaces échantillonnées

3) L'échantillonnage débute en aval et s'effectue à l'aide d'un filet troubleau. Il doit être bien rincé avant de commencer l'opération afin d'éviter la contamination par des spécimens n'appartenant pas à la station. Les organismes sont délogés sur une distance de **0,5 m en amont du filet** pendant 30 secondes. Les pieds sont utilisés seulement lorsque le niveau d'eau rend l'échantillonnage manuel impossible. L'utilisation d'un chronomètre ou d'une montre facilite l'opération.

**<sup>2</sup> Adapté de Stark** *et al.***, (2001) et de Barbour** *et al.***, (1999)**

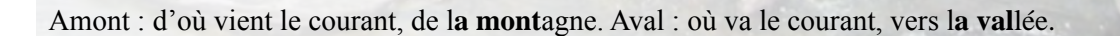

#### Exemple de coup de filet

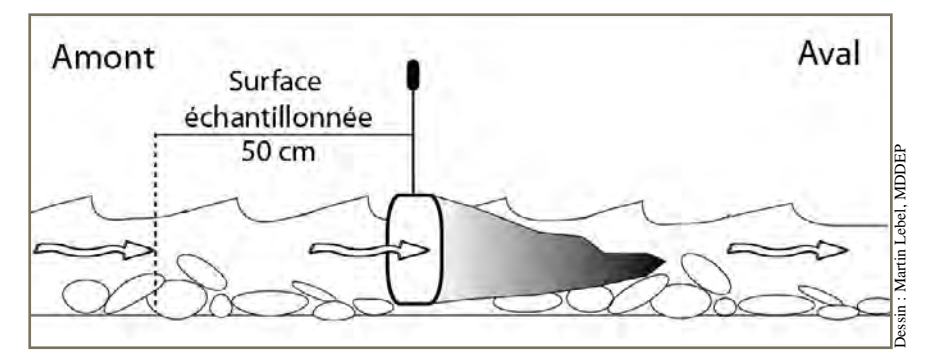

Figure 3 Disposition du filet troubleau et délimitation du coup de filet

#### **Comment effectuer un coup de filet (figure 3)**

- <sup>l</sup> Délimiter une surface à échantillonner d'une longueur de 50 cm sur une largeur de 30 cm (c.-à-d. la largeur du filet).
- Placez le filet troubleau sur le substrat en l'enfonçant légèrement entre les roches afin qu'aucun organisme ne puisse passer en dessous. L'ouverture doit faire face au courant.
- <sup>l</sup> Nettoyer manuellement pendant **30 secondes** les roches et les débris à l'intérieur de la surface à échantillonner en évitant de les faire entrer dans le filet. Les pieds peuvent être utilisés aux endroits trop profonds. S'il y a des sédiments meubles, brasser le fond sur quelques centimètres afin d'y déloger les organismes enfouis. Le courant fera entrer les organismes dans le filet. Dans certaines situations, on pourra les aider à y entrer en créant un courant avec les mains.
- <sup>l</sup> Retirer le filet en s'assurant qu'aucun organisme ne puisse être emporté par le courant. Pour ce faire, retirer le filet à contre-courant.

4) Le contenu de chaque coup de filet est transféré dans un seau à fond grillagé. Le transfert de chaque partie de l'échantillon au fur et à mesure de la récolte minimise le bris des organismes. Entre chaque coup de filet, laisser le seau dans une eau peu profonde et calme afin d'éviter l'assèchement de l'échantillon. Lorsque les 20 coups de filet sont transférés, les gros débris (roches, bâtons et feuilles) sont inspectés et nettoyés. Les organismes benthiques sont remis dans l'échantillon et les débris, jetés. Les petits débris ne sont pas inspectés. Il est très important de débarrasser l'échantillon des plus grosses roches afin qu'elles n'écrasent pas les organismes lors du transport. Ensuite, l'échantillon doit être rincé à l'eau claire afin d'enlever les sédiments fins. Pour ce faire, on enfonce le seau dans l'eau et on remue délicatement l'échantillon pour le débarrasser des particules les plus fines, lesquelles s'échapperont par le fond grillagé. L'opération peut être répétée plusieurs fois. so em<br>
Figure 3 Disposition du filet troubleux et délimitation du coup de filet<br>
Comment effectuer un comp de filet (figure 3)<br>
Délimiter une surface à échantile<br>
Dentez le filet troubleus ur le substrat en l'enforcant le

Si nécessaire, rincer l'échantillon qui a été transféré dans le seau avant que les 20 coups de filet ne soient complétés. Cela s'avérera nécessaire, par exemple s'il y a beaucoup d'algues,

0

 $\bullet$ 

En l'absence de seau à fond grillagé, transférer le contenu de chaque coup de filet dans un seau ordinaire. Lorsque l'échantillonnage est complété (après 20 coups de filet), en transférer le contenu dans le filet ou dans un tamis de 600 µm. Tremper le filet dans l'eau et le secouer afin d'enlever les sédiments fins. Ne pas oublier de rincer les débris grossiers et de s'en débarrasser. **1**

5) Laisser l'eau s'égoutter de l'échantillon puis transférer ce dernier dans un contenant auquel est ajouté de l'alcool à 95 %. Il est préférable de ne pas trop mettre de matériel dans chacun des contenants afin d'assurer une préservation efficace et de limiter le bris des organismes. L'eau résiduelle contenue dans l'échantillon diluera la solution jusqu'au niveau approprié, soit 70 à 80 % d'alcool. Un flacon laveur et des pincettes sont utiles pour récupérer les organismes accrochés au filet ou au fond du seau. L'échantillon total (benthos et détritus) devrait représenter un volume d'environ 1 litre. Les contenants doivent être étiquetés. Une étiquette est collée sur les contenants et indique la date, le nom de la rivière, le numéro de la région hydrographique (annexe 1), le numéro de la station, le nombre de contenants et le nom du bassin versant principal (annexe 1). Une seconde étiquette en papier imperméable est mise à l'intérieur des contenants (figure 4). Il faut s'assurer que les contenants sont bien scellés et que les organismes sont entièrement recouverts par l'alcool.

Lorsque l'échantillon contient beaucoup de matières organiques (ex. : algues ou purin), il est souhaitable de remplacer l'agent de préservation après quelques jours si l'échantillon n'est pas traité immédiatement.

 $\bullet$ 

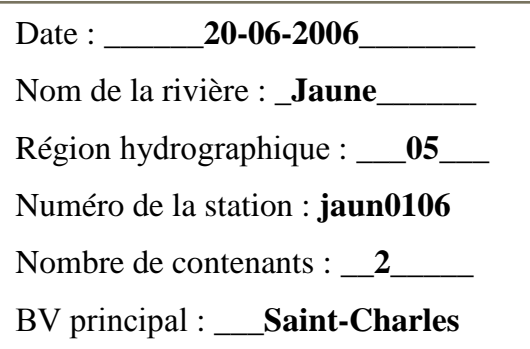

Figure 4 Exemple d'étiquetage du contenant

Les stations échantillonnées doivent être désignées comme suit : quatre lettres désignant le nom de la rivière, numéro de station de deux chiffres et année de l'échantillonnage à deux chiffres. Exemple : jaun0106. Le nom de chaque station doit être unique.

# **3 Évaluation de l'habitat**

### **3.1 Généralités**

La présente section propose une fiche de description générale de la station (page 21) qui s'adresse aux niveaux de suivi 1, 2 et 3 et deux fiches d'évaluation de l'habitat, la première pour le niveau 1 (page 34) et la seconde pour les niveaux 2 et 3 (page 45). La différence entre ces fiches d'évaluation se situe dans le pointage. Pour chacun des paramètres proposés, les quatre catégories possibles donnent lieu, pour le niveau 1, à quatre pointages différents. Les niveaux 2 et 3 sont également divisés en quatre catégories, mais le pointage associé à celles-ci est subdivisé en cinq et l'échelle varie de 0 à 20. Chaque fiche est accompagnée d'explications détaillées qui aideront à la compréhension des termes techniques. L'utilisateur de la fiche de niveau 1 peut se référer à la section 3.4.1 pour de plus amples informations. Il est plus facile de remplir ces fiches après avoir récolté les organismes benthiques, car vous aurez alors une vue d'ensemble de la station.

*retour*

L'habitat des macroinvertébrés benthiques, comme celui de tout autre organisme vivant, possède des composantes biologiques (ex. : végétation), physiques (ex. : substrat, écoulement) et chimiques (ex. : pH, azote). La diversité biologique des rivières est étroitement liée à la qualité de l'habitat. Dans un écosystème non perturbé, les caractéristiques d'habitat constituent les principaux facteurs qui déterminent la distribution des macroinvertébrés (Hynes, 1970; Cummins, 1975; Hellawell, 1986). Plusieurs facteurs influencent la répartition spatiale des macroinvertébrés benthiques. Parmi les plus importants, citons la vitesse du courant, la nature et l'hétérogénéité du substrat ainsi que la température de l'eau (Hynes, 1970). Ainsi, afin de bonifier le suivi des macroinvertébrés benthiques, l'évaluation de l'habitat environnant offre un complément d'information utile. Certaines caractéristiques de l'habitat à plus large échelle devraient aussi être documentées, soit la superficie drainée, l'ordre de Strahler, les provinces et les régions naturelles ainsi que l'utilisation du territoire. Ces caractéristiques de l'habitat sont facultatives pour le niveau 1, mais souhaitables pour les niveaux 2 et 3.

L'ordre de Strahler est évalué à partir des cartes topographiques dont l'échelle est de 1 : 20 000. (DPEP, comm.personnelle, Leopold et al. 1964). Les ordres de cours d'eau sont assignés selon la méthode établie par Strahler (1957). Ainsi, le plus petit ruisseau à écoulement permanent (exclu les intermittents) sans tributaire apparaissant sur une carte topographique (1 : 20 000) est considéré comme le premier ordre. Ensuite, lorsque deux ruisseaux de 1<sup>er</sup> ordre se rencontrent, le segment qui en résulte est désigné de deuxième ordre; lorsque deux ruisseaux de deuxième ordre se rencontrent, le segment qui en résulte est désigné de troisième ordre; et ainsi de suite. Toutefois, à la rencontre d'un ruisseau de deuxième ordre avec un ruisseau de premier ordre, le segment qui en résulte conserve l'ordre le plus élevé, dans ce cas le deuxième ordre.

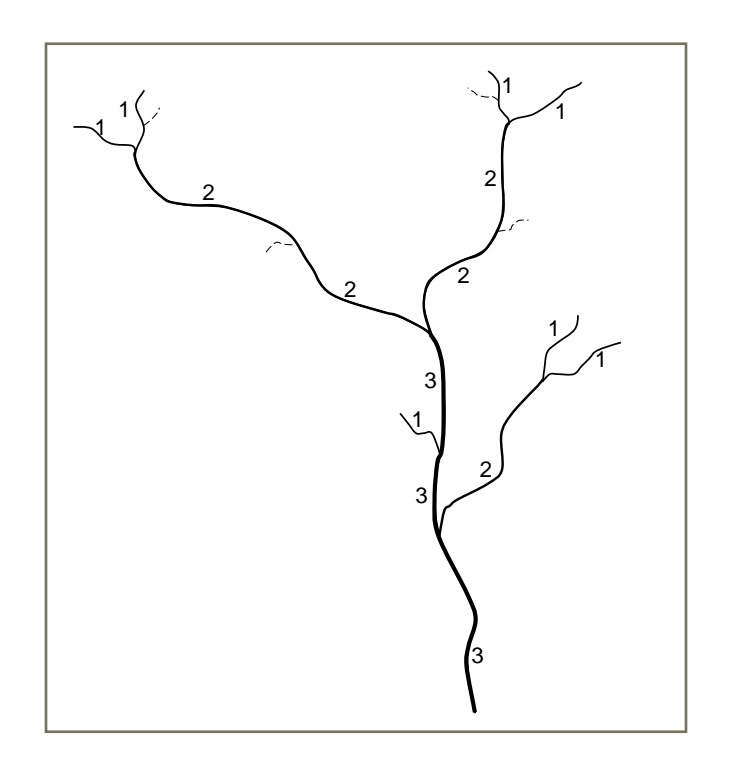

Figure 5 Classement d'un réseau hydrographique selon l'ordre de Strahler

La superficie drainée à la station peut être évaluée à l'aide d'une carte topographique et d'un planimètre ou à l'aide d'un système d'information géographique (SIG) et de cartes numérisées provenant de la Base de données topographiques du Québec (BDTQ) du ministère des Ressources naturelles et de la Faune (MRNF). On obtient les provinces et les régions naturelles du Québec en consultant le Cadre écologique de référence (Li et Ducruc, 1999) sur le site Internet du Ministère à l'adresse suivante : http://www.mddep.gouv.qc.ca/biodiversite/aires\_protegees/provinces/conclusion.htm#figure12.

En ce qui a trait à la qualité de l'eau, la seule mesure obligatoire est la température (t˚). Des analyses supplémentaires permettront cependant de mieux documenter la qualité de l'eau à la station. Pour les niveaux 2 et 3, on propose de prendre des données (température, pH, conductivité et  $O_2$  dissous) à l'aide d'appareils de mesure sur le terrain. Par ailleurs, la prise d'échantillons d'eau permettra l'analyse de variables supplémentaires, telles que l'azote total, le phosphore total, le carbone organique dissous, les solides en suspension, la turbidité et l'alcalinité. Un complément d'information se trouve dans le document de Hébert et Légaré (2000), accessible sur le site Internet du Ministère à l'adresse suivante : http://www.mddep.gouv.qc.ca/eau/eco\_aqua/rivieres/ sommaire.htm. Ces échantillons d'eau peuvent être récoltés à trois reprises, à intervalles d'un mois, soit deux fois avant l'échantillonnage des macroinvertébrés benthiques (juillet et août) et une fois lors de l'échantillonnage de ces derniers (septembre). Les mesures et les prélèvements d'eau doivent se faire vers l'amont en évitant la mise en suspension des sédiments du fond, tel qu'il est illustré dans la figure 6.

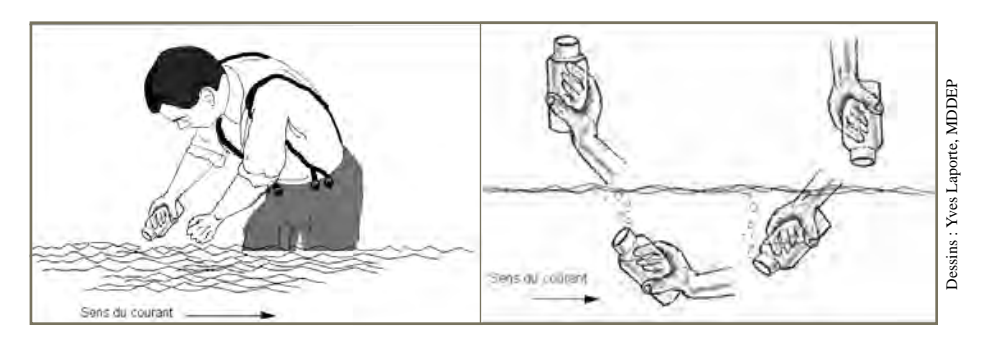

Figure 6 Prise d'un échantillon d'eau

# **3.2 Description générale de la station – niveaux 1 2 3**

## **3.2.1 Paramètres utilisés**

- **Informations générales** La section supérieure de la fiche contient des informations d'ordre général qui doivent être indiquées. Il s'agit du nom du cours d'eau, du numéro de la station, du nom des observateurs, de la date, de l'heure, de la largeur et de la profondeur de la rivière ainsi que des coordonnées géographiques. Ces dernières sont recueillies à l'aide d'un GPS et sont exprimées de préférence en degrés décimaux, NAD 83 (ex. : latitude 46,xxxxx et longitude -71,xxxxx). Si le positionnement est fait à partir d'une carte topographique, il faut traduire le format en degrés décimaux. L'altitude à la station est déterminée à partir de la carte. **Proximité du substrate.** Provide du substrate du substration of canternal de substrate du substrate du substrate de la station – niveaux (1) [2] [3] **Paramètres utilisés**<br> **Paramètres utilisés**<br> **Paramètres utilisés**<br> **Pa**
- **Largeur moyenne en eau :** Largeur mouillée du cours d'eau. Si la largeur du tronçon étudié est variable, déterminer l'endroit où elle est représentative et prendre une mesure perpendiculairement au courant.
- **Largeurmoyenne aux berges :** Largeur à la première encoche d'érosion ou à la limite d'implantation des plantes ligneuses. Pour plus d'informations, se référer à la section traitant de la composition de la berge à la page 16. Si la largeur du tronçon étudié est variable, déterminer l'endroit où elle est représentative et prendre une mesure perpendiculairement au courant.

**Type d'écoulement :** Importance relative (%) de chaque type d'écoulement à la station.

- **Fosse (pool) :** Zone d'un cours d'eau où le courant est faible et où la profondeur est supérieure aux zones environnantes.
- **Plat courant et plat lentique :** Zone d'un cours d'eau où la profondeur est uniforme et plutôt faible. Le plat est une zone de transition entre la fosse et le seuil. Il se situe souvent dans les portions rectilignes des cours d'eau. On peut diviser les plats en deux classes selon le type de courant présent, soit le plat courant (*run*) et le plat lentique (*glide*). Le plat courant a une pente douce, un écoulement uniforme, un courant modéré et de petites vagues à la surface dues à la

La vitesse de courant est faible et il y a peu ou pas de turbulence à la surface (Malavoi, 1989; Malavoi et Souchon, 2002).

- **Seuil ou radier (***riffle***) :** Zone peu profonde d'un cours d'eau où le courant est rapide et entravé par des roches ou des morceaux de bois submergés qui produisent une agitation de surface.
- **Vitesse du courant :** Vitesse à laquelle une masse d'eau se déplace. Elle peut être mesurée à l'aide d'un appareil ou de diverses techniques simples, telle la durée de déplacement d'un objet flottant sur une distance connue. Cinq mesures sont prises à des endroits représentatifs des points d'échantillonnage de la station et l'unité de mesure doit être précisée.
- **Transparence de l'eau :** Bien que cette information soit subjective, elle peut aider à comparer des stations entre elles, particulièrement si aucune analyse d'eau n'est effectuée.
	- **Elevée :** Eau cristalline, aucune matière en suspension visible; le fond de l'eau est clairement visible.
	- **Moyenne :** Eau dont la turbidité est moyenne.
	- **Faible :** Eau très turbide, le fond de l'eau est peu ou pas visible.
- **Couvert forestier :** Pourcentage de ciel au-dessus du cours d'eau qui est caché par la végétation. Cette estimation doit être faite lorsque les feuilles sont à maturité. Plus la donnée est élevée, plus le couvert est important et plus il y aura d'ombrage sur le cours d'eau.
- **Composition des berges :** L'évaluation du pourcentage de recouvrement de chacune des composantes se fait, pour chaque berge, comme si elle était observée à vol d'oiseau. La limite inférieure de la zone à caractériser se situe au niveau de la première encoche d'érosion c'està-dire la première trace laissée par le passage de l'eau. Dans plusieurs cas, il s'agit de la limite d'implantation de la végétation permanente constituée des arbres et des arbustes. La limite supérieure de cette zone se situera à une distance de 10 m sur un plan horizontal vers l'intérieur des terres.

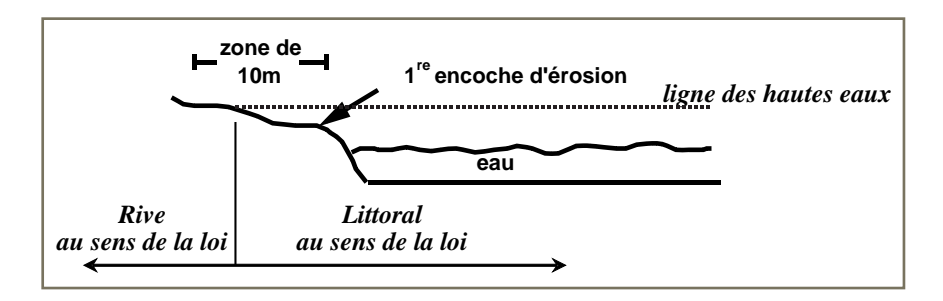

Cette zone ne correspond pas à la rive au sens de la Loi sur la qualité de l'environnement (Politique de protection des rives, du littoral et des plaines inondables, L.R.Q., c.Q-2, a. 2.1). Les photographies suivantes présentent quelques exemples d'emplacement de la limite inférieure de la zone évaluée.

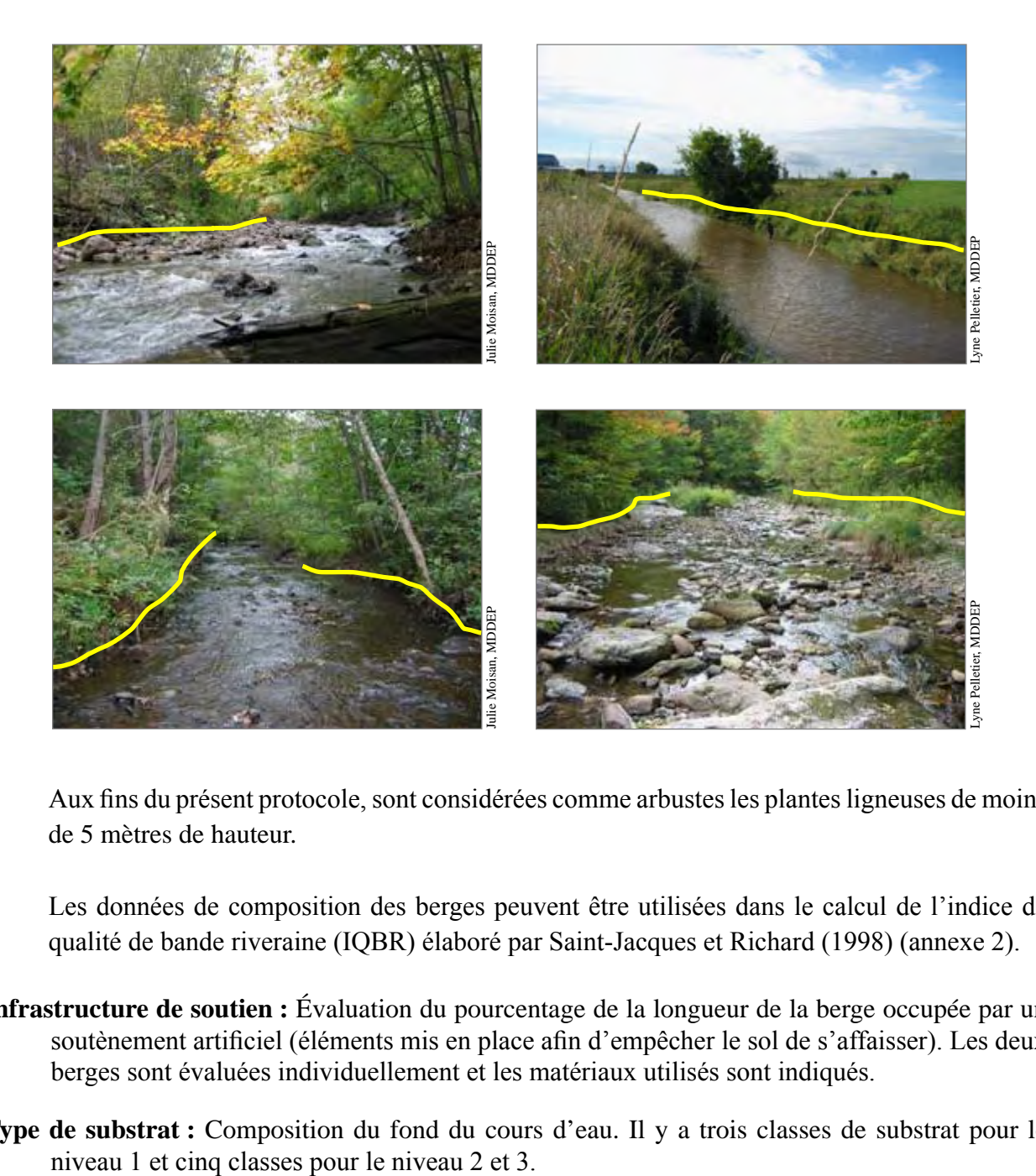

Aux fins du présent protocole, sont considérées comme arbustes les plantes ligneuses de moins de 5 mètres de hauteur.

Les données de composition des berges peuvent être utilisées dans le calcul de l'indice de qualité de bande riveraine (IQBR) élaboré par Saint-Jacques et Richard (1998) (annexe 2).

- **Infrastructure de soutien :** Évaluation du pourcentage de la longueur de la berge occupée par un soutènement artificiel (éléments mis en place afin d'empêcher le sol de s'affaisser). Les deux berges sont évaluées individuellement et les matériaux utilisés sont indiqués.
- **Type de substrat :** Composition du fond du cours d'eau. Il y a trois classes de substrat pour le

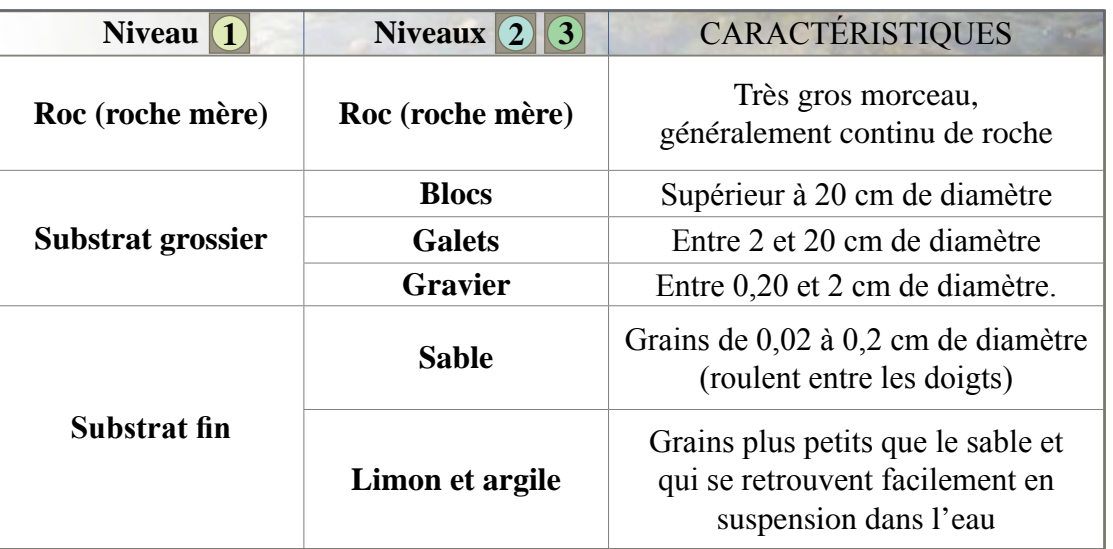

**État du substrat :** Évaluation du recouvrement du substrat par les algues ou les mousses (bryophytes) selon 3 cotes : absent, présent ou abondant.

**Mesures physico-chimique :** Seule la prise de la température de l'eau est obligatoire.

- **2 3** Il est recommandé de prendre, à l'aide des appareils adéquats, des données d'oxygène dissous, de conductivité et de pH. Si des données relatives à des paramètres additionnels s'avèrent nécessaires, les analyses d'eau sont alors effectuées par un laboratoire accrédité.
- **Photographies :** Des photographies des stations échantillonnées sont utiles pour documenter l'étude et se remémorer physiquement les lieux.

**Remarques :** Toute remarque pertinente est notée. Voici quelques exemples :

- **Odeur anormale de l'eau ou du substrat:** œufs pourris, huile ou essence, chlore, ordures, etc.
- **Couleur :** couleur suspecte (une prolifération algale excessive peut rendre l'eau verte).
- **Apparence :** eau laiteuse, eau blanchâtre, mousse en surface, pellicule huileuse, etc.
- **Débit :** un débit anormalement faible ou élevé pour la période de l'année est noté.
- **Schéma** : Un schéma du tronçon étudié doit être tracé au verso de la fiche de description générale de la station. Un exemple est fourni à la page 19.

 $s^{\mathcal{C}}$ début de la station<br>uis à vis grosse rock<br>de vis grosse rock HAMP INDE I ٨ Ą Ą **SEUIL** ٨  $\lambda$ **KOM**  $\sum_{\alpha}^{\lambda}$ Grande Lique 1  $\sqrt{\epsilon}$ uik 1 1 r<  $\frac{d}{d}$ ۸ seuil Rte ٨ γ  $\lambda$   $\lambda$ fin de la station)<br>10m en amont du<br>sentier ٨ Λ  $433$ ٨ ٨  $\Lambda$ SENTIER D'ACCES  $\sqrt{ }$  $\mathfrak{r}$  $\mathbf{I}$ 

Figure 7 Exemple de schéma d'une station

*retour*

#### **3.2.2Fiche de terrain 3.2.2 Fiche de terrain Description générale de la station - niveaux Cours d'eau à substrat grossier Description générale de la station - niveaux**  $\boxed{1/2/3}$ **Cours d'eau à substrat grossier**

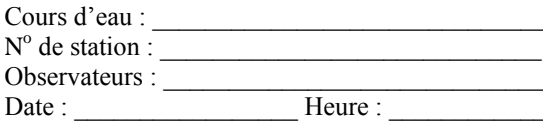

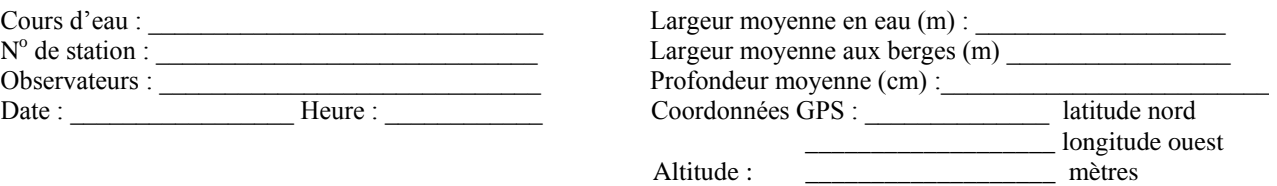

**note : macrohabitat sur 100 m de berge**  NOTE : les berges gauche et droite sont déterminées en regardant vers l'aval.

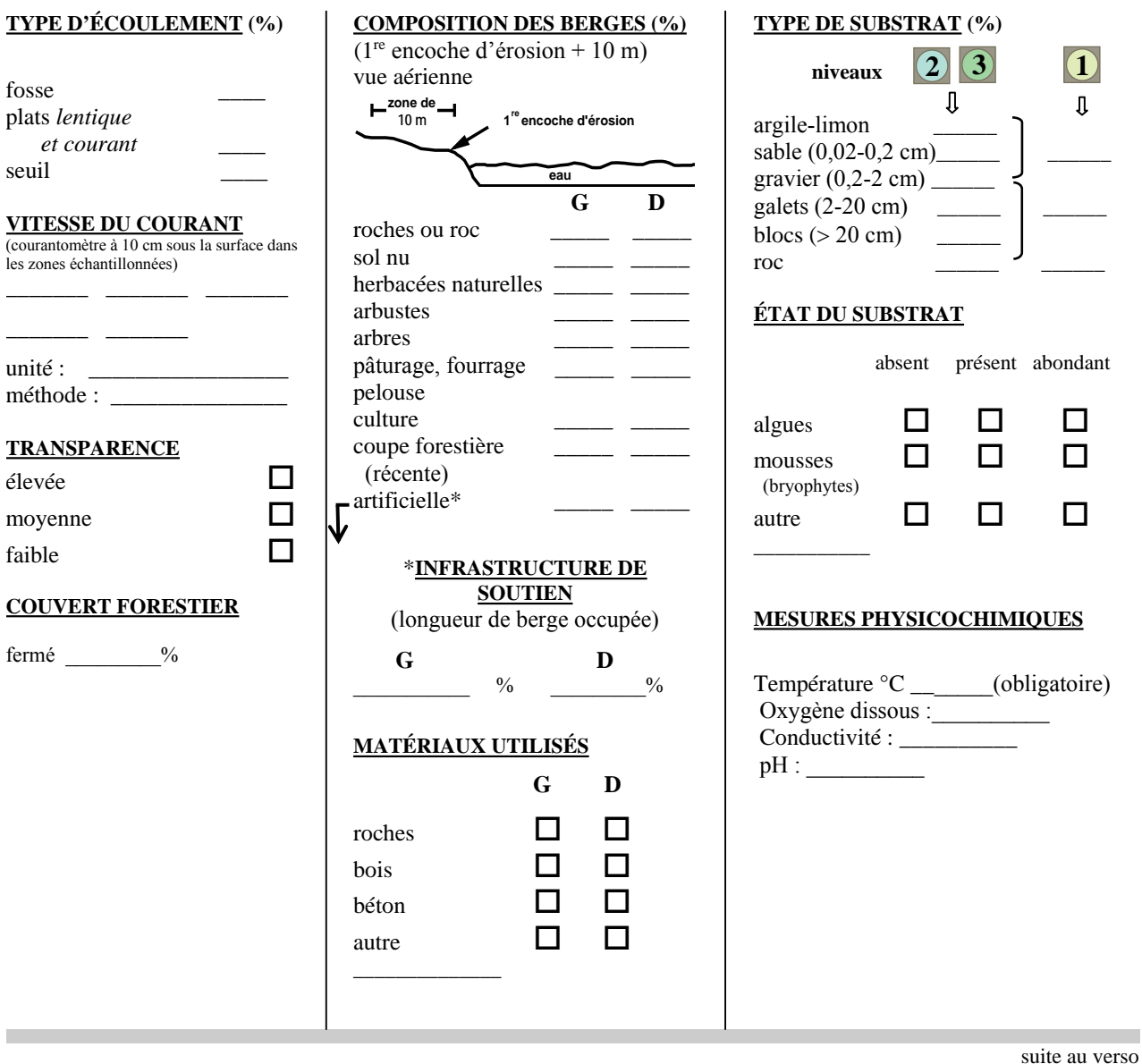

#### **photographies :**

**suite au verso** suite au verso

Nom du photographe : \_\_\_\_\_\_\_\_\_\_\_\_\_\_\_\_\_\_\_\_\_\_\_\_\_\_\_\_\_\_\_\_\_\_\_\_\_\_\_\_\_

\_\_\_\_\_\_\_\_\_\_\_\_\_\_\_\_\_\_\_\_\_\_\_\_\_\_\_\_\_\_\_\_\_\_\_\_\_\_\_\_\_\_\_\_\_\_\_\_\_\_\_\_\_\_\_\_\_\_\_\_\_\_\_\_\_\_\_\_\_\_\_\_\_\_\_\_\_\_\_\_\_\_\_\_\_\_\_\_\_\_\_\_\_\_\_\_\_\_\_\_ \_\_\_\_\_\_\_\_\_\_\_\_\_\_\_\_\_\_\_\_\_\_\_\_\_\_\_\_\_\_\_\_\_\_\_\_\_\_\_\_\_\_\_\_\_\_\_\_\_\_\_\_\_\_\_\_\_\_\_\_\_\_\_\_\_\_\_\_\_\_\_\_\_\_\_\_\_\_\_\_\_\_\_\_\_\_\_\_\_\_\_\_\_\_\_\_\_\_\_\_

# Description générale de la station

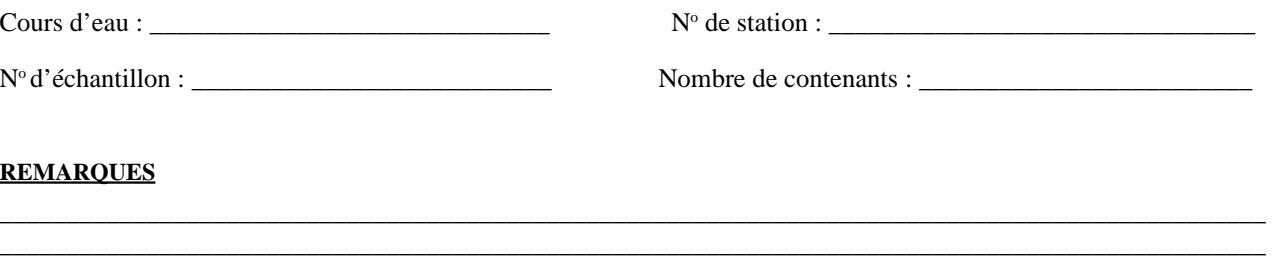

SCHÉMA (indiquer le sens du courant, les différents habitats, etc.)

## **3.3 Description de l'habitat – niveau 1**

DESSINS : Julie Crohas, CVRB

La dizaine de paramètres servant à la description de l'habitat dans le présent guide ont été adaptés de Barbour *et al*. (1999) par le Comité de valorisation de la rivière Beauport et le MDDEP. La fiche de calcul de l'indice de qualité d'habitat se trouve à la section 3.3.2. La valeur maximale de l'indice est de 30.

## **3.3.1 Paramètres utilisés**

#### **1. Substrat benthique et disponibilité des abris À évaluer à la station (100 m)**

Ce paramètre vise à évaluer les habitats disponibles pour les macroinvertébrés benthiques.

### **CONSIGNES**

1. Observer la station pour y déceler les substrats et les abris présents. Au besoin, entrer dans l'eau pour observer le fond du cours d'eau.

Les roches de dimensions et de formes diversifiées composant les seuils sont des habitats favorables, car ils sont stables. Le sable et le gravier fin ne sont pas des habitats favorables, car ils se déplacent avec le courant. Des roches de dimensions variées sont susceptibles d'abriter une plus grande diversité d'organismes qu'un substrat homogène.

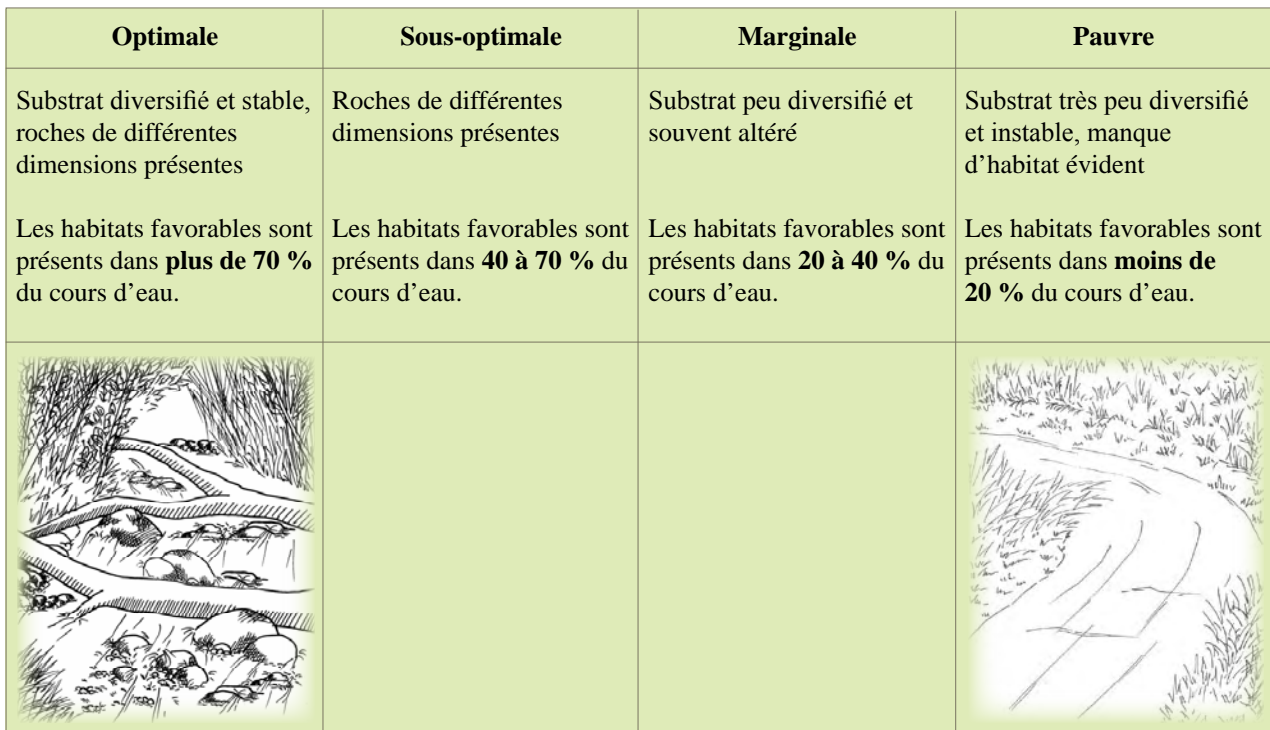

Ce paramètre vise à évaluer dans quelle mesure les sédiments fins (sable, argile, limon) recouvrent les roches présentes dans le fond du cours d'eau.

### **CONSIGNES**

1. Se référer au protocole d'observation à la page suivante.

L'ensablement ou l'envasement diminue la surface des habitats disponibles pour les macroinvertébrés benthiques.

- 2. Effectuer les observations au centre d'un seuil.
- 3. Encercler la catégorie ci-dessous qui représente le mieux la station.

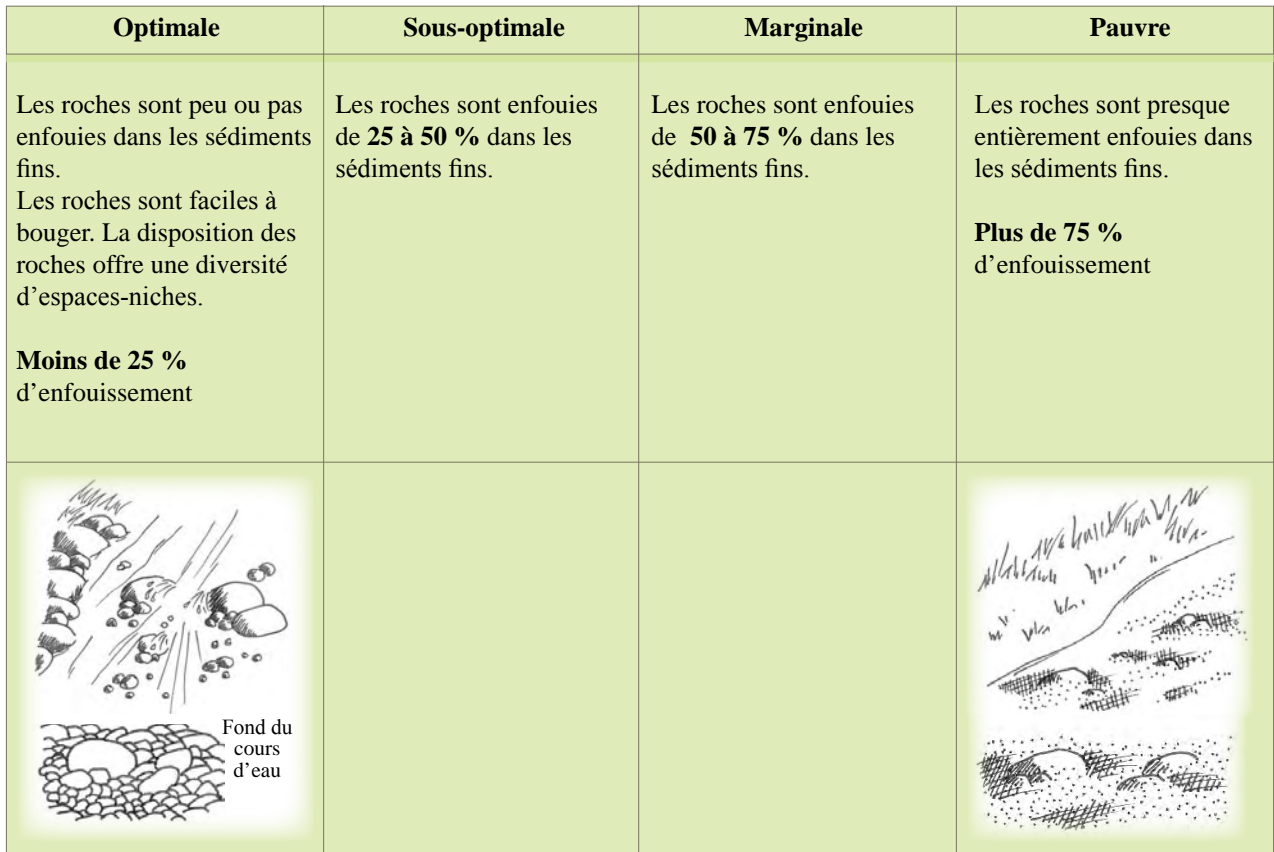

#### **Estimation de l'ensablement**

 $\bigcirc$ 

Placez-vous au centre d'un seuil (zone de rapide) et ramassez au moins cinq galets. Se placer au centre d'un seuil et ramasser 5 galets de 2 à 20 cm.

Une ligne de démarcation indique généralement le niveau d'enfouissement et facilite l'estimation de la portion enfouie.

Le pourcentage de la portion enfouie peut varier d'un galet à l'autre; il s'agit d'en estimer la moyenne.

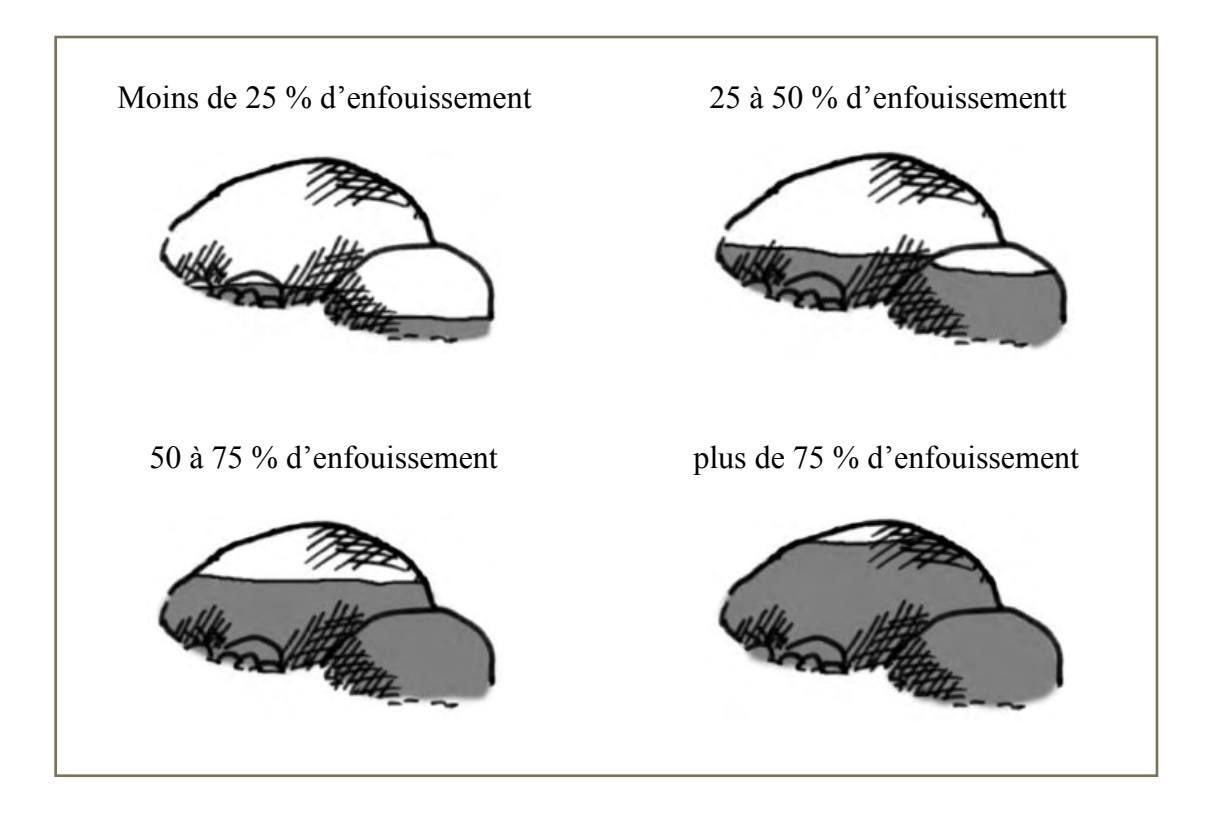

## **3. Types de courant À évaluer à la station (100 m)**

Ce paramètre vise à évaluer les différents types de courant présents dans le cours d'eau.

### **CONSIGNES**

1. Observer la station pour y déceler la présence d'un ou de plusieurs types de courant.

Il existe 4 types de courant facilement identifiables.

(1) Le courant **rapide et peu profond** est présent lorsque l'eau s'écoule rapidement et que le substrat est visible. La surface de l'eau est brisée, ce qui crée des remous en surface.

(2) Le courant **lent et peu profond** est généralement observé près des berges. Il y a absence

de remous à la surface de l'eau.

(3) Le courant **rapide et profond** est souvent observé au milieu du cours d'eau, dans une section plus droite.

(4) Le courant **lent et profond** est présent dans les fosses. Un contre-courant peut être observé.

La présence de ces 4 types de courant contribue à offrir et à maintenir un habitat aquatique stable. Les milieux les plus productifs sont, par ordre d'importance : rapide et peu profond, lent et peu profond, rapide et profond et lent et profond.

i

Lent <  $0.3$  m/s, profond >  $0.5$  m

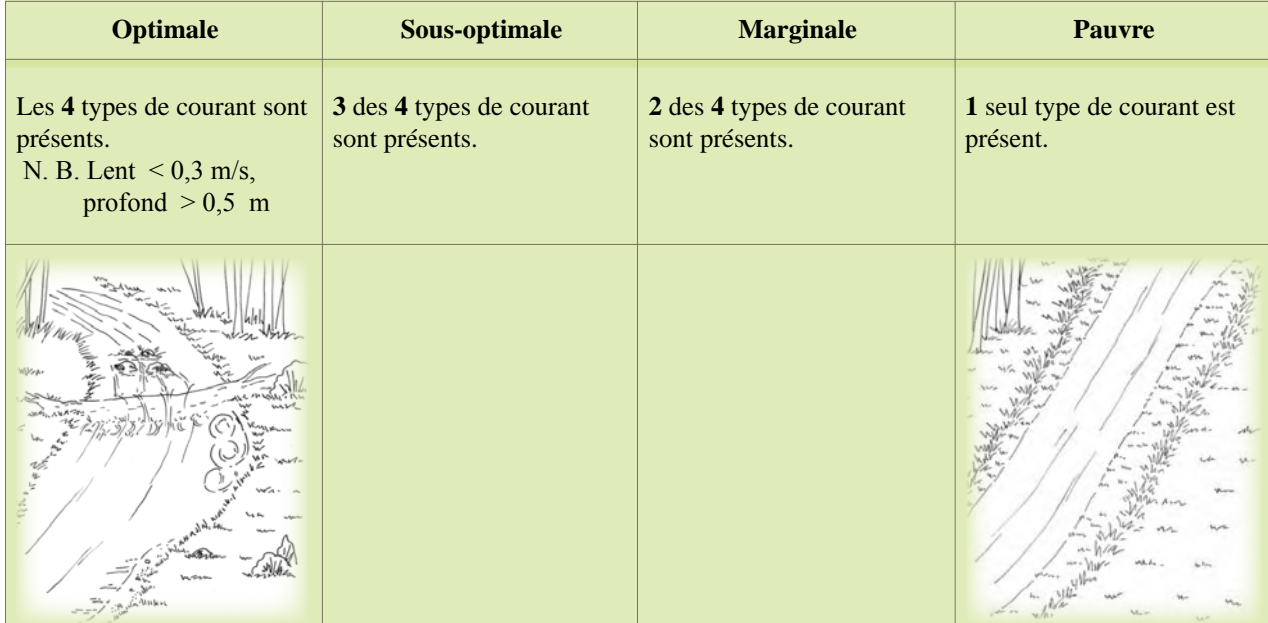

Ce paramètre vise à évaluer la quantité de sédiments accumulés au fond du cours d'eau et les changements de topographie du fond à la suite du dépôt de ces sédiments.

## **CONSIGNES**

1. Observer la station pour y déceler l'accumulation de sédiments.

Les sédiments transportés peuvent se concentrer dans certaines zones et occasionner la formation d'îlots ou de bancs. Ils peuvent également s'accumuler dans les fosses ou dans les sections moins rapides. Habituellement, la sédimentation est évidente dans les sections où le courant est obstrué par des débris (naturels ou non) ou dans des zones de faible courant, telles que les berges.

Une grande accumulation de sédiments est un symptôme d'un environnement instable et en changement perpétuel. Un tel environnement ne convient pas à plusieurs organismes.

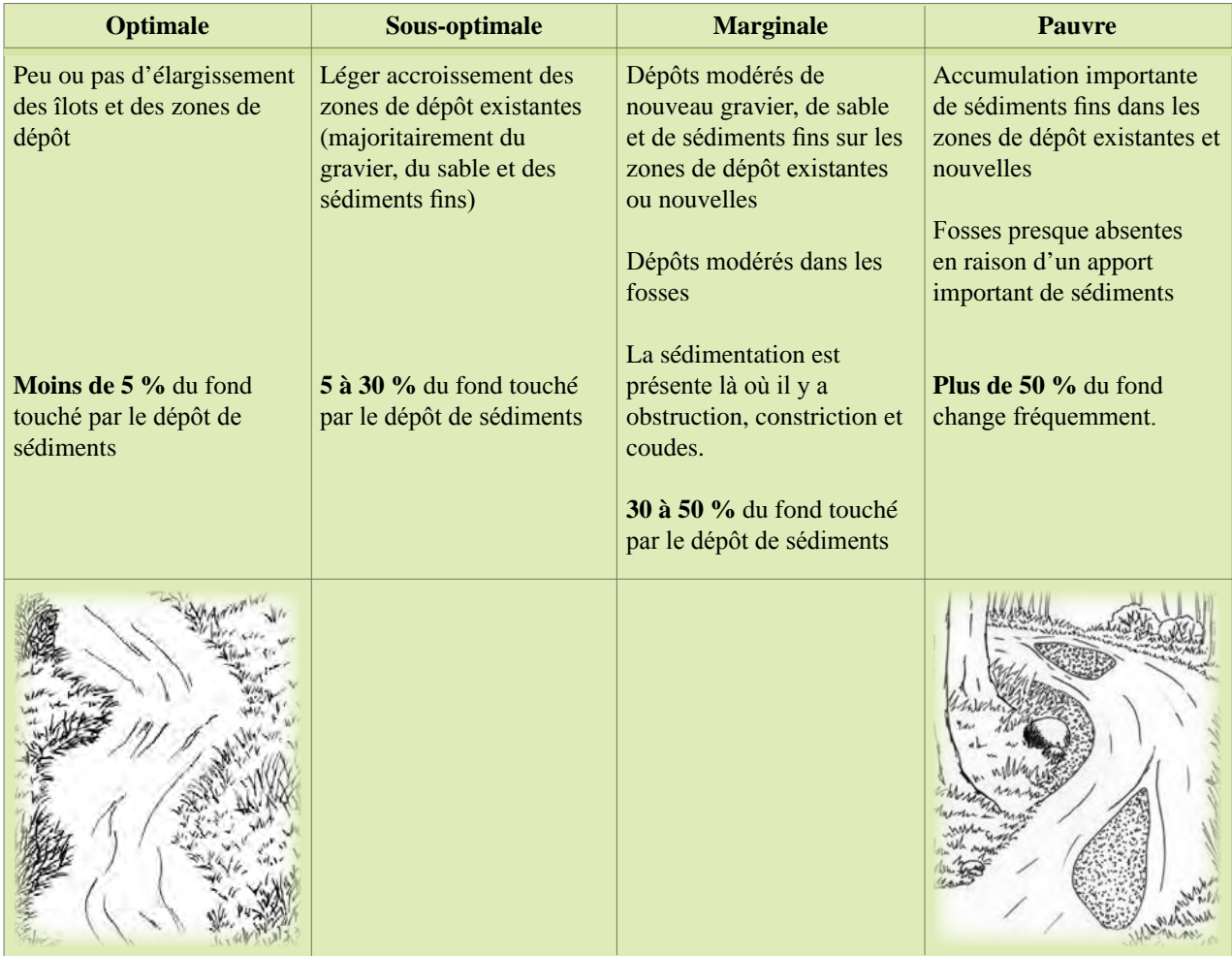

Ce paramètre vise à évaluer dans quelle mesure l'eau recouvre le lit (fond) du cours d'eau.

### **CONSIGNES**

1. Observer le niveau de l'eau et l'exposition du lit du cours d'eau.

Plus le fond du cours d'eau est exposé à l'air, moins il y a d'habitats pour les macroinvertébrés benthiques.

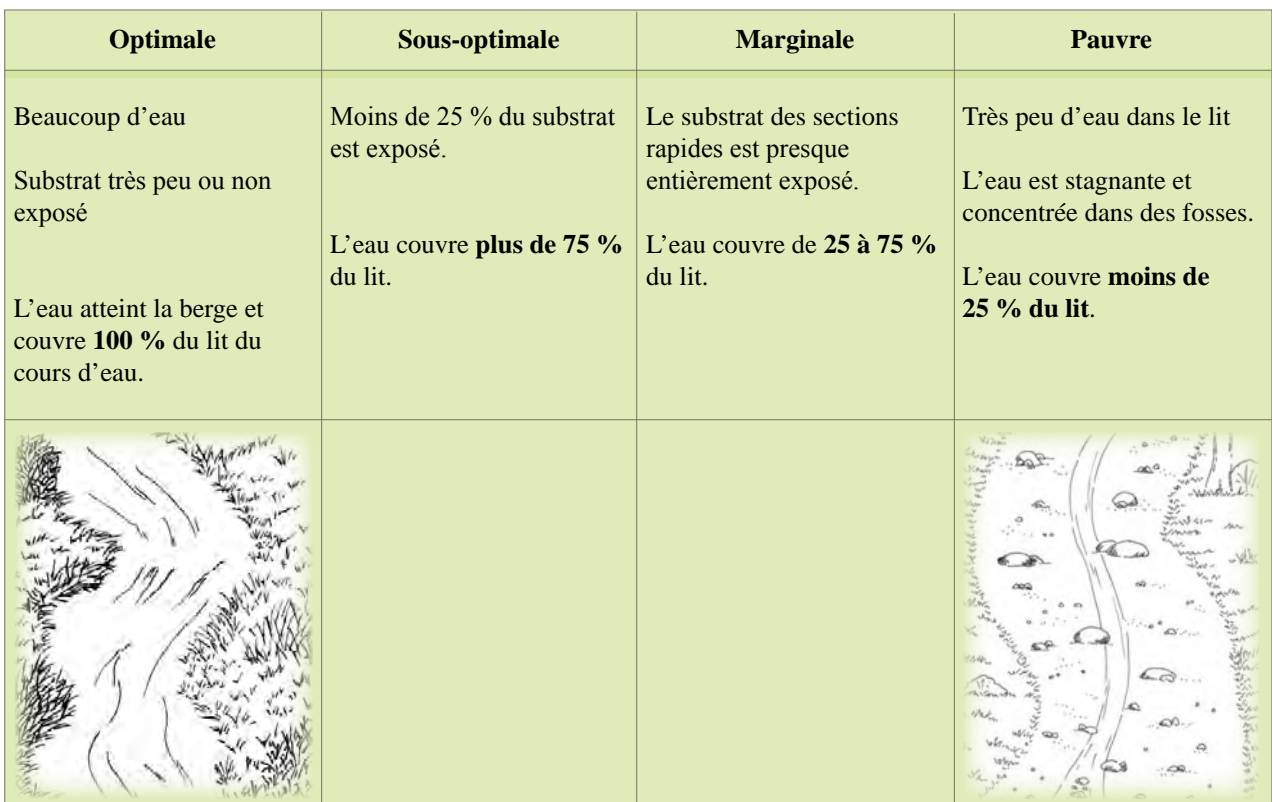
## **6. Modification du cours d'eau Vue d'ensemble, vers l'amont**

i

Ce paramètre vise à évaluer les transformations de nature humaine subies par le cours d'eau.

## **CONSIGNES**

1. Observer la station sur une distance de **plus de 100 m**, pour y déceler la présence de canalisations, de dragage, de structures de protection contre l'érosion des berges ou de tout autre ouvrage de nature humaine qui peut altérer la forme naturelle du tracé du cours d'eau.

**Indices de canalisation** : Cours d'eau anormalement droit, présence de ponts, de tuyaux, de murets, d'enrochements ou de grillages.

**Indices de dragage** : Aucun si le dragage n'est pas très récent. Si le dragage est récent : amoncellement de substrat sur les berges, empreintes de machinerie lourde, végétation riveraine abîmée.

**Indices de stabilisation des berges** : murets, enrochements, grillages, blocs de ciment.

Ne pas tenir compte de ce qui ne touche pas directement le cours d'eau (ex. : sentier).

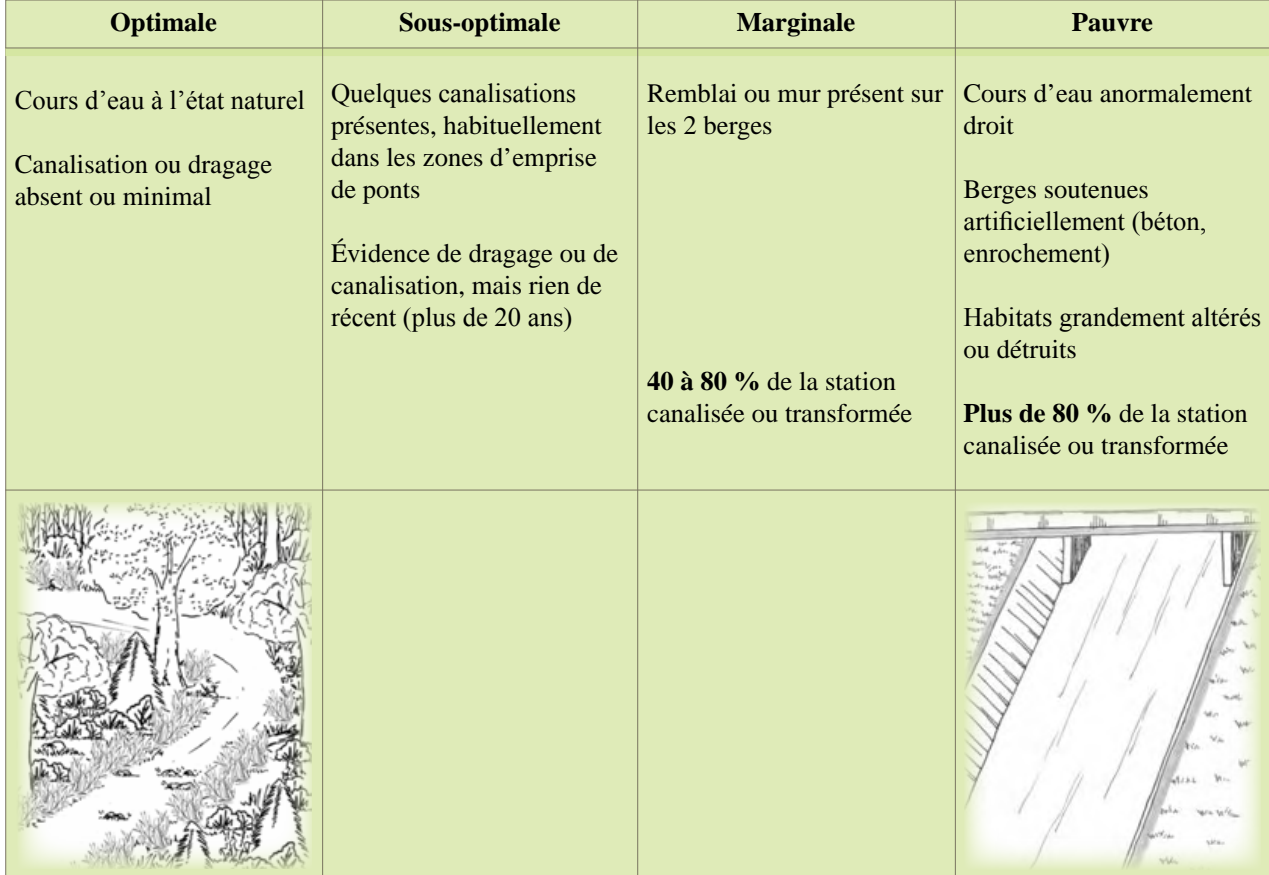

2. Encercler la catégorie ci-dessous qui représente le mieux la vue d'ensemble vers l'amont.

Ce paramètre vise à évaluer la fréquence des seuils et, ainsi, la diversité des habitats du cours d'eau.

## **CONSIGNES**

1. Observer la station sur une distance de **plus de 100 m**, pour y déceler les seuils présents.

**Seuil** : Zone peu profonde d'un cours d'eau où le courant est rapide et entravé par des roches qui brisent la surface de l'eau et y créent des remous. Les seuils permettent l'oxygénation des cours d'eau. Ils sont les milieux les plus productifs sur le plan de la quantité et de la diversité des macroinvertébrés.

Dans certains cours d'eau de tête, les seuils sont continus et la présence de blocs ou de cascades est importante. En l'absence de ces structures, la station sera classée dans la catégorie sousoptimale.

- 2. Encercler la catégorie ci-dessous qui représente le mieux la vue d'ensemble vers l'amont.
- Exemple : Dans le cas où les distances entre les seuils d'un ruisseau seraient de 20, 25 et 40 mètres, la distance moyenne équivaudrait à 28,3 mètres :  $(20 + 25 + 40) \div 3$ . Pour une largeur moyenne de 3 mètres, la classe de fréquence des seuils de la station serait la « sousoptimale » :  $28.3 \div 3 = 9.4$  mètres.  $\bigodot$

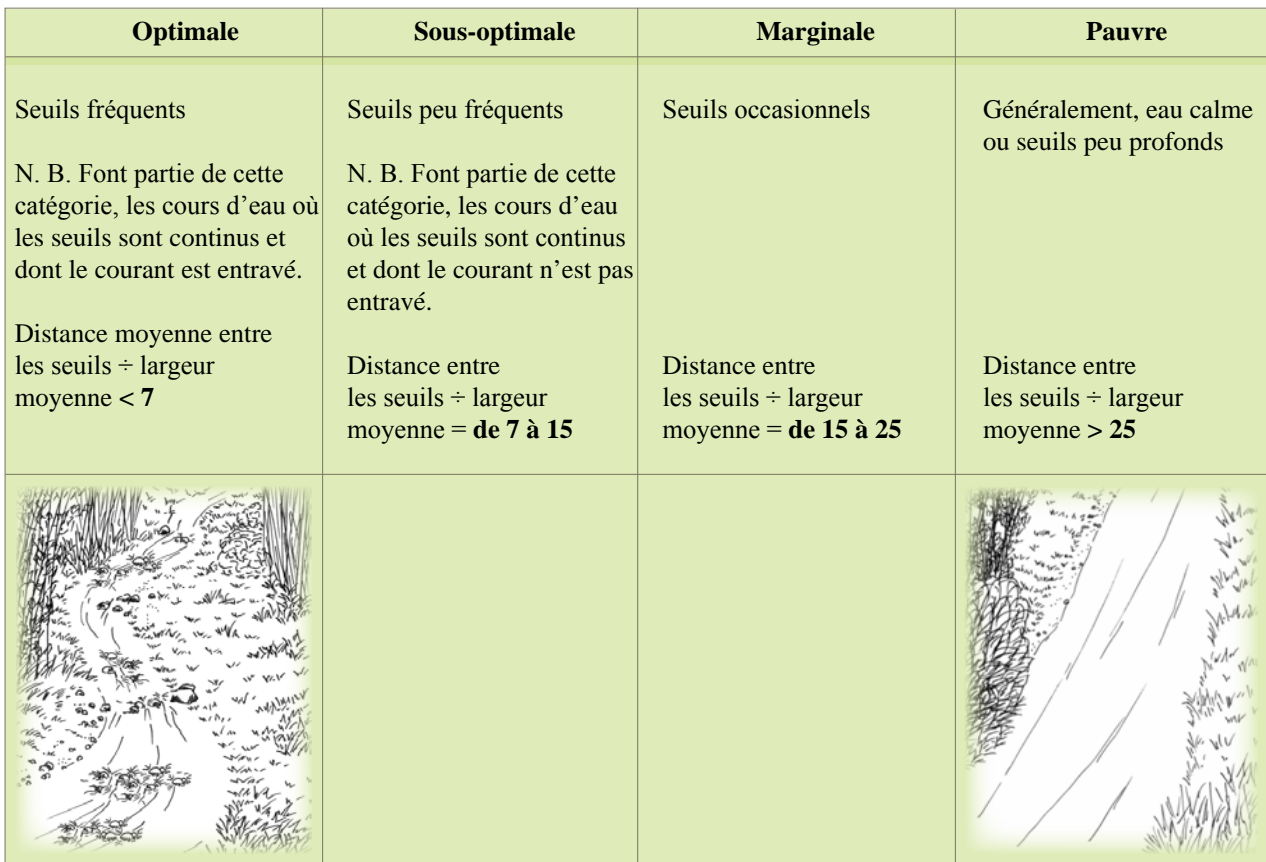

## **8. Stabilité des berges Vue d'ensemble, vers l'amont**

Ce paramètre vise à évaluer le taux d'érosion des berges

## **CONSIGNES**

1. Observer les berges de la station sur une distance de **plus de 100 m.**

L'effondrement de la berge, l'absence de végétation, les racines d'arbres exposées et le sol nu sont des signes d'érosion. On parle alors de berge instable.

Une berge ayant une pente raide a davantage tendance à s'éroder et à s'écrouler qu'une berge ayant une pente douce. L'érosion des berges est souvent à l'origine de dépôt de sédiments dans les zones situées plus en aval.

2. Encercler la catégorie ci-dessous qui représente le mieux la vue d'ensemble vers l'amont. Chaque berge (gauche et droite) est évaluée séparément.

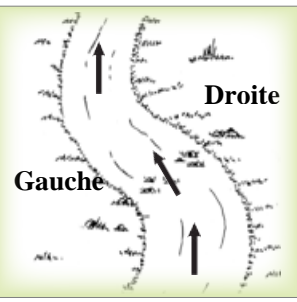

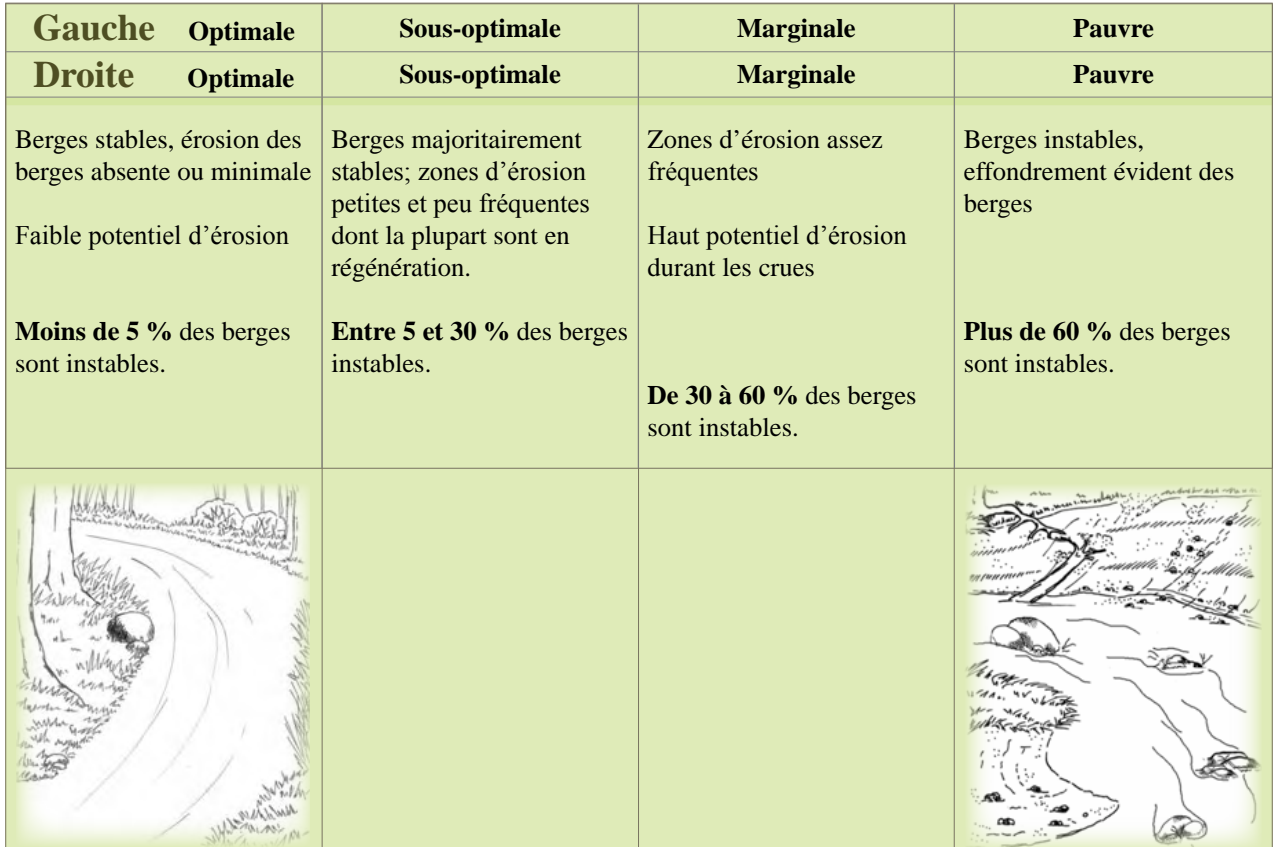

## **9. Protection végétale des berges Vue d'ensemble, vers l'amont**

Ce paramètre vise à évaluer la végétation naturelle présente sur les berges adjacentes.

### **CONSIGNES**

1. Observer les deux berges de la station sur une distance de plus de 100 m, pour évaluer la nature et l'abondance de la végétation naturelle présente.

La végétation naturelle est composée des plantes sauvages qui poussent d'elles-mêmes près du cours d'eau; sont exclues les pelouses, les plates-bandes et les haies.

Seule la végétation qui se trouve en bordure immédiate (2 mètres de largeur) du cours d'eau est prise en considération. La végétation naturelle aide à diminuer l'érosion des berges et à capter les éléments nutritifs apportés par les eaux de ruissellement.

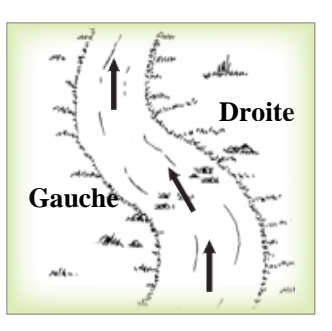

2. Encercler la catégorie ci-dessous qui représente le mieux la vue d'ensemble vers l'amont. Chaque berge (gauche et droite) est évaluée séparément.

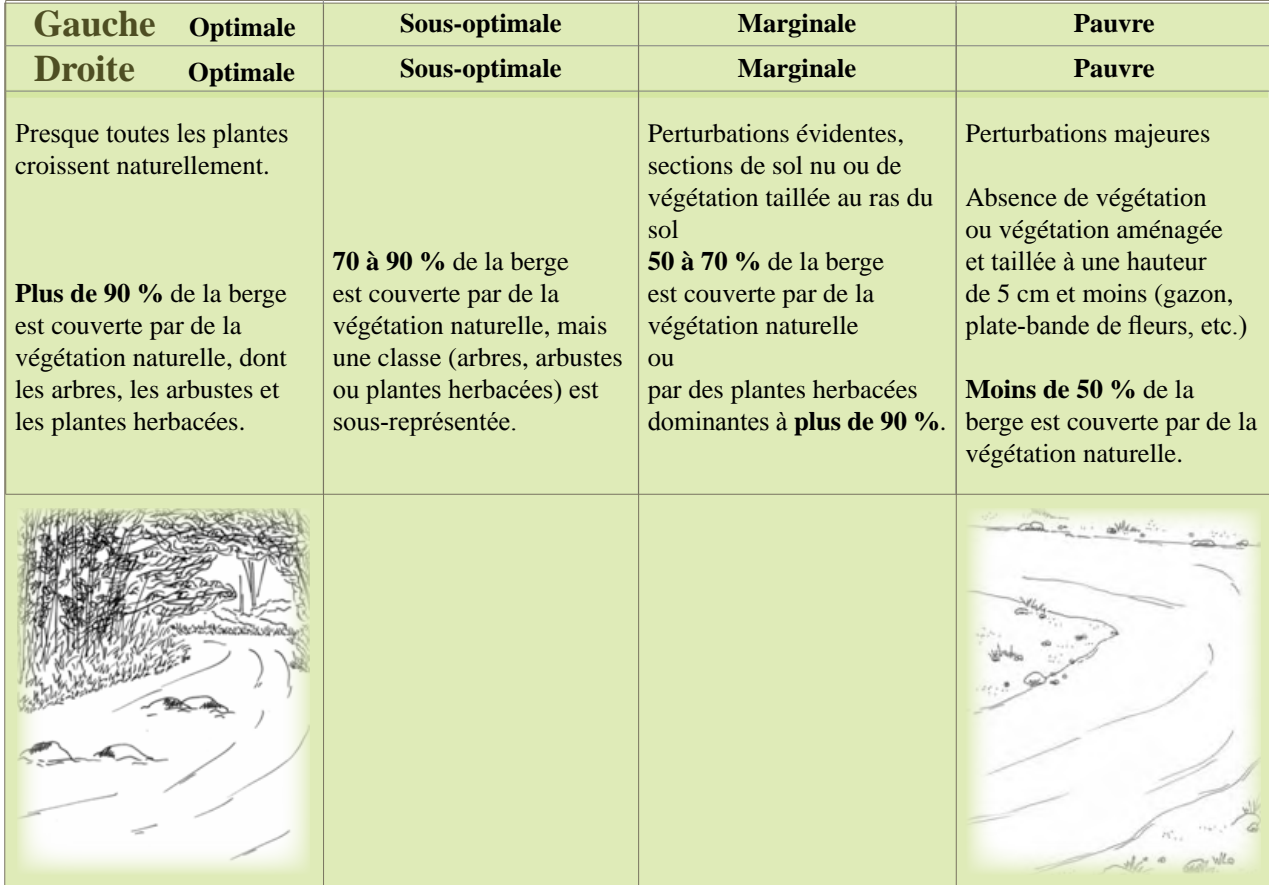

## **10. Largeur de la bande végétale Vue d'ensemble, vers l'amont**

Ce paramètre vise à évaluer la largeur de la bande de terrain qui longe le cours d'eau et qui est exempte d'activité humaine.

## **CONSIGNES**

1. Observer les 2 berges de la station sur une distance de **plus de 100 m**, pour évaluer la largeur de la bande végétale non perturbée par des ouvrages ou des activités humaines.

Les pistes cyclables, les routes, les stationnements, les champs, les pelouses, les enrochements et les bâtiments sont des ouvrages qui perturbent ou limitent la bande végétale. Les sentiers en forêt, qui perturbent peu cette zone, ne doivent pas être considérés.

Une bande végétale naturelle exerce un pouvoir tampon sur les polluants provenant du ruissellement, diminue l'érosion des berges et fournit des abris et de la nourriture à certains organismes.

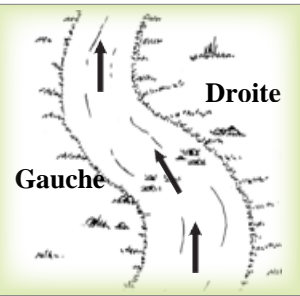

2. Encercler la catégorie ci-dessous qui représente le mieux la vue d'ensemble vers l'amont. Chaque berge (gauche et droite) est évaluée séparément.

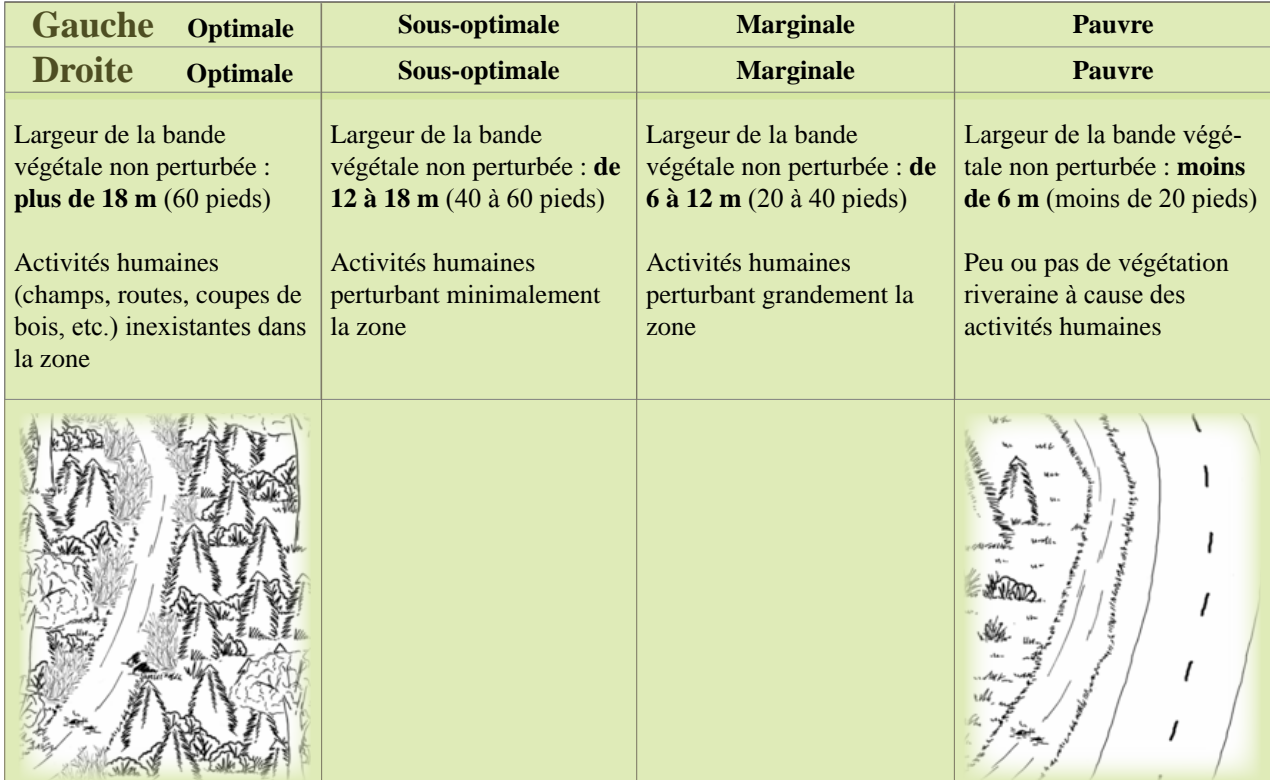

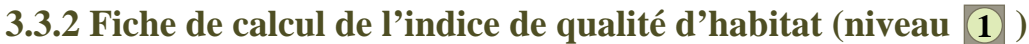

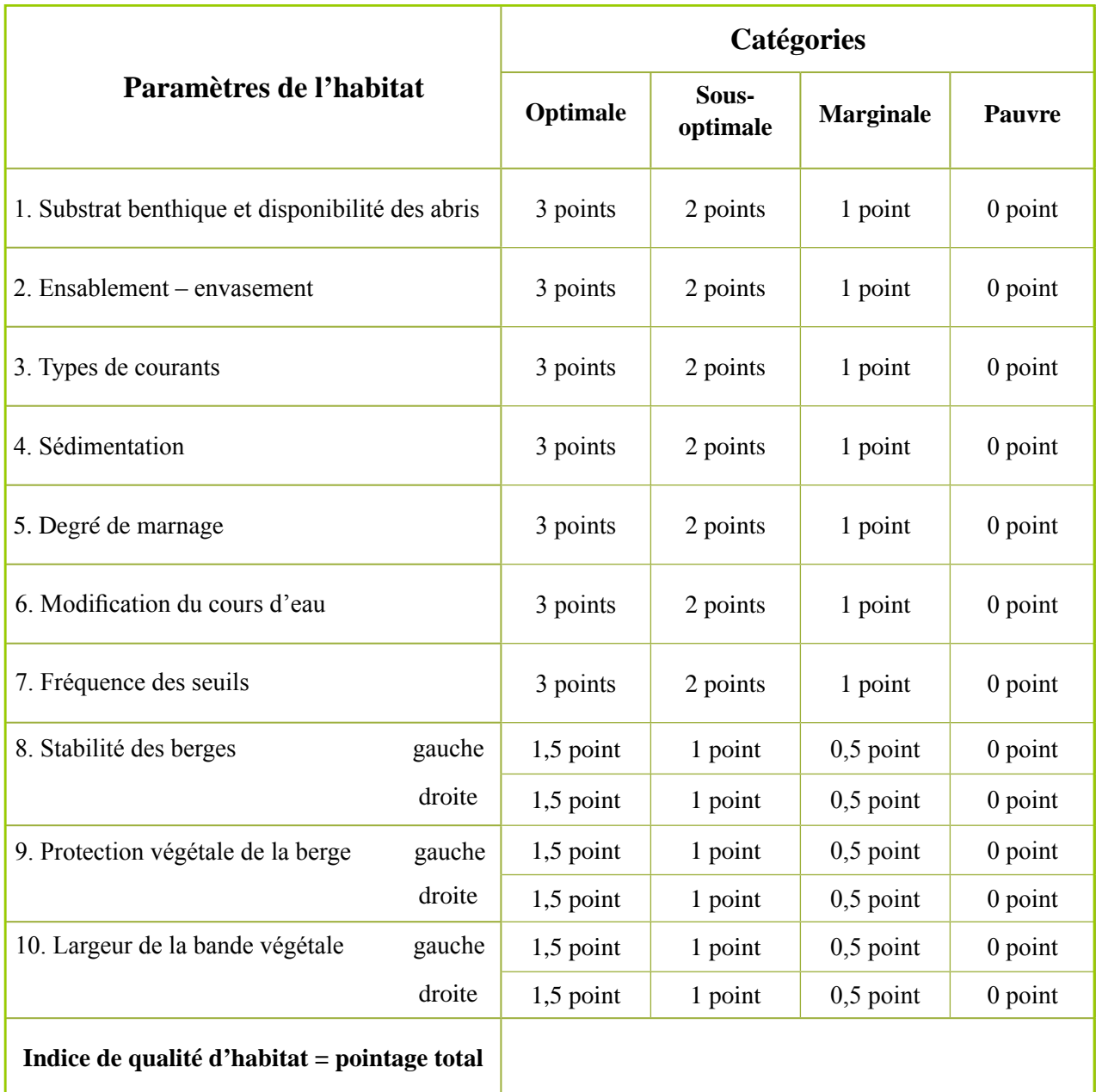

**Interprétation de l'indice de qualité d'habitat**

**0 à 8 points = pauvre 9 à 15 points = marginal 16 à 23 points = sous-optimal 24 à 30 points = optimal** 

# **2 3 3.4 Description de l'habitat – niveaux**

La dizaine de paramètres utilisés dans la description de l'habitat (niveaux 2 et 3) ont été traduits et adaptés de Barbour *et al*. (1999) par le MDDEP. Chaque paramètre a un pointage variant de 0 à 20. La somme de ces valeurs constitue l'indice de qualité de l'habitat, qui varie de 0 à 200.

## **3.4.1 Paramètres utilisés**

## **1) Substrat benthique et disponibilité des abris**

Ce paramètre réfère à la variété de roches composant le substrat des seuils et des plats courants. Un habitat varié remplit des fonctions de refuge et d'alimentation. Les seuils et les plats courants sont déterminants dans le maintien d'une variété et d'une abondance d'insectes dans les cours d'eau à faciès rapide. **La surface occupée et la qualité du seuil** sont des facteurs importants du maintien de la santé biologique de ces cours d'eau. Les roches de différentes dimensions présentes dans les seuils et les plats courants offrent une diversité d'habitats qui, dans plusieurs ruisseaux à écoulement rapide, forment l'habitat le plus stable. Lorsque la variété des roches composant le seuil diminue, il y a moins d'espaces-niches disponibles. La structure de l'habitat devient monotone, la diversité des organismes diminue et le potentiel de recolonisation à la suite d'une perturbation diminue également.

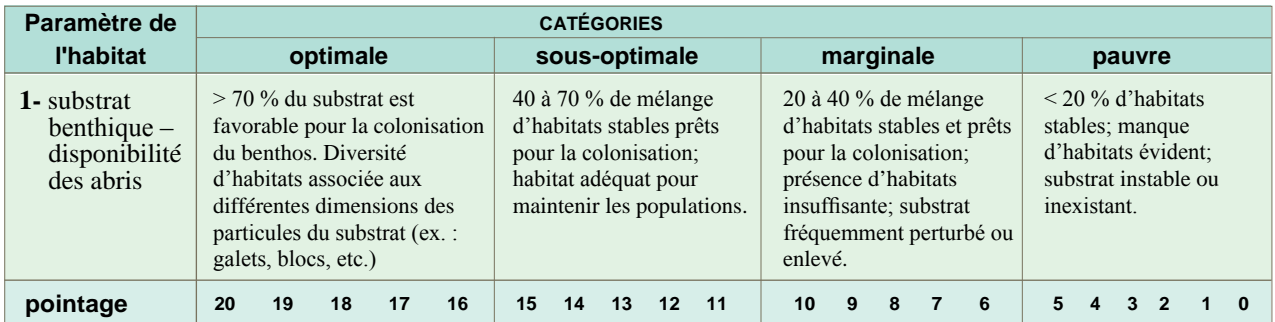

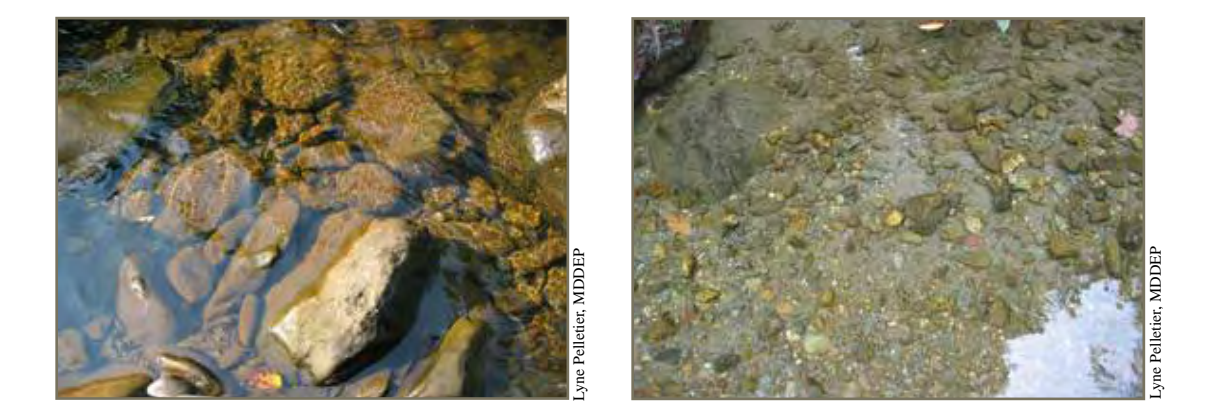

Une variété de formes et de dimensions de roches offre des espaces-niches diversifiés. Un substrat plus homogène offre moins d'abris. Dans le cas de la photographie de droite, le substrat manque de stabilité.

*retour*

## **2) Ensablement – envasement**

Ce paramètre réfère à la quantité de matériaux fins (sable, argile ou limon) qui entourent et parfois recouvrent le substrat rocheux. L'ensablement et l'envasement des roches diminuent la surface disponible pour les macroinvertébrés. L'ensablement est le résultat du mouvement et du dépôt des sédiments à large échelle. L'estimation de ce paramètre peut varier selon l'endroit où l'observation est effectuée. **Pour éviter la confusion avec le dépôt de sédiments (un autre paramètre d'habitat), l'observation de l'ensablement – envasement doit être effectuée dans le centre d'un seuil, là où le substrat est majoritairement formé de galets.** Il faut donc éviter les zones plus profondes et un courant plus lent.

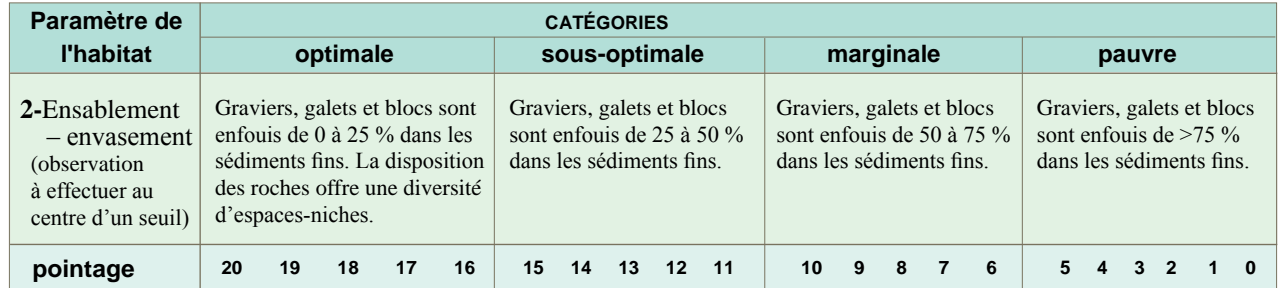

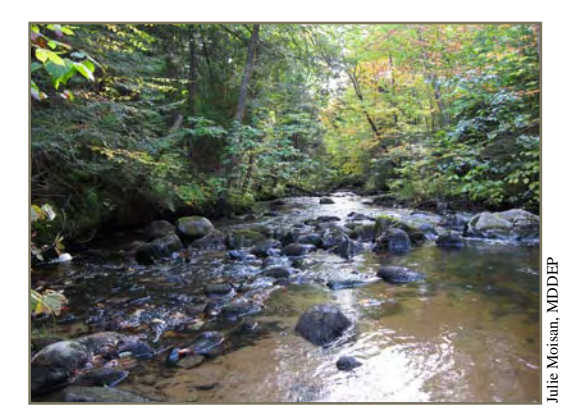

Un problème d'érosion survenu en amont a entraîné l'ensablement de ce seuil.

## **3) Régimes de vélocité et de profondeur**

Les régimes de vélocité et de profondeur sont, concernant les cours d'eau à écoulement rapide, une composante importante d'un habitat diversifié. Les cours d'eau à écoulement rapide de meilleure qualité possèdent, pour la plupart, les 4 régimes suivants : (1) lent et profond, (2) lent et peu profond, (3) rapide et profond et (4) rapide et peu profond. On parle d'habitat profond lorsque la profondeur excède 0,5 m et d'habitat rapide lorsque la vitesse du courant est supérieure à 0,3 m/sec. La présence de ces 4 régimes contribue à offrir et à maintenir un habitat aquatique stable. Les milieux les plus productifs sont, par ordre d'importance : rapide et peu profond, lent et peu profond, rapide et profond et lent et profond.

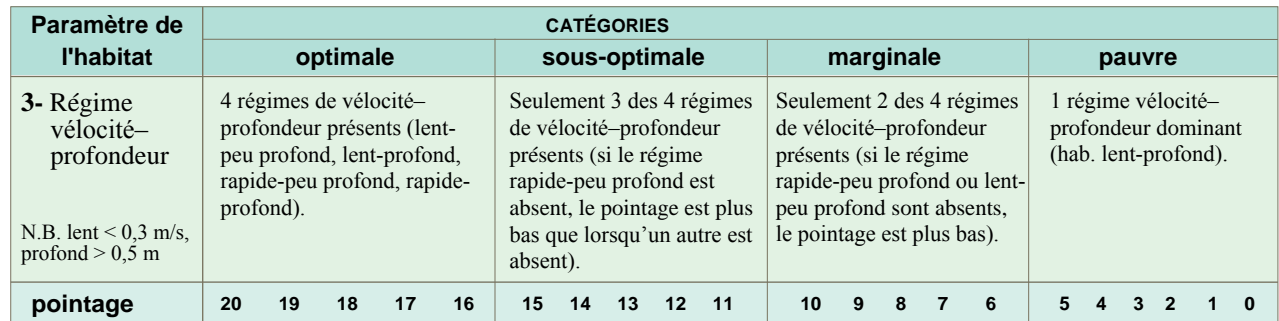

## **4) Sédimentation**

Ce paramètre réfère à la quantité de sédiments s'étant accumulés dans les fosses et aux changements de topographie du fond à la suite du dépôt de sédiments. Les sédiments transportés peuvent se concentrer dans certaines zones et entraîner la formation d'îlots ou de bancs. Ils peuvent également s'accumuler dans les fosses ou dans les sections moins rapides. Habituellement, la sédimentation est évidente dans les sections où l'écoulement est obstrué par des débris (naturels ou non) ou dans des zones de faible courant, telles que les berges. Une grande accumulation de sédiments est un symptôme d'un environnement instable en changement perpétuel. Un tel environnement ne convient pas à plusieurs organismes.

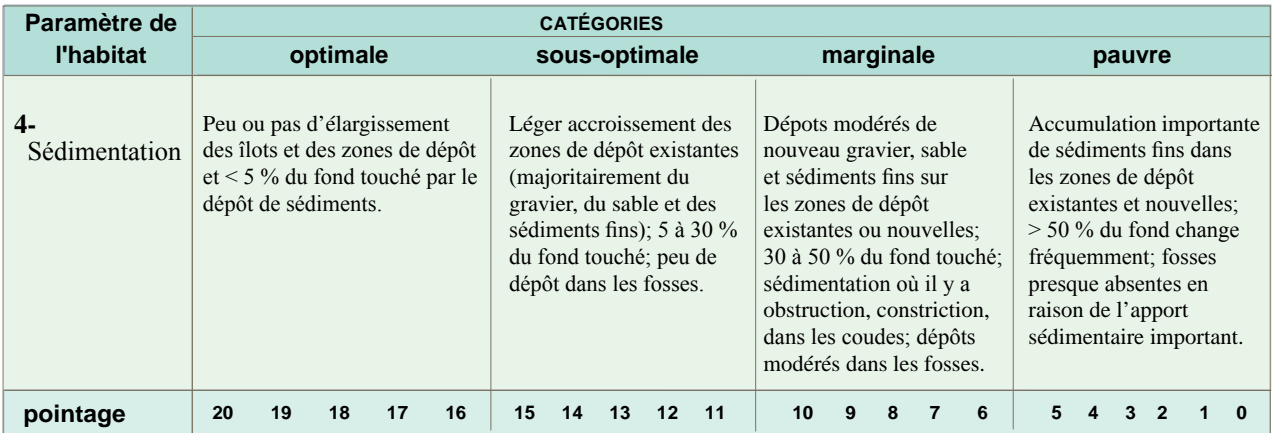

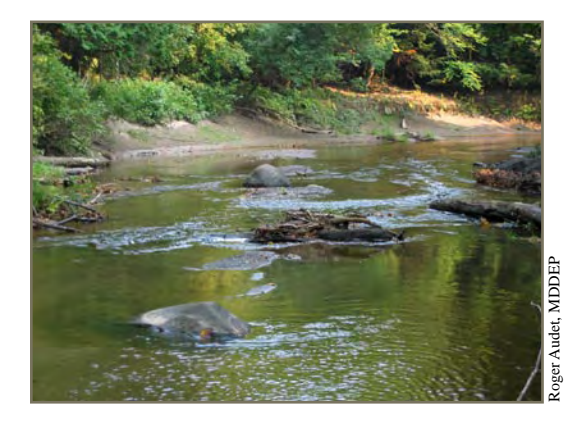

Exemple de sédimentation dans les coudes

## **5) Degré de marnage**

Ce paramètre réfère à la quantité d'eau dans le lit du cours d'eau. Le statut d'écoulement changera si le lit est élargi ou si le débit diminue à la suite de la construction d'un barrage ou d'une autre infrastructure qui obstrue ou canalise l'eau pour l'irrigation. Il changera également en cas de sécheresse. Lorsque l'eau ne couvre pas le lit de la rivière, la quantité de substrat favorable pour les organismes aquatiques est limitée; dans les cours d'eau rapides, les seuils et les galets sont alors exposés. Le degré de marnage est particulièrement utile à l'interprétation des conditions biologiques lorsque les conditions d'écoulement sont anormales ou en période de fort étiage. Ce paramètre prend toute son importance dans les comparaisons inter-périodes pour une même station ou pour une comparaison inter-stations à différentes périodes d'échantillonnage.

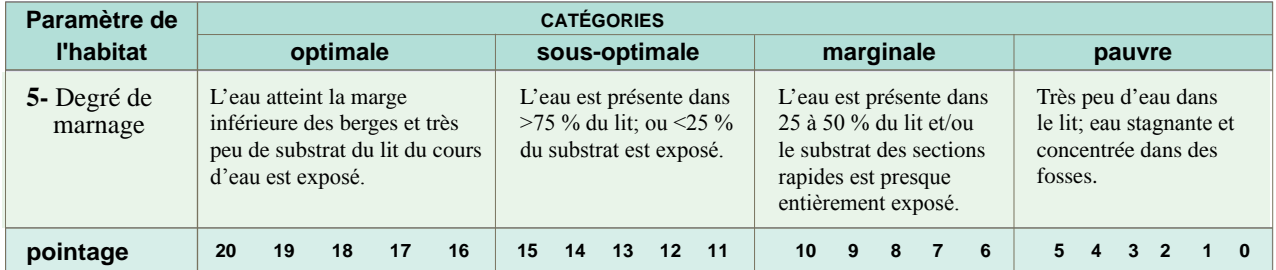

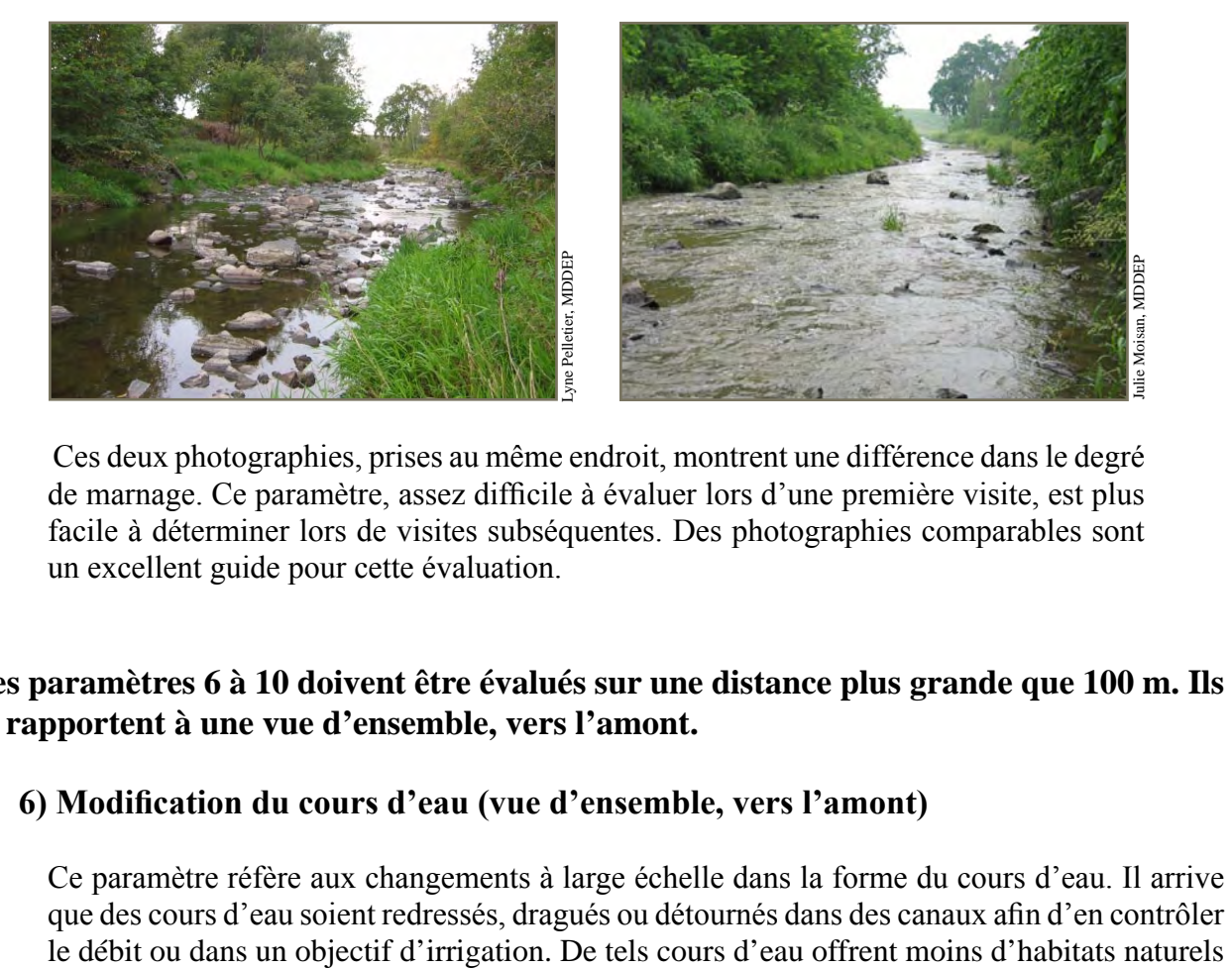

Ces deux photographies, prises au même endroit, montrent une différence dans le degré de marnage. Ce paramètre, assez difficile à évaluer lors d'une première visite, est plus facile à déterminer lors de visites subséquentes. Des photographies comparables sont un excellent guide pour cette évaluation.

## **Les paramètres 6 à 10 doivent être évalués sur une distance plus grande que 100 m. Ils se rapportent à une vue d'ensemble, vers l'amont.**

## **6) Modification du cours d'eau (vue d'ensemble, vers l'amont)**

Ce paramètre réfère aux changements à large échelle dans la forme du cours d'eau. Il arrive que des cours d'eau soient redressés, dragués ou détournés dans des canaux afin d'en contrôler

*retour*

aux poissons, aux macroinvertébrés et aux plantes que les cours d'eau naturels. Le cours d'eau est modifié lorsque des ouvrages de stabilisation artificielle sont visibles, tels que des enrochements et des murs de soutènement, lorsque le cours d'eau est anormalement droit sur de longues distances, lorsqu'il y a présence de barrage ou de pont ou de tout autre changement de nature similaire. Le pointage attribué réfère toujours à la modification du cours d'eau.

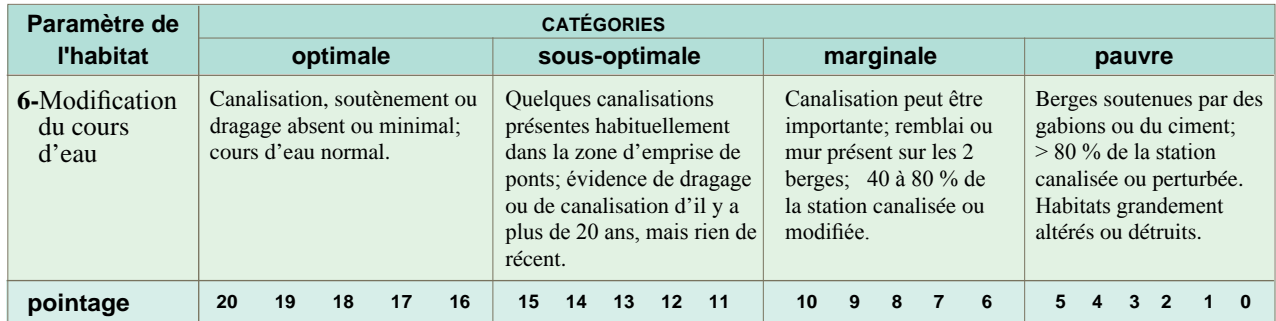

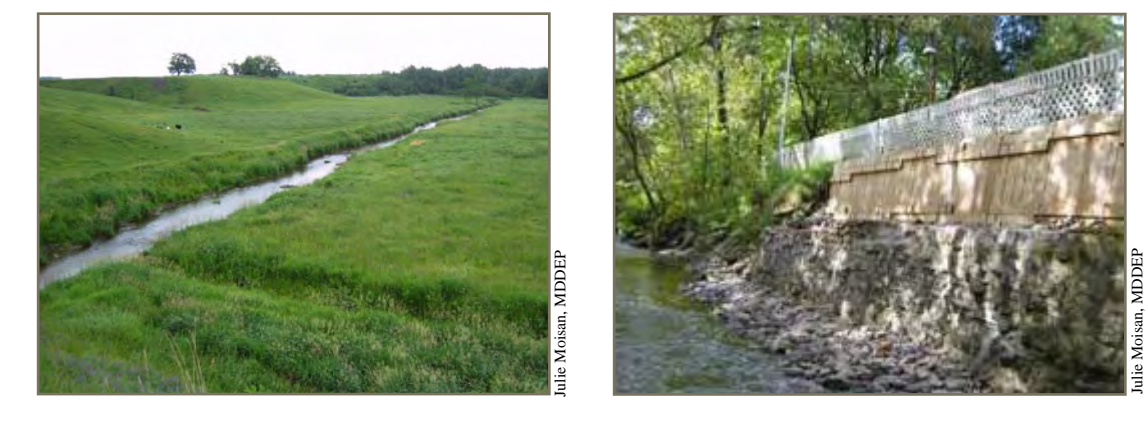

Photo de gauche : redressement de cours d'eau qui date de plus de 20 ans. Photo de droite : mur de soutènement érigé le long d'une propriété afin d'éviter un affaissement et une perte de terrain.

## **7) Fréquence des seuils (vue d'ensemble, vers l'amont)**

Ce paramètre vise à mesurer la fréquence des seuils, fournissant ainsi un indice de l'hétérogénéité de l'habitat dans le cours d'eau. Les seuils sont des habitats de grande qualité, donc l'augmentation de leur fréquence augmente la diversité de la communauté biologique. Pour évaluer cette fréquence, la distance moyenne entre les seuils est divisée par la largeur du cours d'eau. Dans les cours d'eau à faciès rapide où les seuils distincts sont peu communs, la fréquence des courbes servira d'indice pour mesurer la sinuosité. Cette situation peut être observée, entre autres, lorsque le niveau du cours d'eau est élevé à la suite de la fonte printanière ou d'importantes précipitations. Un cours d'eau sinueux offre une protection lors de fortes pluies. Lorsque le cours d'eau est gonflé, l'absorption de l'énergie par les courbes protège le cours d'eau d'une érosion excessive et des inondations. Ces courbes fournissent des refuges aux macroinvertébrés et aux poissons durant les tempêtes. Dans certains cas, la fréquence des seuils ou la sinuosité d'un cours d'eau peut être évaluée à partir de photographies aériennes **Example 1999**<br> **Solution and the cartes aux de cartes and dividends and dividends and dividends and dividends and dividends and dividends and dividends and dividends are applying the southern of the continuous de term and**  de blocs ou de cascades crée une forme de sinuosité améliorant la structure du cours d'eau. Un cours d'eau stable ne montre pas de changements progressifs dans la pente, la forme ou la dimension d'une année à l'autre. Des variations à court terme peuvent cependant être observées à la suite des crues.

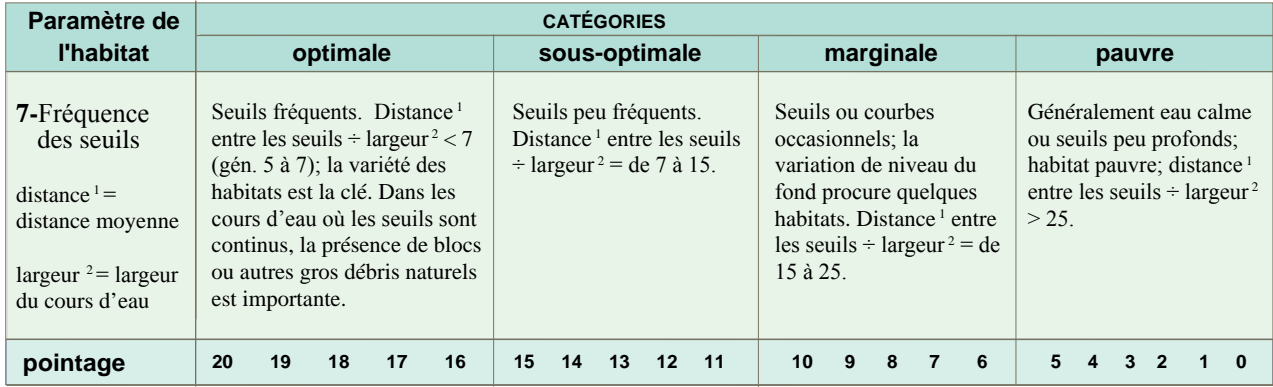

## **8) Stabilité des berges (vue d'ensemble, vers l'amont)**

Ce paramètre vise à mesurer le taux d'érosion des berges ou leur potentiel d'érosion. Les berges abruptes sont considérées comme instables, car elles sont plus sujettes à l'effondrement et à l'érosion que celles dont la pente est plus douce. L'effondrement de la berge, l'absence de végétation, les racines d'arbres exposées (voir la photo de gauche) et le sol nu sont des signes d'érosion. En milieu agricole, là où la végétation naturelle est remplacée par une forte proportion de plantes herbacées, l'érosion se traduit souvent par des mottes d'herbes qui se retrouvent dans le lit du cours d'eau (voir la photo de droite). Des berges érodées indiquent un problème dans le mouvement et le dépôt des sédiments. Cela suggère une baisse du couvert végétal et un apport de matière organique au cours d'eau. Chaque berge étant évaluée séparément, le résultat final correspond à la somme du pointage donné à chacune des berges.

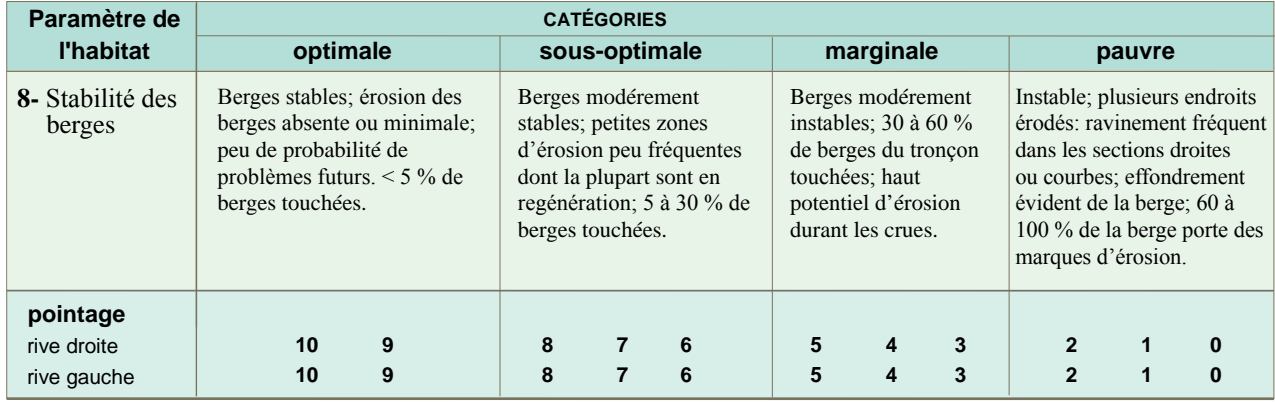

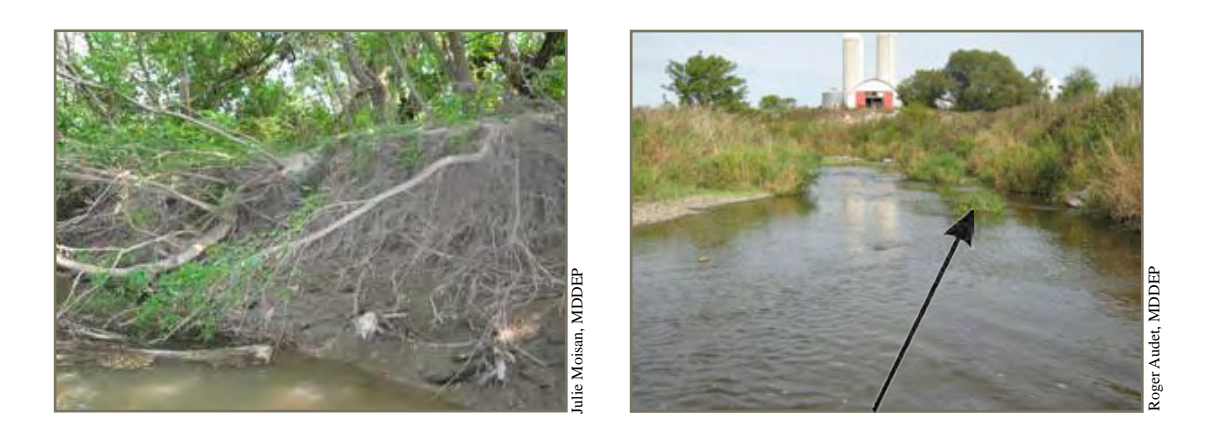

## **9) Protection végétale des berges (vue d'ensemble, vers l'amont)**

Ce paramètre vise à mesurer la protection végétale fournie par la végétation en bordure du cours d'eau. Le système racinaire des plantes croissant sur la berge aide au maintien du sol et réduit l'érosion. Selon la hauteur de la berge, la stabilisation offerte est variable. Ainsi, la végétation herbacée ne peut stabiliser une berge de plus de 0,5 m de hauteur et les arbres et les arbustes ne peuvent stabiliser une berge de plus de 1,5 m de hauteur. Donc, au-delà de 1,5 m de hauteur de berge, les racines sont incapables de maintenir le sol en place (Vermont Agency of Natural Ressources, 2006). La protection végétale fournit une information sur le potentiel de la berge à résister à l'érosion, sur l'absorption des nutriments par les plantes, sur la résistance de la berge au décapage et sur l'ombrage du cours d'eau. Les cours d'eau dont les berges ont une végétation naturelle qui pousse sans contrainte sont plus favorables aux poissons et aux macroinvertébrés que ceux dont les berges sont sans protection végétale, bétonnées ou enrochées. Ce paramètre est plus significatif si l'on définit ce qu'est la végétation naturelle de la région étudiée (arbre, arbustes, etc.), soit celle qui est en place sans l'intervention humaine. Dans certaines régions, des espèces exotiques introduites ont remplacé les espèces indigènes. La capacité de ces espèces à structurer un habitat de qualité et leur contribution à l'écosystème aquatique doit être considérée. La limite inférieure de la zone caractérisée se situe à la première encoche d'érosion ou à la première trace laissée par le passage de l'eau. Dans plusieurs cas, il s'agit de la limite d'implantation de la végétation permanente, c'est-à-dire la limite des arbres et des arbustes (se référer à la section traitant de la composition des berges de la page 16). La largeur de la zone est d'environ 2 m sur le plan horizontal. Chaque berge étant évaluée séparément, le résultat final correspond à la somme du pointage donné à chacune des berges.

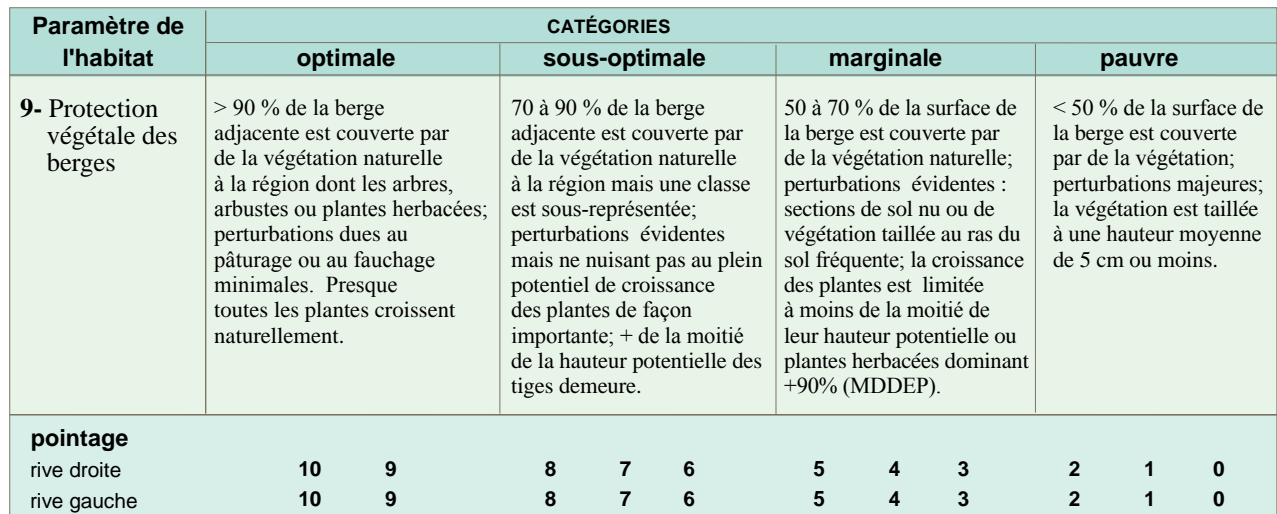

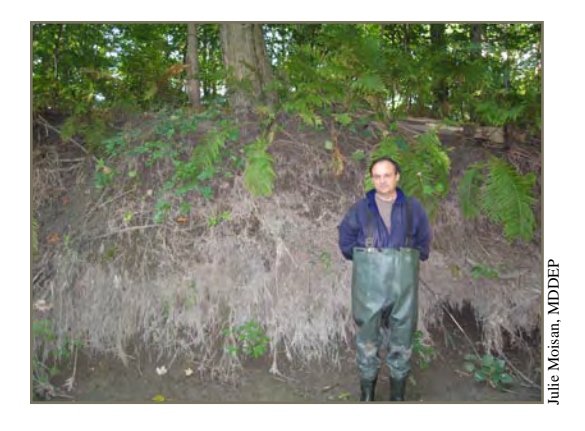

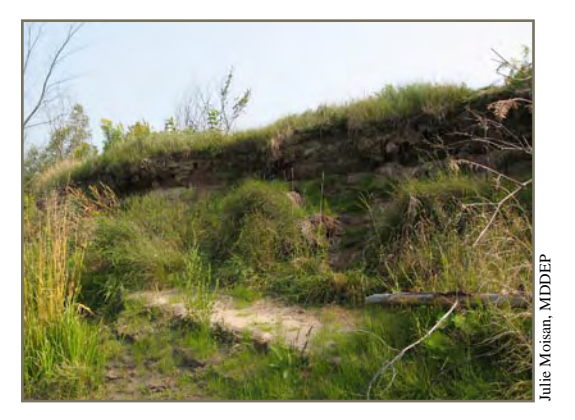

Différence de protection d'un système racinaire d'arbres (photo de gauche) par rapport à celle offerte par un système racinaire de plantes herbacées (photo de droite).

### **Exemple de protection végétale de la berge:**

La photo ci-contre montre une berge dont la protection végétale est optimale comparativement à une berge dont la protection végétale est pauvre. La protection végétale de la berge peut être optimale même lorsque sa largeur n'est que de 5 m. Sa largeur sera prise en compte lors de l'évaluation du paramètre « largeur de la bande végétale ».

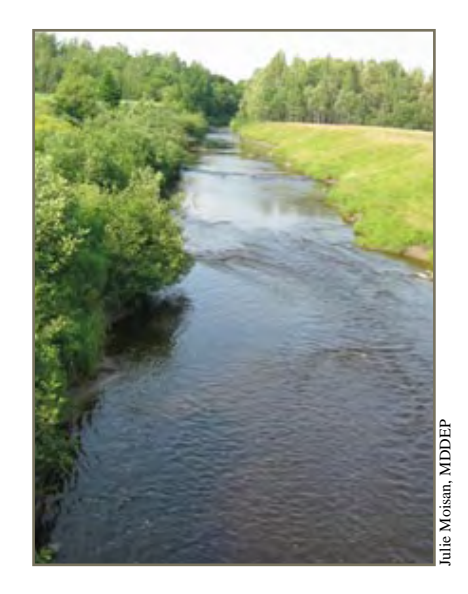

## **10) Largeur de la bande végétale (vue d'ensemble, vers l'amont)**

 $\bigcirc$ 

Ce paramètre vise à évaluer la largeur de la végétation naturelle bordant le cours d'eau. La végétation naturelle est la végétation qui serait en place sans défrichement ni coupe. Il peut également s'agir d'une bande renaturalisée. On en évalue la largeur à partir de la première encoche d'érosion ou de la première trace laissée par le passage de l'eau. Dans plusieurs cas, il s'agit de la limite d'implantation de la végétation permanente, c'est-à-dire la limite des arbres et des arbustes (se référer à la section traitant de la composition des berges de la page 16). Cette bande végétale exerce un pouvoir tampon sur les polluants provenant du ruissellement. Elle contrôle l'érosion et fournit des habitats et un apport nutritif lié à la chute des feuilles. La dégradation de cette bande est souvent causée par le développement urbain et ses infrastructures (routes, stationnement, bâtiments et golf). Elle peut aussi être causée par la présence de cultures, de pâturages, de gazon, de roches ou de sol nu. Toutefois, la présence de champs en friche, de sentiers ou de pistes cyclables dans la bande végétale pourrait être jugée comme ayant un effet négligeable. Chaque berge étant évaluée séparément, le résultat final correspond à la somme du pointage donné à chacune des berges.

Pour des cours d'eau de dimension variable, la largeur de la bande végétale souhaitable peut aussi être variable. Elle peut être déterminée suivant la largeur du cours d'eau, c'est-à-dire 4 fois la largeur mouillée.

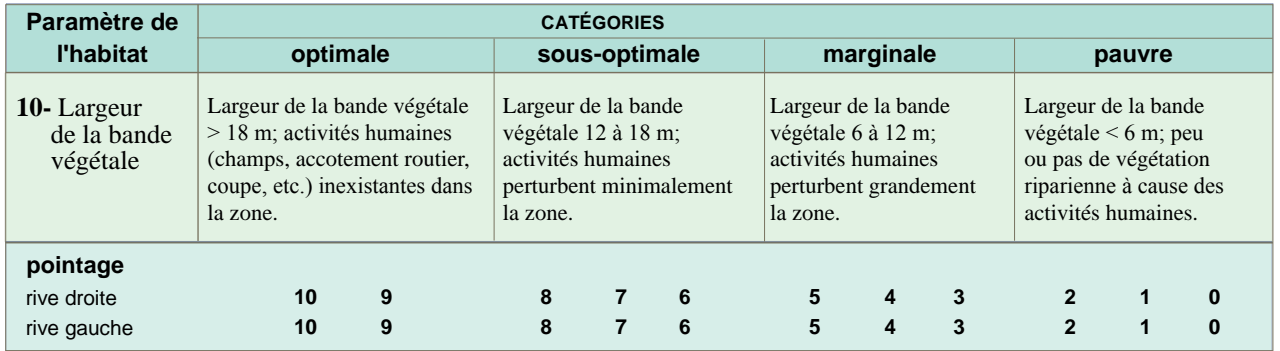

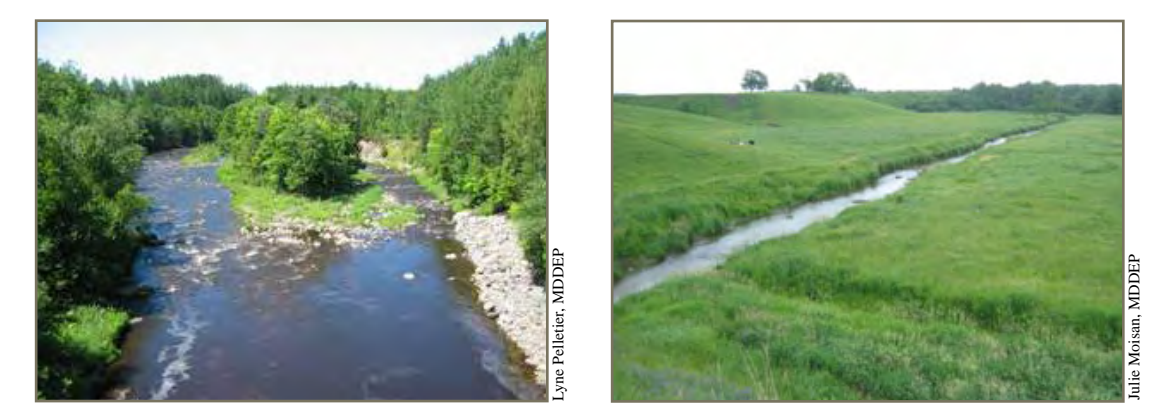

La photographie de gauche montre des bandes végétales optimales; le milieu est forestier et aucune activité ne perturbe la zone. Celle de droite nous montre un milieu agricole où la bande végétale est pauvre. Bien que la zone adjacente au cours d'eau ne soit pas fauchée, elle ne peut être considérée comme une bande végétale naturelle; on doit toujours penser à la végétation qui serait en place sans présence humaine. Ce concept est souvent difficile à visualiser. On peut alors comparer la végétation des portions du cours d'eau ou d'autres cours d'eau vierges situés à proximité pour avoir une idée de la végétation qui devrait pousser dans la section à évaluer. Ci-dessous, l'une des bandes végétales de la photo de gauche illustre la végétation qui serait en place en l'absence d'activité agricole. La photo de droite montre une bande végétale pauvre. Bien que la portion non fauchée soit plus importante d'un côté que de l'autre, les deux bandes végétales sont considérées comme pauvres.

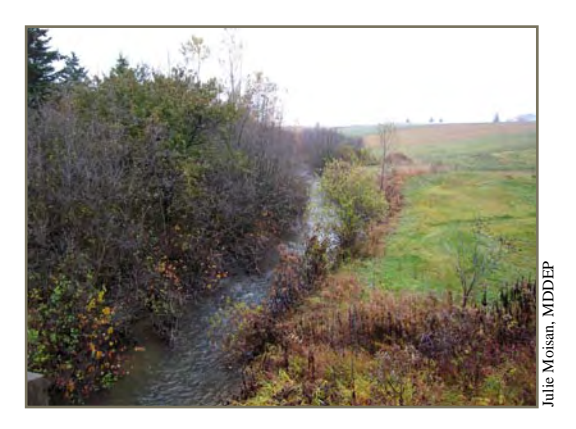

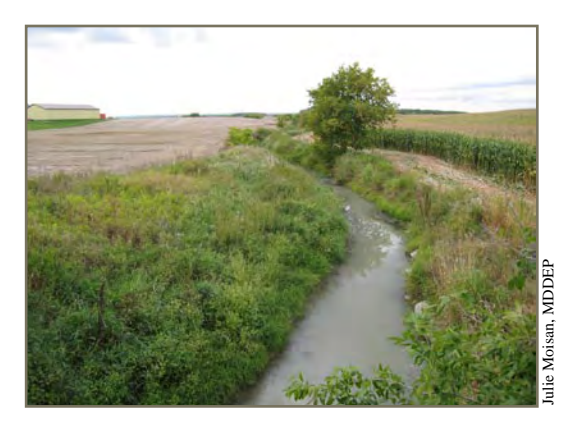

# **3.4.2 Fiche de terrain**

# Évaluation de l'habitat — cours d'eau à substrat grossier, niveaux  $\boxed{2}$  et  $\boxed{3}$

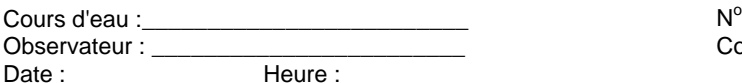

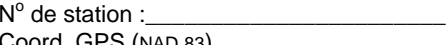

Coord. GPS (NAD 83)

latitude nord longitude ouest

# **TOTAL: /200**

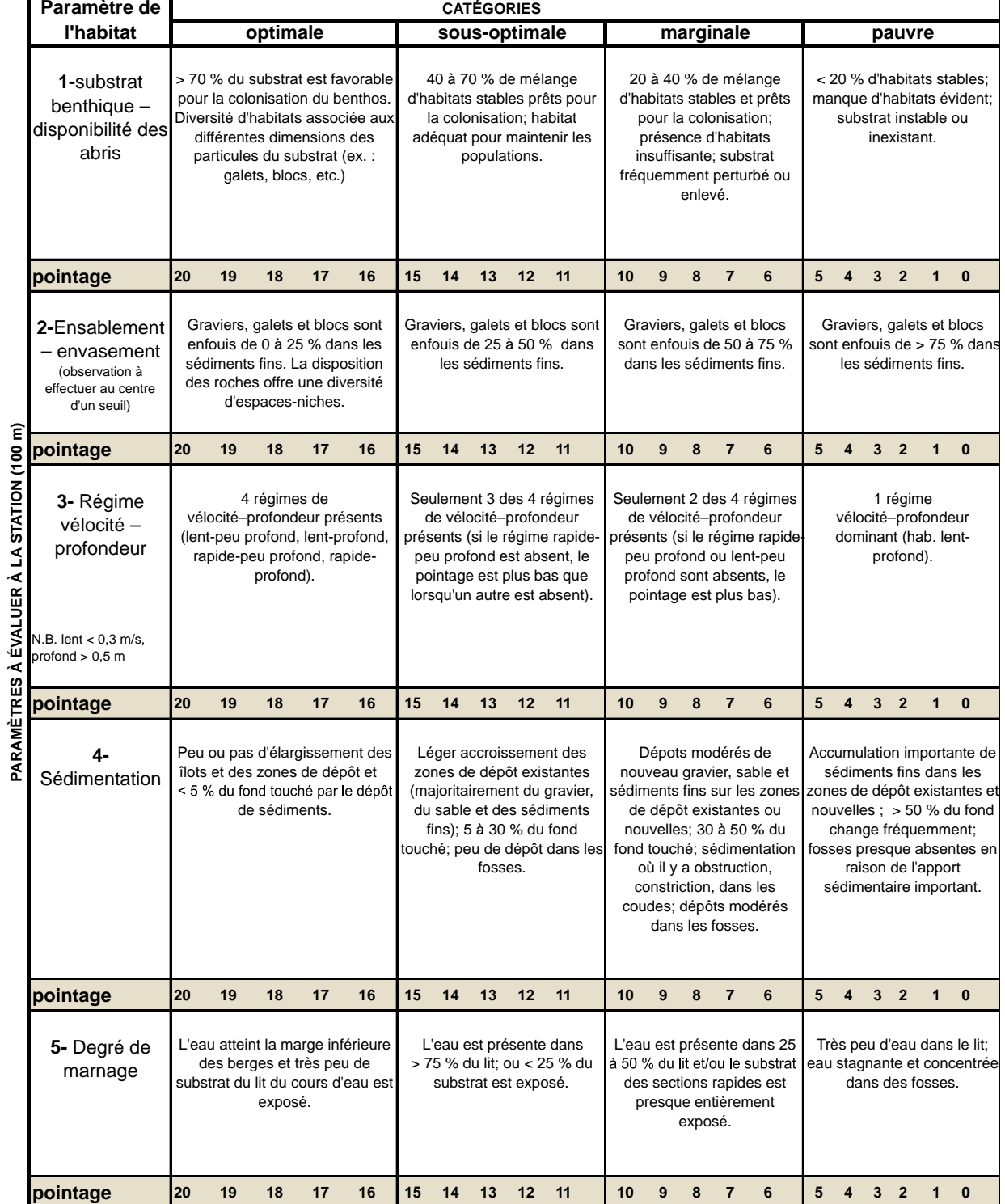

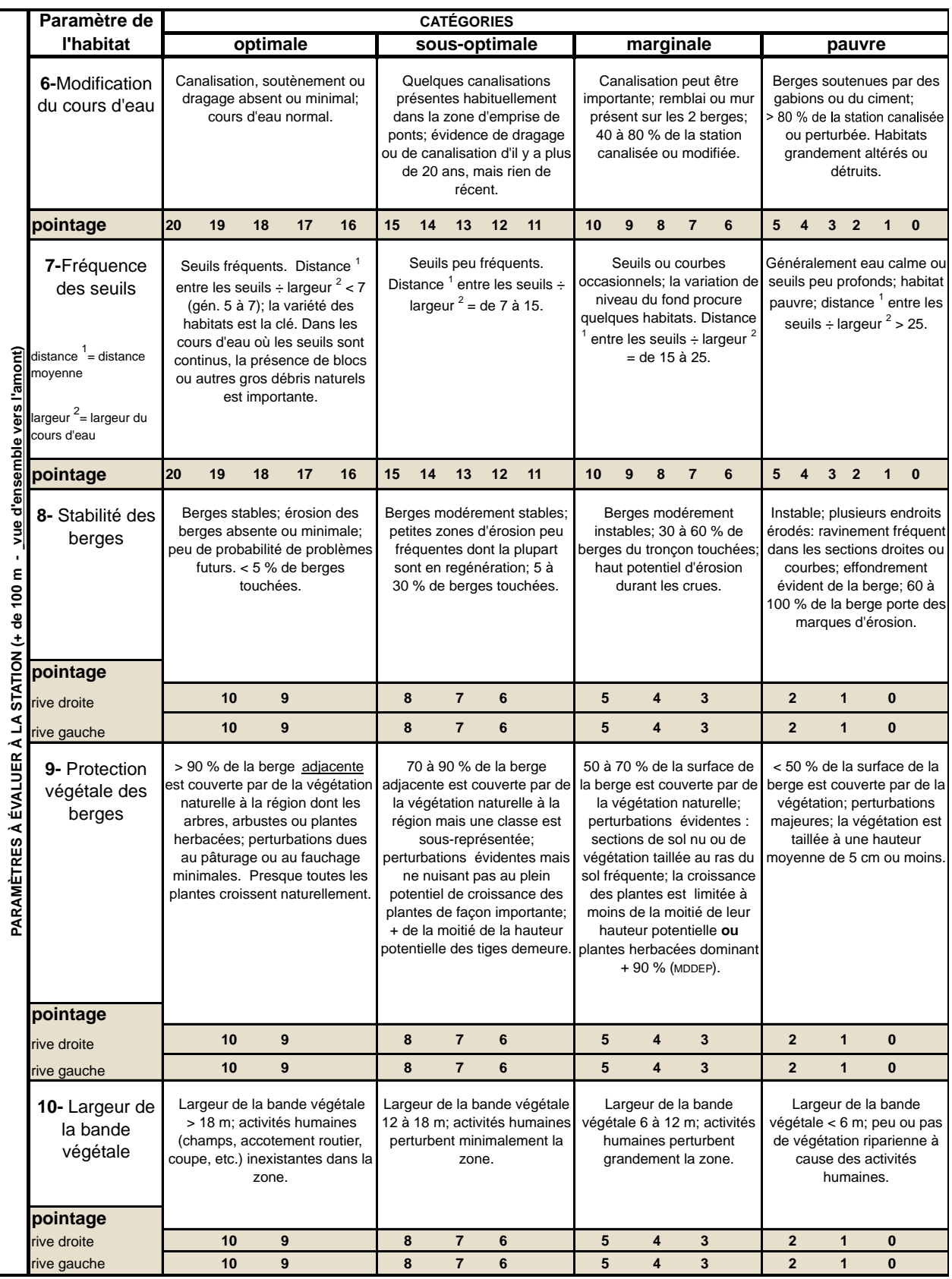

# **4 Traitement de l'échantillon en laboratoire et identification des macroinvertébrés**

# **4.1 Généralités**

Pour traiter un échantillon récolté, on peut choisir d'identifier tous les organismes ou de procéder à un sous-échantillonnage afin d'en identifier seulement une partie. Cette méthode visant à diminuer le coût de traitement de l'échantillon est de plus en plus utilisée (Barbour *et al*., 1999; WFD, 2003; Stark *et al*., 2001; Reynoldson *et al*., 2003; Jones *et al*., 2005). Il existe différentes méthodes de souséchantillonnage. La présente section est inspirée de l'une des méthodes élaborées pour le ministère de l'Environnement de la Nouvelle-Zélande (Stark *et al*., 2001). Il s'agit d'une approche à compte fixe. Dans chaque échantillon, un minimum de 200 macroinvertébrés benthiques est dénombré et identifié. Cette façon de procéder améliore le rapport coût/efficacité de la méthode (Stark *et al*., 2001).

*retour*

# **4.2 Liste de matériel – laboratoire**

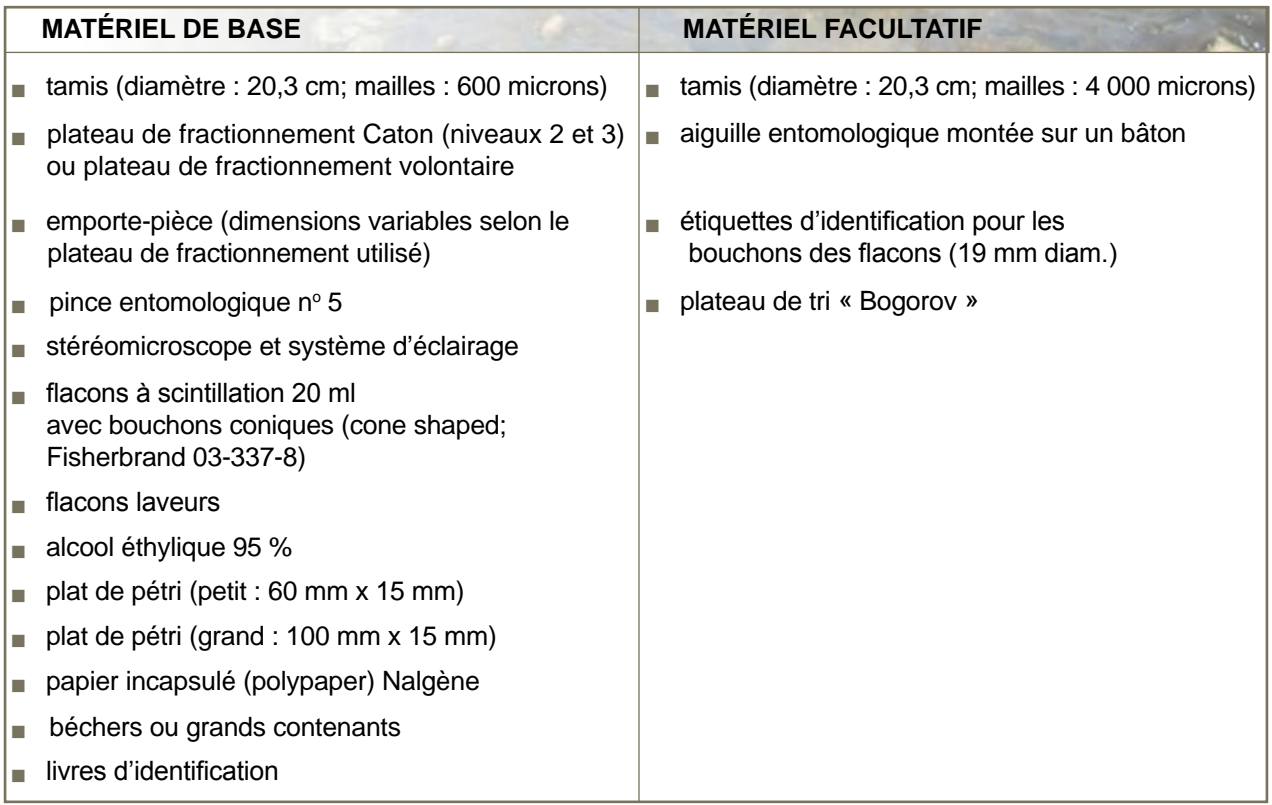

## **4.3 Préparation de l'échantillon**

Superposer le tamis à larges mailles (4 000 µm) sur le tamis à mailles plus fines (600 µm). Vider l'échantillon, ou une partie de l'échantillon, sur le tamis à larges mailles. Les gros débris, tels que les feuilles, les roches et les morceaux de bois, se retrouvant sur le tamis de 4 000 µm doivent être rincés. Tous les organismes récoltés sont ajoutés au contenu du tamis de 600 µm. Les plus petits débris et les organismes restant sur le tamis de 4 000 µm sont également ajoutés au contenu du tamis de 600 µm, qui sera rincé afin de le débarrasser des sédiments fins. Si l'échantillon est traité en plusieurs parties ou s'il est conservé dans plusieurs contenants, il faut les combiner et rendre l'échantillon homogène. Si l'échantillon a été préalablement rincé sur un tamis de 600 µm lors de la récolte et ne contient aucun gros débris, on peut alors passer directement à l'étape suivante (fractionnement) après avoir retiré l'agent de conservation de l'échantillon.

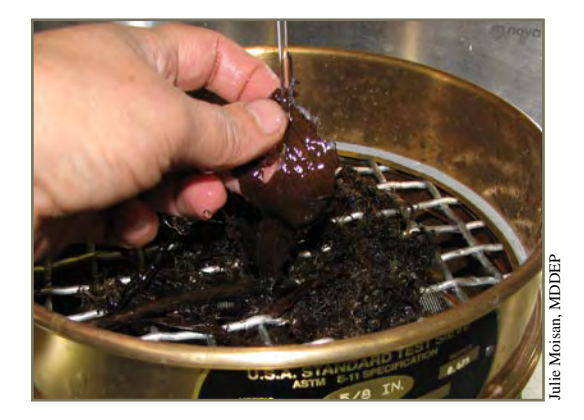

Préparation de l'échantillon

# **4.4 Fractionnement**

Le plateau de fractionnement est composé d'un bac grillagé s'emboîtant dans un bac étanche. Le maillage du bac grillagé devra être égal ou inférieur à 600 µm. Un maillage de 300 µm s'avère idéal pour le nettoyage. Il devra être séparé en 24 (niveau 1) ou 30 (niveaux 2 et 3) cases de 6 cm x 6 cm. Pour en faciliter l'utilisation, ajouter des repères sur la bordure du bac grillagé.

Niveau  $\boxed{1}$  Utilisation d'un plateau de fractionnement de 24 cm x 36 cm.

Niveaux **2 3** Utilisation d'un plateau de fractionnement Caton de 30 cm x 36 cm (Caton, 1991).

### **Disposition de l'échantillon dans le plateau de fractionnement**

Étendre uniformément l'échantillon sur la partie grillagée du plateau de fractionnement. Ajouter juste assez d'eau pour couvrir le matériel. Sortir le bac grillagé de l'eau en l'appuyant sur le bac étanche et choisir l'emporte-pièce désiré.

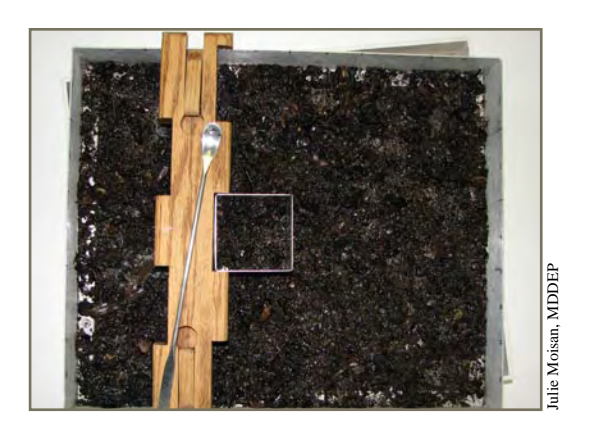

Échantillon réparti dans un plateau de fractionnement Caton

0 Si l'échantillon contient beaucoup d'algues, celles-ci auront tendance à s'agglomérer. À l'aide de pincettes, répartissez la végétation dans l'ensemble du plateau de fractionnement.

## **Choix et utilisation d'un emporte-pièce**

i

Niveau  $\boxed{1}$  – Trois emporte-pièces proposés : 3 cm x 3 cm, 6 cm x 6 cm et 12 cm x 12cm. **Niveau** 2 3 – Trois emporte-pièces proposés : 3 cm x 3 cm, 6 cm x 6 cm et 6 cm x 12 cm.

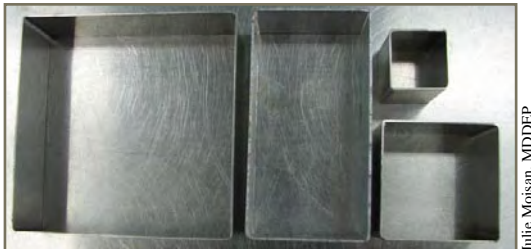

Emporte-pièces proposés

Lors de l'achat d'un plateau de fractionnement Caton, seul un emporte-pièce de 6 cm X 6 cm est fourni.

Selon la quantité de macroinvertébrés présents, choisir parmi les emporte-pièces proposés celui qui sera le plus approprié pour atteindre le minimum de 200 organismes visé. Sélectionner un carreau du plateau de fractionnement au hasard à l'aide d'une table de nombres aléatoires. Au plateau de 24 cm x 36 cm (niveau 1) correspond une table de nombres aléatoires à 24 chiffres, présentée à l'annexe 3. Utiliser l'emporte-pièce choisi pour isoler les organismes. Un organisme chevauchant deux carreaux appartient à celui où sa tête se trouve. Si la tête est difficile à discerner (ex. : les vers), Lectrical au carreave au carreave au carreave au carreave au carreave au carreave au carreave au carreave au carre au carre au carre au carre au carre au carre au carre au carre au carre au carre au carre au carre au carre

0

i

Afin de choisir adéquatement votre emporte-pièce, estimez combien il y a de macroinvertébrés dans 1 cm<sup>2</sup> et multipliez ce nombre par la surface de l'emporte-pièce. Par exemple, si l'on a 6 organismes dans 1 cm2 , l'emporte-pièce de 6 cm x 6 cm (36 cm<sup>2</sup> ) serait un choix judicieux, car 6 organismes x  $36 = 216$ .

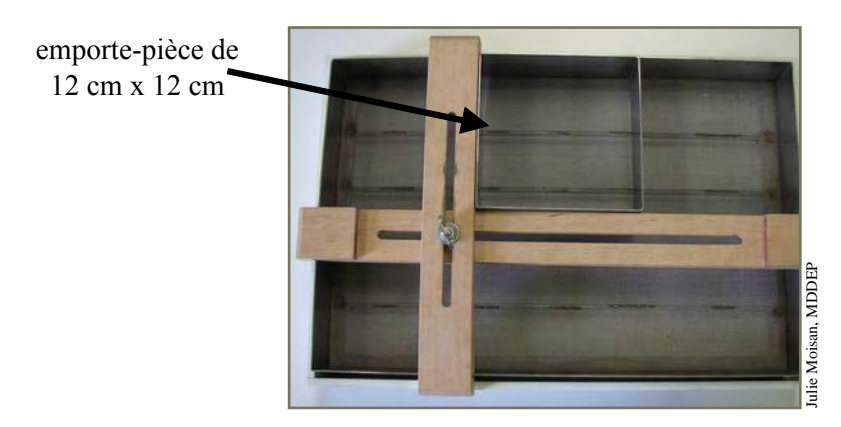

Plateau de fractionnement volontaire avec un emporte-pièce de 12 cm x 12 cm

Récupérer le matériel à l'intérieur de la case à l'aide d'une cuillère et le placer dans un contenant auquel de l'eau sera ajoutée. Entre les prélèvements, le matériel restant dans le plateau de fractionnement doit également être recouvert d'eau pour éviter l'assèchement.

Il est très important de ne pas déplacer le matériel restant dans le plateau de fractionnement entre les prélèvements.

**La numérotation de base (1 à 24 ou 1 à 30) correspond à l'emporte-pièce 6 cm x 6 cm.** 

Niveau (1) Plateau de fractionnement volontaire de 24 cm x 30 cm

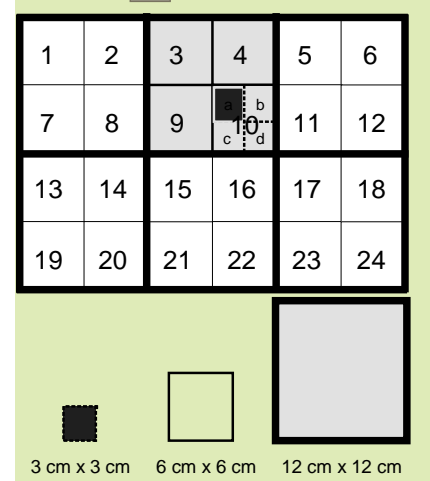

Si l'emporte-pièce choisi est celui de 6 cm x 6 cm et que la table de nombres aléatoires donne le 10, récolter le matériel contenu dans ce carreau. Si l'emporte-pièce choisi est celui de 3 cm x 3 cm, recueillir le matériel contenu dans la case 10a. Si l'emporte-pièce choisi est celui de 12 cm x 12 cm, recueillir le matériel contenu dans la case formée par les numéros 3, 4, 9 et 10. Lorsque l'emporte-pièce choisi est celui de 12 cm x 12 cm, imaginer la séparation du plateau comme elle est illustrée ci-contre par les lignes en caractère gras.

On doit pouvoir séparer le plateau à l'aide du même emporte-pièce sans laisser de cases orphelines. Dans cet exemple, on ne devrait pas choisir les cases 4, 5, 10, et 11 si l'emporte-pièce choisi est celui de 12 cm x 12 cm, car les cases 6 et 12 seraient alors orphelines (impossible d'en récolter le matériel à l'aide de l'emporte-pièce 12 cm x 12 cm).

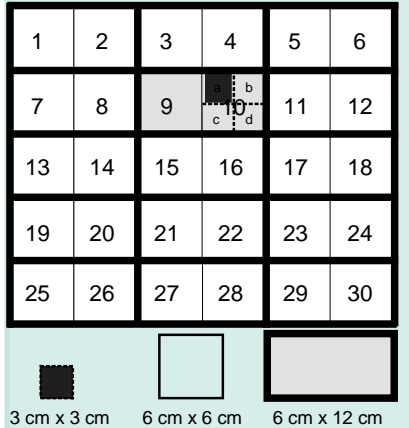

## **Niveau** 233 Plateau de fractionnement Caton de 30 cm x 36 cm

Si l'emporte-pièce choisi est celui de 6 cm x 6 cm et que la table de nombres aléatoires donne le 10, récolter le matériel contenu dans ce carreau. Si l'emporte-pièce choisi est celui de 3 cm x 3 cm, recueillir le matériel contenu dans la case 10a. Si l'emporte-pièce choisi est celui de 6 cm x 12 cm, recueillir le matériel contenu dans la case formée par les numéros 9 et 10. Lorsque l'emporte-pièce choisi est celui de 6 cm x 12 cm, imaginer la séparation du plateau comme elle est illustrée cicontre par les lignes en caractère gras.

On doit pouvoir séparer le plateau à l'aide du même emporte-pièce sans laisser de cases orphelines. Dans cet exemple, on ne devrait pas choisir les cases 10 et 11, car la case 12 serait alors orpheline (impossible d'en récolter le matériel à l'aide de l'emporte-pièce de 6 cm x 12 cm).

# **4.5 Tri du sous-échantillon**

Le sous-échantillon récolté contient habituellement trop de matériel pour être placé en entier dans le contenant afin de procéder au tri. Utiliser un plat de pétri ligné ou un plateau « Bogorov » (photo ci-dessous). Il est préférable de mettre peu de matériel à la fois si l'on veut trier efficacement. Ajouter la quantité d'eau suffisante pour permettre au matériel de flotter sans être trop mobile. Au stéréomicroscope, à l'aide de pincettes, inspecter le contenu du plat et retirer les macroinvertébrés tout en les comptant. Des connaissances suffisantes en taxonomie permettent de séparer les organismes selon l'ordre auquel ils appartiennent. Chaque plateau est inspecté au moins deux fois. L'exercice est terminé lorsqu'un nouveau passage ne contiendra pas plus de trois nouveaux organismes. La totalité des individus est dénombrée. Les organismes récoltés sont placés dans un flacon à scintillation (*scintillation vial*) contenant de l'éthanol à 70 %.

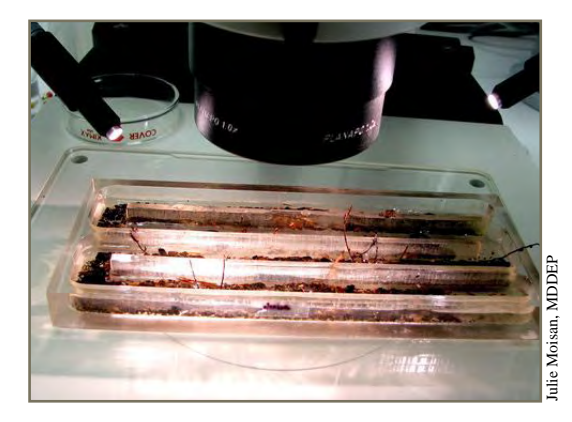

Plateau de tri « Bogorov »

## 0

i

Lors du tri, les organismes en mauvais état ou les morceaux d'organismes sont récoltés sans être comptés. Le compte final, après identification, ne doit pas être inférieur à 200. **Cas des oligochètes –** Les oligochètes sont fréquemment brisés lors des manipulations. Pour ne pas en surévaluer le nombre, les morceaux dont une extrémité est intacte et l'autre est brisée comptent pour ½ individu. Les morceaux dont les deux extrémités sont brisées ne sont pas comptés.

Si le compte obtenu est supérieur ou égal à 200 organismes, le sous-échantillon est complet. S'il est inférieur, choisir un autre carreau au hasard et recommencer la procédure. Répéter cette procédure tant et aussi longtemps qu'un minimum de 200 individus n'est pas récolté. Soulignons que des emporte-pièces de taille différente peuvent être utilisés pour constituer le sous-échantillon. Il est important que le sous-échantillon soit sélectionné de façon aléatoire et que le nombre et la dimension des emporte-pièces utilisés soient notés afin de calculer le pourcentage de l'échantillon trié (annexe 4). Le nombre d'individus récoltés doit également être noté.

Un carreau dont le tri a été commencé doit être terminé, même si le nombre de 200 individus est atteint.

# **4.6 Récolte à l'œil nu**

Le reste de l'échantillon contenu dans le plateau de fractionnement est inspecté à l'œil nu afin d'en retirer les taxons rares et les gros taxons non récoltés dans le sous-échantillon. Des individus matures peuvent également être prélevés afin d'aider à l'identification du sous-échantillon. Tous ces organismes sont conservés à part et le flacon est étiqueté correctement. En aucun cas, ils ne sont mélangés au sous-échantillon; ils seront utiles à l'étape d'identification ou à celle de l'interprétation.

# **4.7 Étiquetage des échantillons**

Les flacons doivent être étiquetés correctement à l'aide de deux étiquettes : une collée sur le bouchon et l'autre, en papier incapsulé (Nalgene), mise à l'intérieur. Ces étiquettes indiquent le nom du cours d'eau et le numéro de la station.

Le flacon contenant l'échantillon provenant de la récolte à l'œil nu sera désigné de façon distincte (ex. : lettre devant le numéro de la station) afin que l'on puisse bien le reconnaître. Une étiquette de couleur différente apposée sur le bouchon permettra un repérage rapide.

# **4.8 Identification des macroinvertébrés**

La précision de l'identification est la principale différence entre les niveaux 1, 2 et 3. En effet, l'identification au niveau 1 s'adresse à des gens ayant peu ou pas de connaissances taxonomiques. L'identification finale correspond souvent à la famille, mais certaines familles confondantes ont été regroupées. Le niveau 2 demande des connaissances de base en taxonomie et une maîtrise suffisante de l'anglais pour utiliser les clés d'identification. Le niveau d'identification généralement visé est la famille. Le niveau 3 demande, outre les connaissances requises au niveau précédent, une bonne expérience en identification des macroinvertébrés. À ce niveau, la plupart des organismes sont identifiés au genre. À ces trois niveaux, certains organismes ne sont pas comptés, ni identifiés (insectes ou araignées terrestres).

Insectes brisés : un insecte est compté et identifié lorsqu'il possède la tête et le thorax ou le thorax et l'abdomen.

## **1 4.8.1 Identification – niveau**

G

Pour accéder à ce niveau d'identification, se référer au document intitulé Guide d'identification des principaux macroinvertébrés benthiques d'eau douce du Québec – Surveillance volontaire des cours d'eau peu profonds, accessible sur le site Internet du Ministère à l'adresse suivante : http://www. mddep.gouv.qc.ca/eau/eco\_aqua/macroinvertebre/index.htm. Ce guide a été conçu afin de simplifier l'identification tout en permettant des résultats représentatifs du milieu étudié. L'identification comprend trois étapes principales :

- n la séparation des organismes selon leurs ressemblances;
- n une première identification, généralement à l'ordre pour les insectes, et selon diverses unités taxonomiques pour les non-insectes;
- n une seconde identification, à la famille pour les insectes et selon diverses unités taxonomiques dans le cas des non-insectes.

Les identifications visées sont listées dans le tableau 1. Une fiche d'identification et de dénombrement se trouve à l'annexe 4.

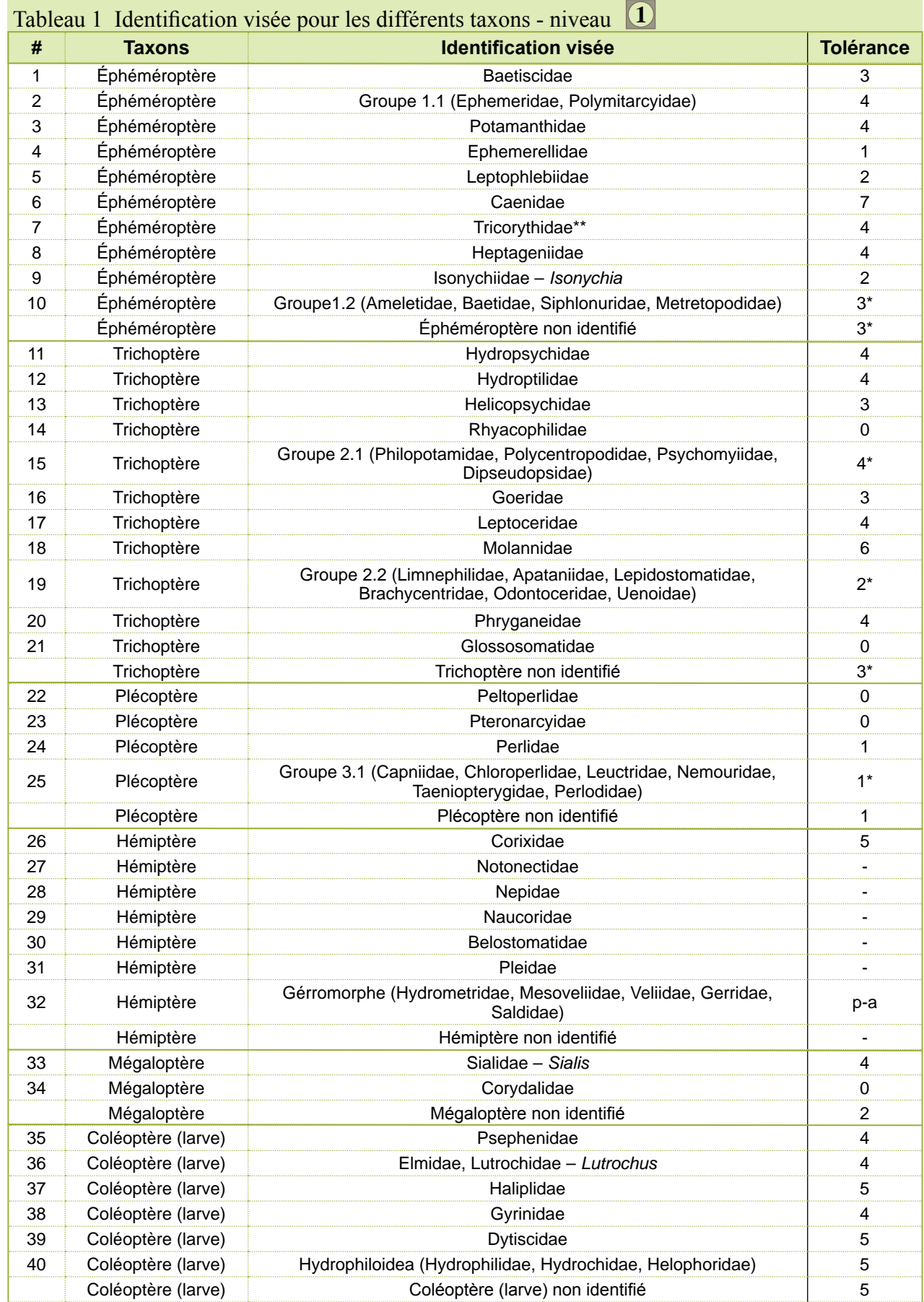

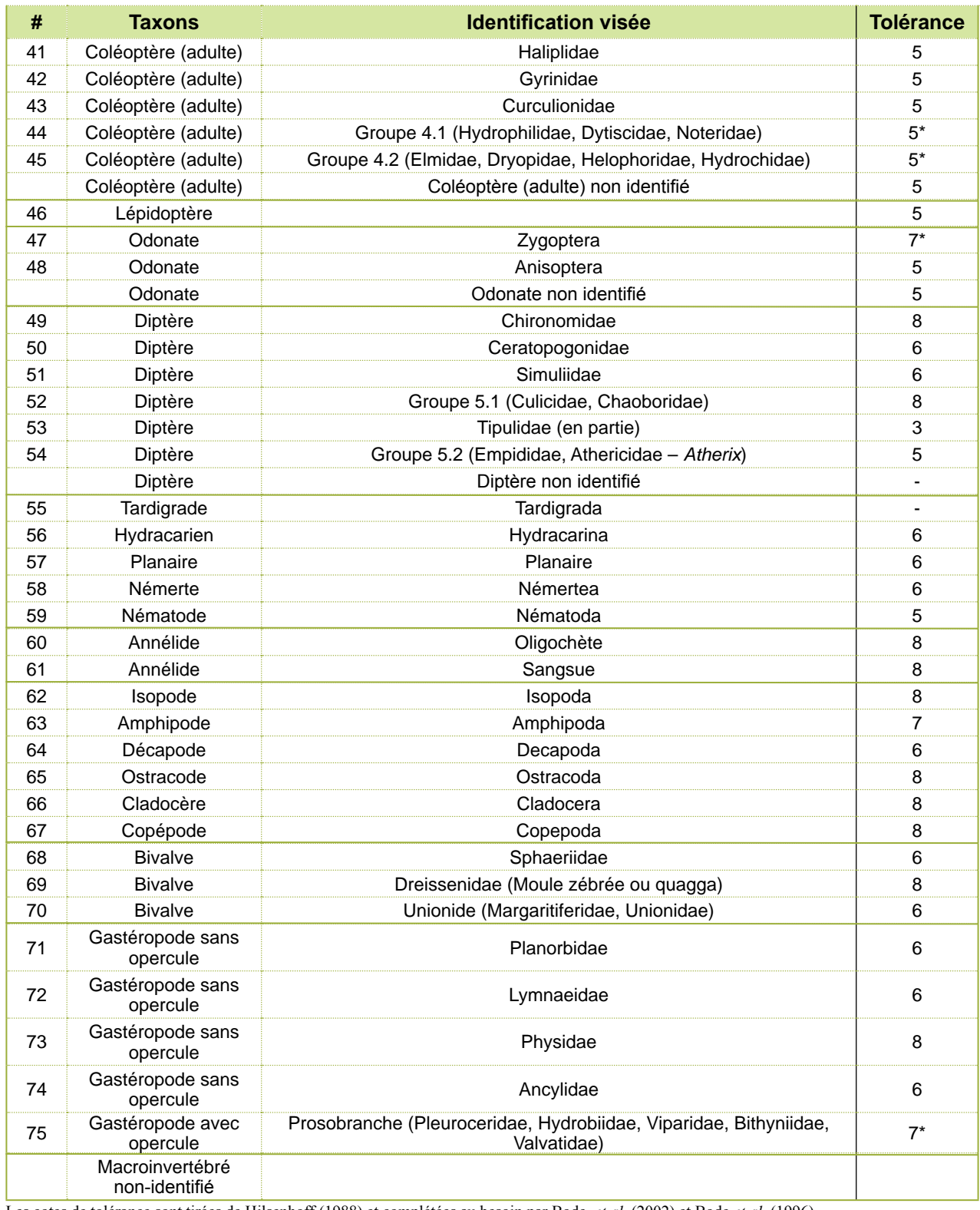

Les cotes de tolérance sont tirées de Hilsenhoff (1988) et complétées au besoin par Bode *et al*. (2002) et Bode *et al*. (1996).

\* cote provisoire

p-a aucun dénombrement, taxon indiqué en présence-absence

\*\* Tricorythidae maintenant appelé Leptohyphidae

## **4.8.2 Identification – niveau 2**

Le niveau d'identification généralement atteint au niveau 2 est la famille. Ce niveau d'identification est utilisé dans de nombreux programmes de surveillance biologique (Rosenberg *et al*., 1999; Reynoldson *et al*., 2003; Feio *et al*., 2006). Malgré la possibilité d'utiliser une multitude d'ouvrages de référence, la taxonomie finale devra s'accorder avec les deux ouvrages de référence mentionnés ci-dessous.

Concernant les insectes : MERRITT, R. W., CUMMINS, K. W. et M. B. BERG, 2008. *An introduction to the Aquatic Insects of North America*, 4e édition, Dubuque, Iowa, Kendall/ Hunt Publishing Company, 1 158 pages.

Concernant les non-insectes : SMITH, D. G., 2001. *Pennak's Freshwater Invertebrates of the United States*: Porifera to Crustacean, 4e édition, New York, John Wiley & Sons, Inc., 648 pages.

Le tableau suivant indique, pour le niveau 2, l'identification visée relative à chaque taxon :

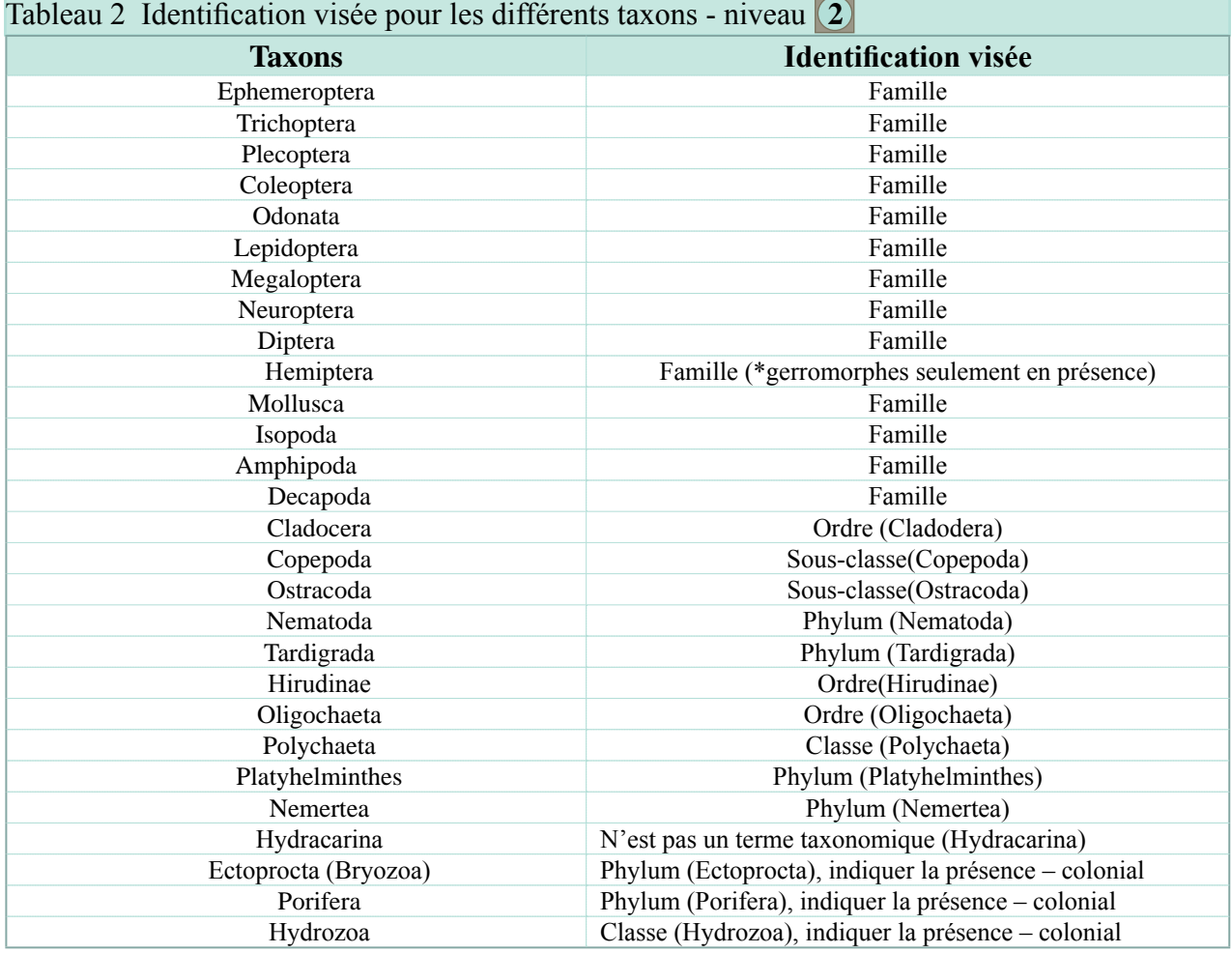

\*gerromorphes : Hydrometridae, Mesoveliidae, Veliidae, Gerridae, Saldidae.

# **4.8.3 Identification – niveau 3**

Le niveau d'identification généralement atteint dans le niveau 3 est le genre. Malgré la possibilité d'utiliser une multitude d'ouvrages de référence, la taxonomie finale devra s'accorder avec les deux ouvrages de référence suivants :

Concernant les insectes : MERRITT, R. W., CUMMINS, K. W. et M. B. BERG, 2008. *An introduction to the Aquatic Insects of North America*, 4e édition, Dubuque, Iowa, Kendall/ Hunt Publishing Company, 1 158 pages.

Concernant les non-insectes : SMITH, D. G., 2001. *Pennak's Freshwater Invertebrates of the United States: Porifera to Crustacean*, 4e édition, New York, John Wiley & Sons, Inc., 648 pages.

Le tableau suivant indique, pour le niveau 3, l'identification visée relative à chaque taxon.

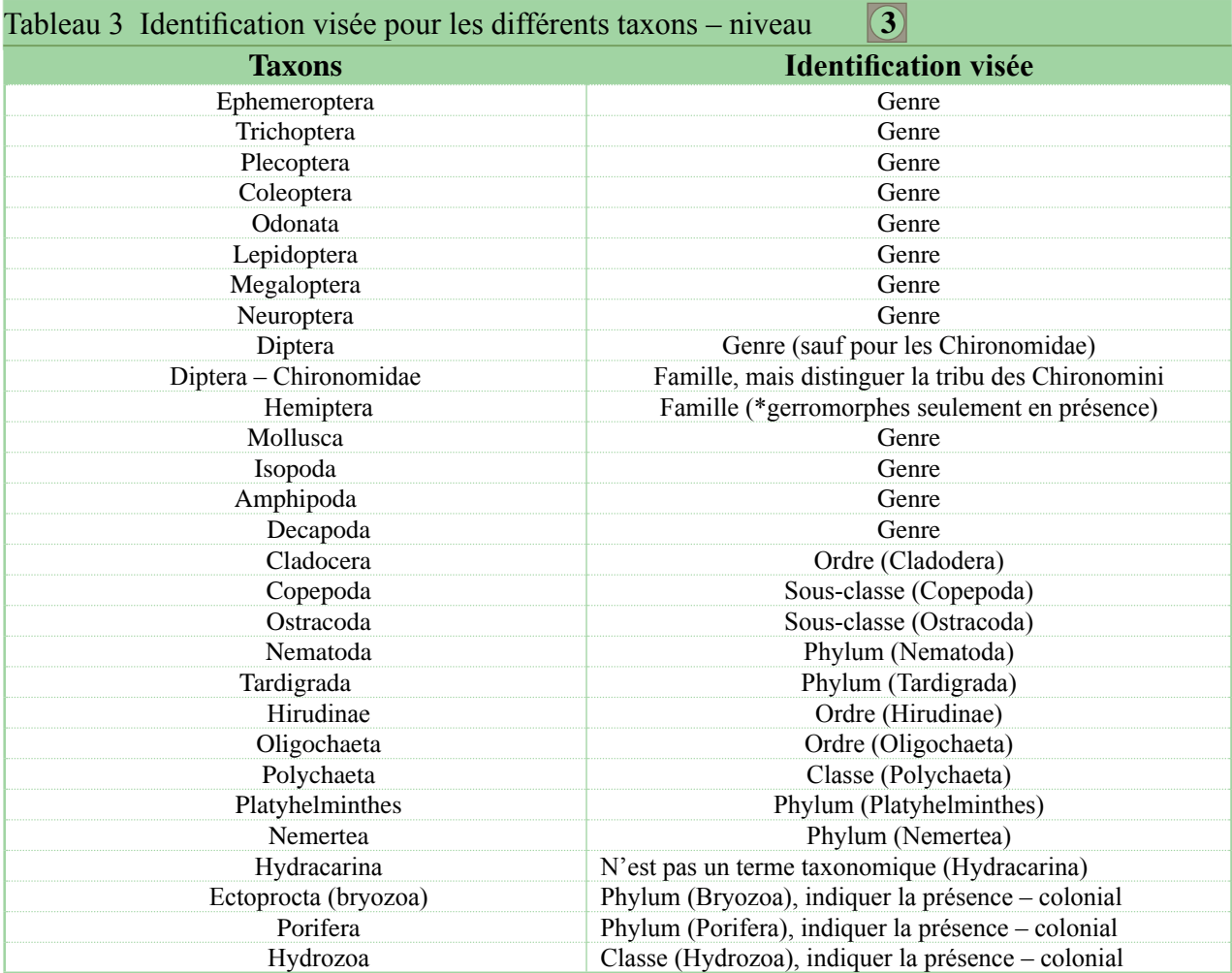

\*gerromorphes : Hydrometridae, Mesoveliidae, Veliidae, Gerridae, Saldidae.

# **5 Analyse des données pour l'évaluation de l'intégrité biologique**

# **5.1 Généralités**

L'analyse des données de macroinvertébrés benthiques permet d'évaluer l'état de santé général des ruisseaux et des rivières. Elle diagnostique les effets d'un stress sur une communauté. Pour parvenir à cet objectif, on compare la communauté de macroinvertébrés benthiques testée avec une ou des communautés, vivant dans des habitats comparables, mais peu ou pas soumises à l'agent stressant. Dans cette comparaison, il faut tenir compte de la variabilité naturelle des communautés en santé, dites de référence.

*retour*

De façon générale, les cours d'eau non dégradés supportent des communautés de macroinvertébrés diversifiées. Avec une augmentation des perturbations anthropiques, l'abondance des taxons les plus sensibles diminue alors que l'abondance des taxons tolérants à la pollution augmente. Ces changements amènent une instabilité dans la structure de la communauté, ce qui se traduit généralement par la réduction de l'intégrité de l'écosystème aquatique.

## NIVEAU **1**

L'évaluation de la santé des cours d'eau peut être basée seulement sur un indice multimétrique dont le calcul est expliqué dans la section 5.2.2. Les indices multimétriques combinent plusieurs variables de communautés et indices simples en une seule valeur. Les variables et les indices présentés dans la section 5.2.1 (tableau 4) peuvent également être calculés. Précisons qu'un total de 75 taxons peut être identifié à l'aide du *Guide d'identification des principaux macroinvertébrés benthiques d'eau douce du Québec – Surveillance volontaire des cours d'eau peu profonds* (Moisan, 2006).

# **5.2 Différentes méthodes d'analyse des données**

Trois méthodes différentes d'analyse des données peuvent servir à l'évaluation de l'intégrité biologique des communautés de macroinvertébrés benthiques. Il s'agit de la méthode avec variables simples, de la méthode multimétrique et de la méthode multivariée. La méthode la plus souvent utilisée aux États-Unis et facile d'application est la méthode multimétrique. Elle est à privilégier par le niveau 1. De leur côté, les analyses multivariées demandent généralement l'échantillonnage de nombreuses stations de référence pour la construction d'un modèle valable. Au fur et à mesure que le nombre de stations s'accroît, la méthode multivariée devient davantage applicable et fiable. Si le nombre de stations de référence est insuffisant, l'utilisation de la méthode avec variables simples ou de la méthode multimétrique est recommandée (Reynoldson *et al*., 2003).

La présente section du guide expose sommairement ces différentes méthodes ainsi que les variables et les indices les plus couramment utilisés. Pour en savoir davantage, voici quelques documents à

consulter : Barbour *et al.,* 1999; Mackie, 2001; AQEM, 2002; Mandaville, 2002; Reynoldson *et al.*, 2003; Sylvestre, 2006; Environnement Canada, 2002.

0

Afin de pouvoir comparer adéquatement les variables traitant de la richesse taxonomique, il est recommandé d'utiliser une procédure de raréfaction (Vinson et Hawkins, 1996). Pour les sous-échantillons excédant de 20 % le nombre demandé (200 organismes), cette procédure de raréfaction recalcule le nombre d'espèces afin qu'il corresponde à un sous-échantillon de 200 organismes. Une automatisation de cette procédure est présentée dans le programme EcoSim v. 7.72 (Gotelli et Entsminger, 2006), accessible sur Internet à l'adresse suivante : http://www.garyentsminger.com/ecosim/

## **5.2.1 Méthode avec variables simples**

Cette méthode consiste à calculer des variables (aussi appelées métriques) exprimant différents aspects de la structure des communautés benthiques de même que des indices simples. On peut les calculer à l'aide des données provenant des trois niveaux d'identification présentés dans ce guide.

Les variables et les indices, qui sont présentés au tableau 4, sont classés en quatre grandes catégories :

- $\blacksquare$  mesure de richesse taxonomique;
- $\blacksquare$  mesure de diversité taxonomique;
- $\blacksquare$  mesure de composition taxonomique;
- mesure de tolérance ou intolérance à la pollution.

**Richesse taxonomique :** Représente le nombre de taxons présents dans un échantillon. Cette richesse de taxons reflète la santé de la communauté. Le nombre de taxons varie selon le niveau d'identification; il est donc important de mentionner le niveau d'identification utilisé. Bien que l'unité taxonomique de base soit l'espèce, Barbour *et al.*, (1999) soulignent que les autres niveaux taxonomiques (genres, familles, etc.) sont des unités valides. Une richesse taxonomique élevée est habituellement indicatrice de la bonne santé d'un cours d'eau. La richesse taxonomique peut également être calculée pour certains groupes de la communauté. Ainsi, l'indice EPT est composé du nombre de taxons appartenant aux ordres des éphéméroptères, des plécoptères et des trichoptères. D'autres indices peuvent découler des taxons du groupe EPT, soit l'indice éphéméroptère, l'indice plécoptère et l'indice trichoptère (tableau 4). Ces trois ordres sont généralement considérés les plus sensibles à la pollution et aux perturbations (Klemm *et al.*, 1990; Resh *et al.*, 1995; Barbour *et al.*, 1999). Un nombre peu élevé de taxons de EPT est généralement liée à une augmentation des perturbations.

Le compte du nombre de taxons se fait à partir du niveau d'identification le plus précis. Il faut s'assurer d'éliminer les unités taxonomiques supérieures afin de ne pas compter deux fois un même taxon.

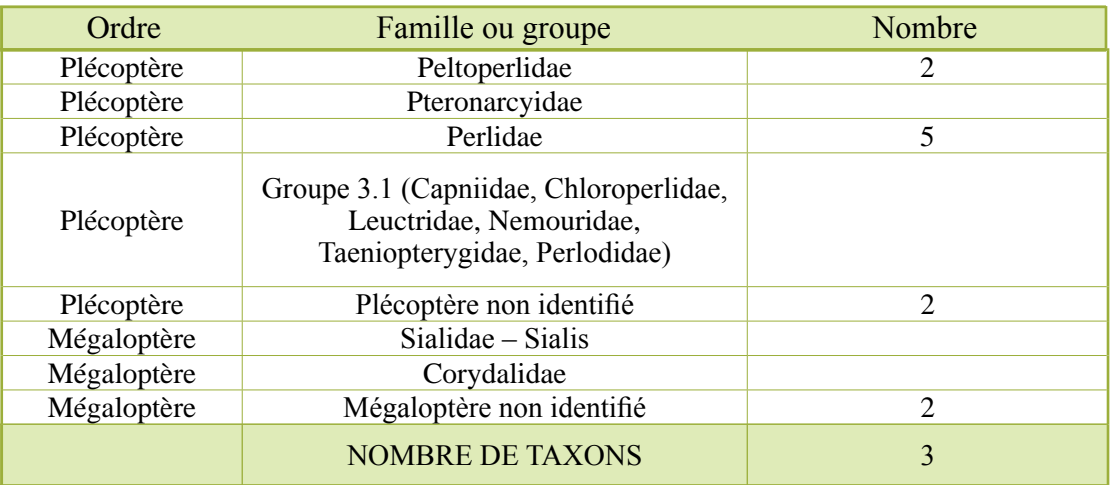

Exemple du compte du nombre de taxons (extrait de l'annexe 4)

Dans cet exemple, on compte deux taxons plécoptère et un taxon mégaloptère. Puisque le plécoptère non identifié peut être un Perlidae ou un Peltoperlidae, il ne doit pas être compté. Par contre, le mégaloptère non identifié doit être compté, car aucune identification plus précise n'est disponible.

**1** Richesse taxonomique – niveau **1** 

Les coléoptères peuvent être de forme larvaire ou adulte (annexes 4 et 6). Le nombre de taxons retenu pour cet ordre est celui offrant le plus de diversité dans l'une ou l'autre de ces deux formes. Par exemple, si deux taxons larvaires et un taxon adulte sont présents, le nombre de taxons de coléoptère est de deux.

**Diversité taxonomique :** La diversité spécifique est fonction du nombre d'espèces et de la régularité avec laquelle les individus sont distribués parmi ces espèces (Margalef, 1958). De nombreux indices ont été élaborés afin d'évaluer la diversité taxonomique (Dajoz, 1982; Washington, 1984). Rappelons qu'il est important de mentionner le niveau d'identification utilisé. L'indice de diversité Shannon-Wiener est le plus couramment utilisé. Cet indice tient compte du nombre d'individus de chacun des taxons.

La formule pour calculer l'indice de Shannon-Wiener (H') est la suivante :

$$
H' = -\sum_{i}^{s} p_{i} \log (p_{i})
$$

 $p_i$  = proportion du i<sup>e</sup> taxon sur le nombre total des organismes.

 $s =$  nombre total de taxons dans l'échantillon

Bien que différentes bases de logarithme puissent être utilisées dans le calcul de cet indice, l'utilisation du logarithme en base 2 est recommandée dans ce guide. La valeur 3,322 devant la formule permet de convertir le  $\log_{10}$  en  $\log_2$ .

Formule recommandée :

$$
H' = -3,322 \sum_{i}^{s} p_{i} \log (p_{i})
$$

Une valeur élevée de l'indice correspond à une communauté composée de plusieurs taxons dont les densités sont semblables, ce qui correspond habituellement à des conditions favorables du milieu. À l'inverse, une valeur faible traduit des conditions de vie difficiles qui permettent à peu d'espèces de s'établir. De plus, en l'absence de compétition, ces espèces sont souvent présentes en grand nombre (Dajoz, 1982).

L'évaluation de l'équitabilité<sup>3</sup> (ou régularité) permet de comparer les diversités de deux peuplements ayant des nombres d'espèces différents (Dajoz, 1982). Elle constitue le rapport entre la répartition des taxons obtenus par l'indice de diversité de Shannon-Wiener (H') et une distribution fictive équitable de ces mêmes taxons. L'équitabilité varie de 0 à 1. Une équitabilité faible représente une dominance de quelques espèces.

$$
-3,322\sum_{i}^{s} p_{i} \log (p_{i})
$$
  

$$
J' = H'/H' \text{max ou lorsque calculé en log2 } J' = \overline{3,322* \log S}
$$

p <sub>i</sub> = proportion du i<sup>e</sup> taxon sur le nombre total des organismes

 $S =$  nombre total de taxons dans l'échantillon

**Composition taxonomique :** Représente le pourcentage de l'abondance d'un taxon ou d'un groupe de taxons sur l'abondance totale des organismes présents dans une station. Selon le taxon ou le groupe de taxons analysé, une forte proportion peut être interprétée positivement ou non. Par exemple, une proportion élevée de Chironomidae ou d'Oligochaeta, des taxons considérés comme tolérants aux perturbations (Barbour *et al*., 1999; Bode *et al.*, 2002), est généralement un signe de mauvaise santé d'un cours d'eau, alors qu'une densité relative élevée de taxons EPT est généralement un signe de bonne santé d'un cours d'eau. L'abondance relative d'un taxon peut également être calculée par rapport à l'abondance d'un groupe plutôt que par rapport à l'abondance totale. Ainsi, le pourcentage élevé des Hydropsychidae par rapport à l'abondance totale des trichoptères est souvent indicateur d'une pollution organique d'un cours d'eau. Le tableau 4 présente des variables couramment utilisées dans la mesure de la composition taxonomique.

**Tolérance ou intolérance à la pollution :** Le pourcentage d'un ou deux taxons dominants est une variable souvent utilisée comme mesure de tolérance à la pollution. Ainsi, une communauté fortement dominée par quelques taxons peut indiquer la présence d'un stress. Des variables ou des indices basés sur le degré de tolérance à la pollution organique sont aussi fréquemment utilisés (tableau 4). Des cotes de tolérance, variant sur une échelle de 0 à 10, ont été attribuées aux différents taxons (espèces, genres) (Hilsenhoff, 1987; Hilsenhoff, 1988; Bode *et al*., 1996; Bode *et al.,* 2002). Les taxons intolérants à la pollution ont des cotes basses alors que ceux considérés comme tolérants à la pollution ont des cotes élevées. Les variables calculées peuvent être, entre autres, le pourcentage

**<sup>3</sup> L'équitabilité est le degré de régularité des effectifs dans un peuplement ou une communauté.**

de taxons tolérants (cote > 6), le pourcentage de taxons intolérants (cote < 4), le nombre de taxons intolérants (cote < 4) (Klemm *et al*., 2002) et l'indice Hilsenhoff (HBI). Ce dernier tient compte des cotes de tolérance de chacun des organismes composant la communauté. Les cotes attribuées au genre sont indiquées dans Hilsenhoff (1987), Bode *et al.* (1996) et Bode *et al.* (2002). Des cotes adaptées à la famille (niveau 2) se trouvent à l'annexe 5, tandis que celles adaptées au niveau 1 se trouvent au tableau 1. À l'origine, seuls les arthropodes étaient considérés dans le calcul de l'indice HBI. Depuis 1991, Bode *et al.* ont inclus d'autres invertébrés, tels que les mollusques et les annélides. Selon l'évolution de la connaissance régionale ou provinciale de la faune benthique, les cotes de tolérance peuvent être ajustées.

Selon le niveau d'identification atteint, l'indice Hilsenhoff prend différentes appellations : HBI : indice biotique Hilsenhoff, cote de tolérance au genre : niveau **3** FBI : variante, identification à la famille, cote de tolérance à la famille : niveau **2** FBIv : variante, identification au niveau 1, cote de tolérance à la famille et autres : niveau **1** 

À une station donnée, l'indice Hilsenhoff (HBI, FBI ou FBIv) se calcule comme suit :

$$
\sum x_i t_i / n
$$

 $x_i$  = nombre d'individus du i<sup>e</sup> taxon

 $t_i$  = tolérance du i<sup>e</sup> taxon

 $n =$  nombre d'individus composant l'échantillon

Plus le résultat est élevé, plus le milieu est susceptible d'être touché par un stress.

L'échelle d'interprétation des résultats obtenus pour le HBI est la suivante (Hilsenhoff, 1987) :

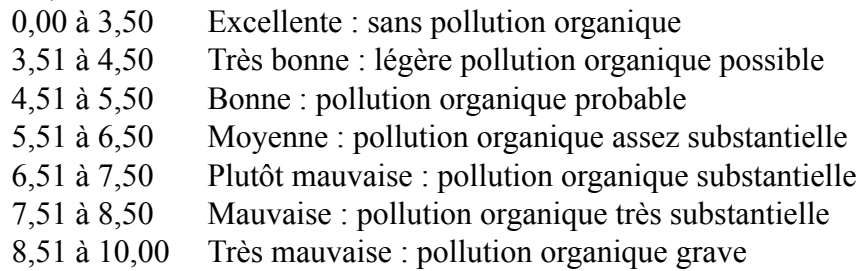

L'échelle d'interprétation des résultats obtenus pour le FBI et le FBIv est la suivante (Hilsenhoff, 1988) :

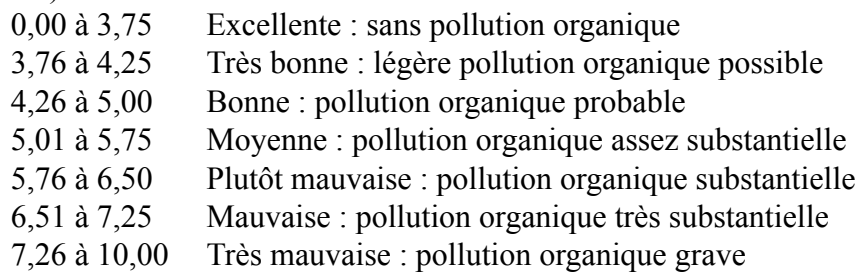

*retour*

Selon l'évolution de la connaissance de la faune benthique régionale ou provinciale, les échelles peuvent être ajustées.

La valeur (HBI, FBI ou FBIv) obtenue pour une station testée peut aussi être comparée avec les valeurs obtenues pour les stations de référence. Le calcul du pourcentage (%) de similarité entre les stations de référence et la station testée aide à l'interprétation de la cote obtenue.

% similarité =  $(HBI_{reférence}/HBI_{test})$  x 100

Plafkin *et al.* (1989) recommandent de calculer le pourcentage (%) de similarité entre les stations de référence et la station testée et ils suggèrent les degrés de similarité suivants comme indicateurs de perturbations (Resh *et al*., 1996) :

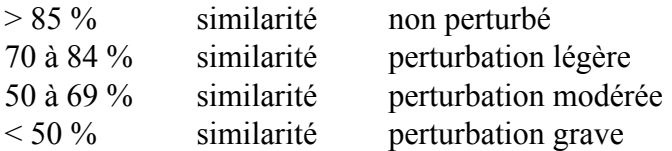

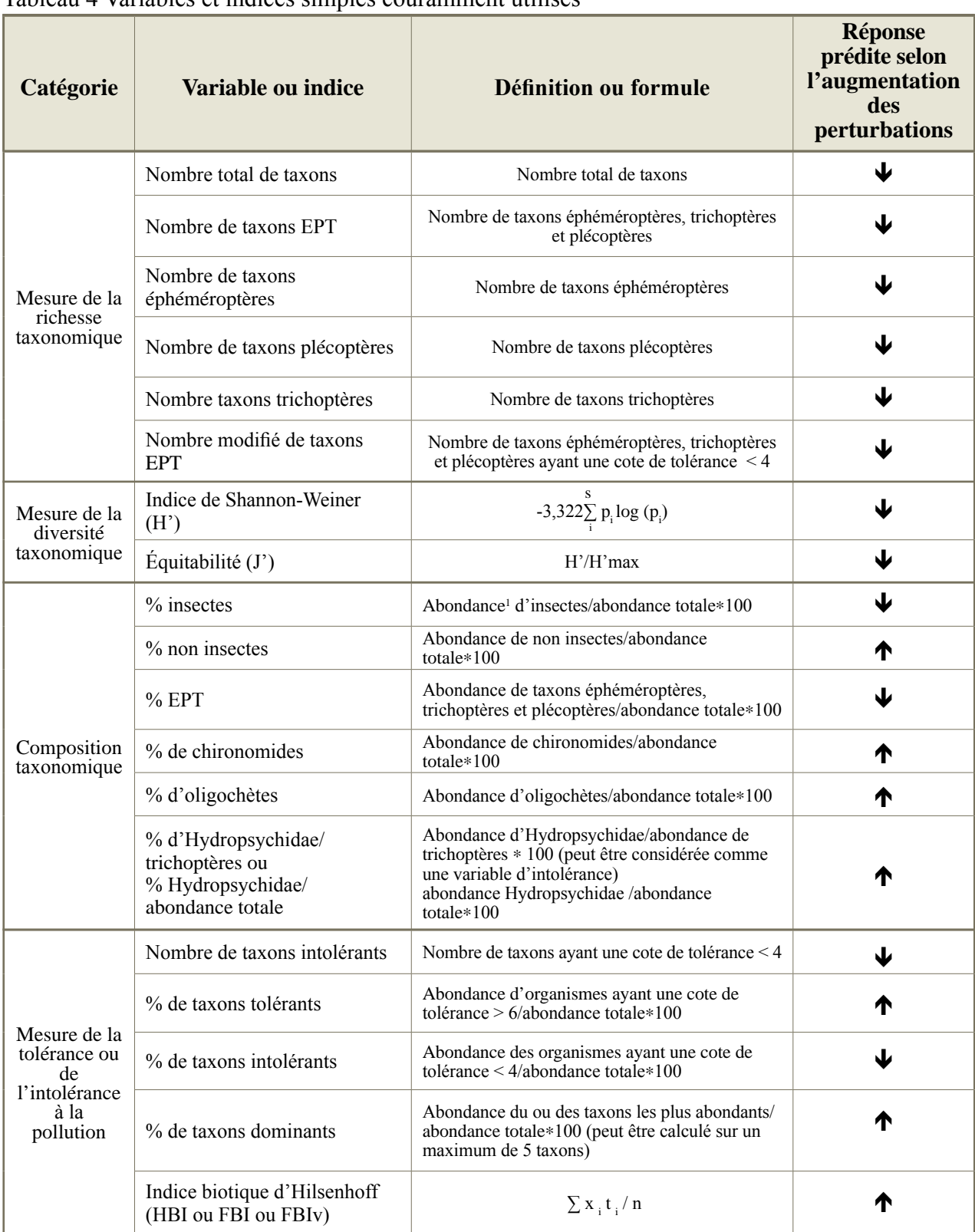

Tableau 4 Variables et indices simples couramment utilisés

1 Abondance : nombre d'organismes

Les cotes de tolérance sont tirées de Hilsenhoff (1988) et complétées au besoin par Bode *et al*. (2002) et Bode *et al*. (1996).
## **5.2.2 Méthode multimétrique**

La méthode multimétrique est la méthode d'évaluation biologique la plus souvent utilisée aux États-Unis par les agences des ressources hydriques (*State Water Resource Agencies*) (Barbour *et al*., 1999). La base de cette méthode est de combiner plusieurs variables de communautés et des indices simples en une seule valeur. Cette méthode est très appréciée, puisqu'elle permet d'obtenir une valeur facile à comparer avec des valeurs de référence et qu'elle a l'avantage d'inclure des informations écologiques (Barbour *et al*., 1999).

Un grand nombre d'indices multimétriques ont été élaborés aux États-Unis et en Europe. Il est recommandé d'adapter et de calibrer ces indices régionalement. Barbour *et al.*, (1999) présentent une procédure qui permet de choisir les variables et les indices simples les plus discriminants entre des stations de référence et des stations tests afin d'élaborer un indice multimétrique. Selon Karr (1998), les indices biologiques les plus appropriés et les plus intégrateurs englobent plusieurs caractéristiques mesurables de la communauté.

Pour l'instant, seul un indice multimétrique pour le niveau volontaire est proposé. L'indice proposé est calculé à partir de données issues du niveau  $\langle 1 \rangle$  d'identification. Cet indice multimétrique a été élaboré pour la Virginie occidentale par la West Virginia Division of Environmental Protection (DEP) (Tetra Tech Inc., 2000) et adapté pour la surveillance volontaire par la West Virginia Save Our Streams, Level three, WVsos (Craddock, 2004). Ce dernier semble apte à évaluer l'état de santé des cours d'eau – particulièrement dans le sud du Québec – avec le niveau  $\mathbf{1}$  d'identification. Le tableau 5 présente la composition de cet indice (Craddock, communication personnelle). La moyenne des résultats issus des six formules donne la cote finale de l'indice. La cote obtenue pour un cours d'eau est interprétée à l'aide de l'échelle de santé présentée au bas du tableau 5. Une feuille de calcul est présentée à l'annexe 6.

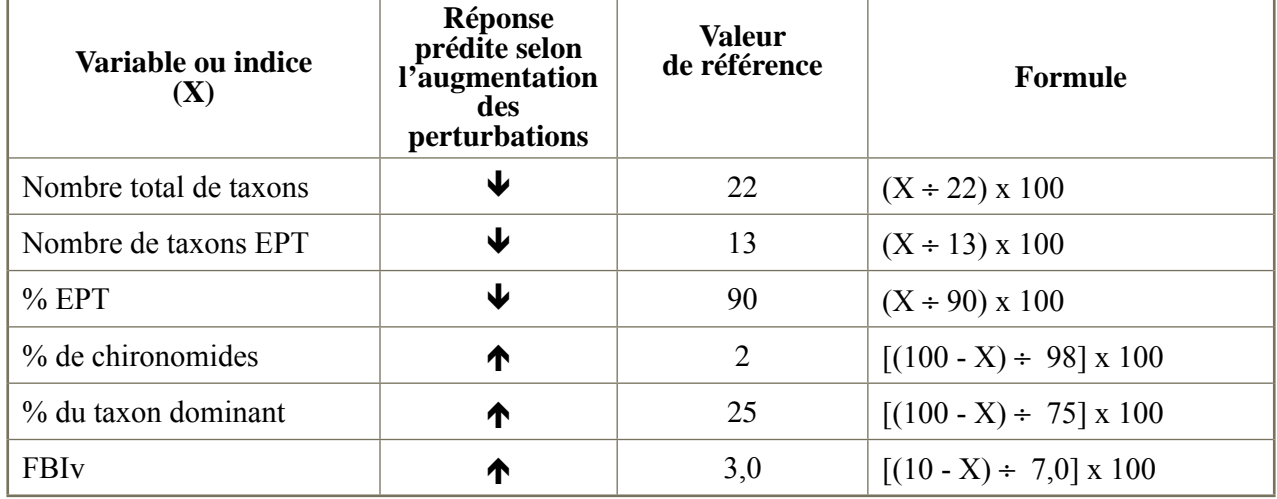

Tableau 5 Indice de surveillance volontaire benthos (ISVB)

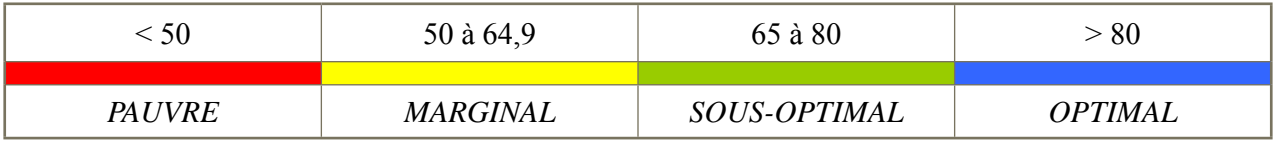

### **5.2.3 Méthode multivariée (ou multidimensionnelle)**

Legendre et Legendre (1998) définissent l'analyse multivariée comme un ensemble de méthodes d'analyse numérique traitant en bloc des tableaux de données, où chaque observation et chaque élément d'échantillonnage sont définis par plusieurs variables, soit les abondances d'espèces, les mesures physicochimiques, le climat, etc. Cette analyse permet de grouper des stations ayant des attributs semblables. Elle est généralement construite à partir de deux matrices de données, soit une matrice taxonomique et une matrice d'habitat, comportant chacune plusieurs variables. La méthode multivariée permet une utilisation optimale des bases de données biologiques, physiques et chimiques.

Les analyses les plus connues sont les indices de similarité (tels que Bray-Curtis, Jaccard et Euclidenne), les analyses de classification (telles que TWINSPAN, UPGMA et SOM), les ordinations (telles que PCA, CA, RDA, CCA et DCA) et les analyses discriminantes (Sandin *et al.*, 2001; Kohonen, 1982).

Les modèles prédictifs sont aussi utilisés pour quantifier la santé des cours d'eau. Ces modèles sont bâtis à partir des données acquises dans des réseaux de stations de référence. Les systèmes les plus connus sont le River Invertebrate Prediction and Classification System (RIVPACS; Wright *et al.*, 2000; Royaume-Uni) et ses dérivés, l'Australian River Assessment Scheme (AusRivAS; Parsons et Norris, 1996; Australie) et le Benthic Assessment of SedimenT (BEAST; Reynoldson *et al.*, 1995 et Sylvestre, 2006; Canada). Ces modèles tentent de prédire l'occurrence de la faune benthique des cours d'eau en utilisant les variables physiques et chimiques. Une mesure de la qualité biologique de la station est obtenue en comparant la faune observée à celle de la station de référence (Sandin *et al.*, 2001; Norris et Hawkins, 2000).

# **5.3 Lien entre l'habitat et l'intégrité biologique**

Puisque l'habitat est le premier élément structurant les communautés de macroinvertébrés benthiques, il est nécessaire de le décrire et d'en évaluer la qualité. Genin *et al*. (1997) mentionnent que le peuplement biologique d'un secteur de cours d'eau dépend d'abord des capacités naturelles de ce secteur et secondairement, des détériorations ayant pu modifier l'eau, substrat, etc. Il importe donc d'avoir une bonne connaissance du milieu et de la communauté de macroinvertébrés benthiques pour comprendre les liens les unissant.

La description générale de l'habitat, les résultats de l'évaluation de l'indice de qualité de l'habitat (IQH), l'indice de qualité de la bande riveraine (IQBR) et la qualité de l'eau sont tous des éléments essentiels à l'interprétation des résultats obtenus grâce à l'échantillonnage des macroinvertébrés benthiques. Bien que sa caractérisation soit subjective, l'IQH a pour objectifs de déterminer si la rivière est apte à supporter la vie aquatique, de caractériser l'existence et la gravité de la dégradation de l'habitat et enfin, d'aider à déterminer les sources et les causes de la dégradation de l'habitat. Cet indice est également utilisé pour déterminer le degré de comparabilité entre les stations de référence et les stations testées. Cette comparabilité est basée sur l'hypothèse selon laquelle la qualité et la quantité de l'habitat physique disponible ont une influence directe sur les communautés biologiques.

Ainsi, les différents paramètres mesurés à l'aide de l'IQH représentent des aspects de l'habitat influençant les communautés biologiques.

La figure 8 présente le lien entre l'habitat et la condition biologique (Barbour *et al.*, 1999). Cette figure illustre des aspects importants de cette relation. Le coin supérieur droit de la courbe représente une situation idéale affichant une qualité optimale de l'habitat et une bonne santé biologique. La condition de la communauté biologique diminue en proportion de la diminution de la qualité de l'habitat, et ce, jusqu'au coin inférieur gauche où la piètre qualité de l'habitat ne peut plus supporter la communauté biologique. Le coin supérieur gauche représente la condition biologique optimale qui n'est toutefois pas possible dans des habitats gravement dégradés. Enfin, le coin inférieur droit représente la situation où la dégradation de la condition biologique peut être attribuée à une autre cause que la qualité de l'habitat (Barbour *et al.,* 1999). Ainsi, lorsque l'IQH est comparable entre une station test et une station de référence, d'autres facteurs de perturbation doivent être considérés afin d'expliquer une faible intégrité biologique des macroinvertébrés benthiques à la station test.

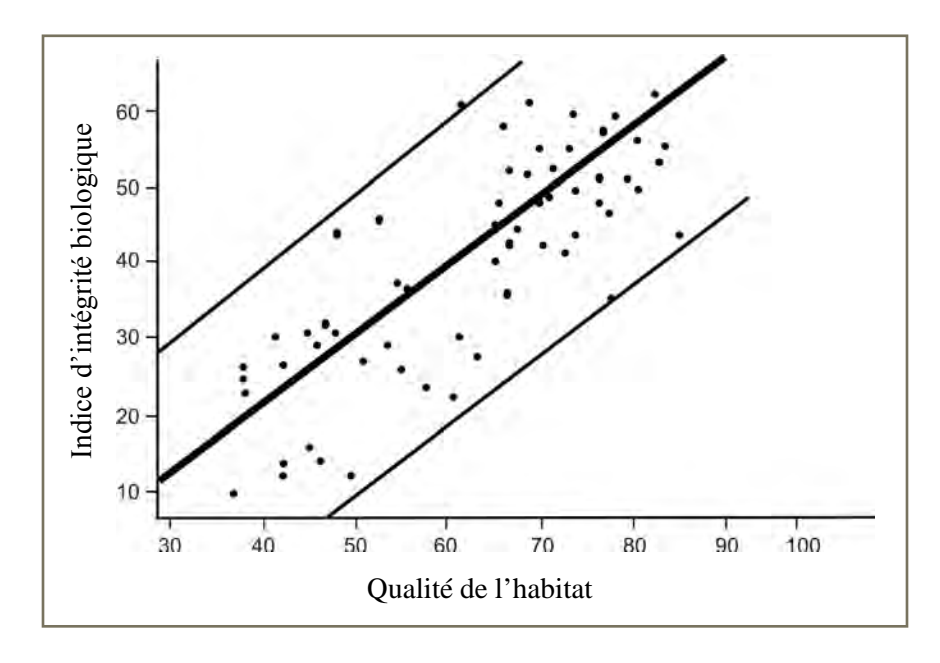

Figure 8 Relation entre la condition biologique et la qualité de l'habitat

AQEM CONSORTIUM, 2002. *A Comprehensive Method to Assess European Streams Using Benthic Macroinvertebrates, Developed for the Purpose of the Water Framework Directive*, Manual for the Application of the AQEM System, février 2002, 88 p., 9 annexes, [En ligne], [http://www.aqem.de/ mains/products.php]; AQEM manual (» download, zip/pdf, 4 mb), (Consulté le 6 décembre 2007).

*retour*

Barbour, M. T., J. Gerritsen, B. D. Snyder et J. B. Stribling, 1999. *Rapid Bioassessment Protocols for Use in Wadeable Rivers: Periphyton, Benthic Macroinvertebrates,*  and Fish, 2<sup>e</sup> édition, Washington, D.C., U.S. Environmental Protection Agency, Office of Water, EPA841-B-99-002, 11 chapitres, 4 annexes, [http://www.epa.gov/owow/monitoring/rbp/wp61pdf/ rbp.pdf].

Bode, R. W., M. A. Novak, L. E. Abele, D. L. Heitzman et A. J. Smith, 2002. *Quality Assurance Work Plan for Biological Stream Monitoring in New York State,* Albany (New York), Stream Biomonitoring Unit Bureau of Water Assessment and Management Division of Water, NYS Department of Environmental Conservation, 41 p. 13 annexes, [http://www.dec.state.ny.us/website/ dow/bwam/sbuqa02.pdf].

Bode, R. W., m. A. Novak et L. E. Abele, 1996. *Quality Assurance Work Plan for Biological Stream Monitoring in New York State*, Albany (New York), NYS Department of Environmental Conservation, 89 p.

BOWMAN, M. F. et K. M. SOMERS, 2005. « Considerations when using the reference condition approach for bioassessment of freshwater ecosystems », *Water Qual. Res. J. Can*., vol. 40, p. 347- 360.

CATON, L. W., 1991. « Improving subsampling methods for the EPA "Rapid Bioassessment" benthic protocols », *Bulletin of the North America Benthological Society*, vol. 8, nº 3, p. 317-319.

Craddock, T., 2004. *WV Save Our Streams Monitoring Manual: Level Three*, WV Department of Environmental Protection, Division of Water and Waste Management, [http://www.wvdep.org/ Docs/13627\_WW\_WVSOS\_Level3\_Manual.pdf].

CUMMINS, K. W., 1975. Macroinvertebrates, dans Witthon, B.A. (eds), *River Ecology, Studies in Ecology volume 2,* Berkeley (Californie), University of California Press, p. 170-198.

DAJOZ, R., 1982. *Précis d'écologie*, <sup>4e</sup> édition, Paris, Bordas, 503 p.

ELY, E., 2005. « Macroinvertebrate Monitorina Panoramic View: The Volunteer Monitor Volunteer», *The National Newsletter of Volunteer Watershed Monitoring*, vol. 17, n° 2, été 2005, [http://www.epa.gov/owow/monitoring/volunteer/newsletter/volmon17no2.pdf].

ENVIRONNEMENT CANADA, 2002. *Guide pour l'étude du suivi des effets sur l'environnement aquatique par les mines de métaux*, Gatineau (Québec), Environnement Canada, Bureau national des ESEE, Institut national de recherche sur les eaux, ESEE/2002/1, juin 2002, pagination multiple.

FEIO, M. J., T. B. REYNOLDSON et M. A. S. GRAÇA, 2006. « The Influence of taxonomic level on the performance of a predictive model for water quality assessment », *Can. J. Fish. Aquat. Sci.*, vol. 63, p. 367-376.

Flotemersch, J. E., J. B. Stribling et M. J. Paul, 2006. *Concepts and Approaches for the Bioassessment of Non-Wadeable Streams and Rivers,* EPA 600-R-06-127, Cincinnati (Ohio), US Environmental Protection Agency.

GAGNON, E., et G. GANGBAZO, 2007. Efficacité des bandes riveraines : analyse de la *documentation scientifique et perspectives,* Québec, ministère du Développement durable, de l'Environnement et des Parcs, Direction des politiques de l'eau, ISBN : 978-2-550-49213-9, 17 p., [http://www.mddep.gouv.qc.ca/eau/bassinversant/fiches/bandes-riv.pdf].

GENIN, B., C. CHAUVIN ET F. MENARD, 1997. Cours d'eau et indices biologiques : pollution*méthodes*, IBGN, Dijon, ENESA-CNERTA, 202 p.

GOTELLI, N. J. et G. L. ENTSMINGER, 2006. *EcoSim: Null Models Software for Ecology*, version 7, Jericho, Acquired Intelligence Inc. & Kesey-Bear, VT 05465, [En ligne], [http://www. garyentsminger.com/ecosim/](Consulté le 05 mai 2008).

GREEN, R. H., 1979. *Sampling Design and Statistical Methods for Environmental Biologists*, New York, John Wiley and Sons, 257 p.

HAUER F. R et V. H. RESH, 1996. Benthic macroinvertebrates, dans Hauer, F. R., et G. A. Lamberti (editor), *Methods in Stream Ecology*, Academic Press. ISBN : 0-12-332906-X, p. 339-369.

HÉBERT, S. et S. LÉGARÉ, 2000. *Suivi de la qualité des rivières et petits cours d'eau*, Québec, Direction du suivi de l'état de l'environnement, ministère de l'Environnement, Envirodoq nº ENV-2001-0141, rapport nº QE-123, 24 p. et 3 annexes, [http:// www.mddep.gouv.qc.ca/eau/eco\_aqua/rivieres/GuidecorrDernier.pdf].

HELLAWELL, J. M., 1986. *Biological Indicators of Freshwater Pollution and Environmental Management,* Londres, Elsevier, 546 p.

HILSENHOFF, W. L., 1988. « Rapid field assessment of organic pollution with a family-level biotic index *»*, *J. N. Am. Benthol. Soc*., vol. 7, no 1, p. 65-68.

Hilsenhoff, W. L., 1987. « An improved biotic index of organic stream pollution », *Great Lakes Entomol*, vol. 20, p. 31-39.

HYNES, H. B. N., 1970. *The Ecology of Running Waters*, Toronto, University of Toronto, 555 p.

JONES, C., K. M. SOMERS, B. CRAIG et T. B. REYNOLDSON, 2005. *Ontario Benthos Biomonitoring Network Protocol Manual*, Ontario, Ontario Ministry of Environment, [http://obbn. eman-rese.ca/PartnerPages/obbn/docs/english/OBBN\_Protocol\_Manual\_V1-0\_December\_2005. pdf].

KARR, J. R. et D. R. DUDLEY, 1981. « Ecological Perspective on Water Quality Goals », *Environmental Management*, vol. 5, p. 55-68.

KARR, J. R., 1998. Rivers as sentinels: using the biology of rivers to guide landscape management, dans R. J. Naiman et R. E. Bilby, éd., *River Ecology & Management: Lessons from the Pacific Coastal Ecoregion*, Spinger-Verlag, New York, p. 502-28,

Klemm, D. J., K. A. BLOCKSOM, W. T. THOENY, F. A. FULK, A. T. HERLIHY, P. R. KAUFMANN et S. M. CORMIER, 2002. « Methods development and use of macroinvertebrates as indicators of ecological conditions for streams in the mid-atlantic highlands region », *Environmental monitoring and assessment,* vol. 78, p. 169-212*.*

KLEMM, D. J., P. A. LEWIS, F. FULK et J. M. LAZORCHAK, 1990. *Macroinvertebrate Field and Laboratory Methods for Evaluating the Biological Integrity of Surface Waters*, Cincinnati (Ohio), U.S. Environmental Protection Agency, Office of Research and Development, Environmental monitoring systems laboratory, EPA/600/4-90/030, 256 p.

KOHONEN, T., 1982. « Self-organized formation of topologically correct feature maps »*, Biol. Cybern*, vol. 43, p. 59-69

LEGENDRE, P. et L. LEGENDRE, 1998. *Numerical Ecology*, 2<sup>e</sup> édition, Elsevier, 853 p.

LI, T. et J. P. DUCRUC, 1999. *Les provinces naturelles – Niveau I du cadre écologique de référence du Québec,* ministère de l'Environnement, Bibliothèque nationale du Québec, ISBN : 2-551-19303-6, Envirodoq n<sup>o</sup> EN 990561, 90 p., [En ligne], http ://www.mddep. gouv.qc.ca/biodiversite/aires\_protegees/provinces (Consulté le 11 juin 2007).

MACKIE, G. l., 2001. *Applied Aquatic Ecosystem Concept*, Dubuque (Iowa), Kendall/Hunt Publishing Company, 744 p.

Major, E. B., A. Prussian et D. Rinella, 2000. *1999 Alaska Biological Monitoring and Water Quality Assessment Program Report*, Environment and Natural Resources Institute, University of Alaska, Anchorage (Alaska), rédigé pour le Alaska Department of Environmental Conservation, 37 p.

MaLAVOI, J. R. et Y. SoUCHON, 2002. « Description standardisée des principaux faciès d'écoulement observables en rivière : clé de détermination qualitative et mesures physiques » *Bull. Fr. Pêche Piscic*., vol. 365-366, p. 357-372.

MaLAVOI, J. R., 1989. « Typologie des faciès d'écoulement ou unités morphodynamiques des cours d'eau à haute énergie ». *Bull. Fr. Pêche Piscic*., vol. 315, p. 189-190.

Mandaville, S. M., 2002. *Benthic Macroinvertebrates in Freshwaters – Taxa Tolerance Values, Metrics, and Protocols*, Halifax (Nova Scotia), Soil and Water Conservation Service of Metro Halifax, 47 p., 2 annexes, [http://lakes.chebucto.org/H-1/tolerance.pdf].

MargAlef, R., 1958. « Information theory in ecology », *Gen.Syst*., vol. 3, p. 36-71.

MAXTED, J. R., B. F. EVANS et M. R SCARSBROOK, 2003. « Development of standard protocols for macroinvertebrate assessment of soft-bottomed streams in New Zealand ». *New Zealand J. Mar. Freshwater Res.*, vol. 37, nº 4, p. 793-807.

MERRITT, R. W., K. W. CUMMINS et M. B. BERG, 2008. An Introduction to the Aquatic Insects of North America, <sup>4</sup>e édition, Dubuque (Iowa), Kendall/Hunt Publishing Company, 1 158 p.

MERRITT, R. W. et K. W. CUMMINS, 1996. An Introduction to the Aquatic Insects of North *America*, 3<sup>e</sup> édition, Dubuque (Iowa), Kendall/Hunt Publishing Company, 862 p.

Moisan, j., 2006. G*uide d'identification des principaux macroinvertébrés benthiques d'eau douce du Québec – Surveillance volontaire des cours d'eau peu profonds*, Direction du suivi de l'état de l'environnement, ministère du Développement durable, de l'Environnement et des Parcs, ISBN-13 : 978-2-550- 48518-6 (PDF), ISBN-10 : 2-550-48518-1 (PDF) – 82 p., [En ligne], [http ://www.mddep.gouv. qc.ca/eau/eco\_aqua/macroinvertebre/index.htm] (Consulté le 16 mai 2007).

Moulton II, S. T., J. G. Kennen, R. M. Goldstein et J. A. Hambrook, 2002. *Revised Protocols for Sampling Algal, Invertebrate, and Fish Communities as Part of National Water-Quality Assessment Program,* Reston (Virginia), USGS Open-file-report 02-150, 75 p., [http://water.usgs. gov/nawqa/protocols/OFR02-150/OFR02-150.pdf].

norris, r. h. et C. P. HAWKINS, 2000. « Monitoring river health », *Hydrobiologia* vol. 435, p. 5-17.

PARSONS, M. et R. H. NORRIS, 1996. « The effect of habitat-specific sampling on biological assessment of water quality using a predictive model »*. Freshwater Biol*., vol. 36, p. 419-434

Plafkin, J. L., M. T. Barbour, K. D. Porter, S. K. Gross, et R. M. Hughes, 1989. *Rapid bioassessment protocols for use in streams and rivers: benthic macroinvertebrates and fish*, U.S. Environmental Protection Agency, Office of Water Regulations and Standards, Washington, D.C. EPA 440-4-89-001.

RESH, V. R., M. J. MYERS et M. J. HANNAFORD, 1996. Macroinvertebrates as biotic indicators of environmental quality, dans Hauer, F. R. et Lamberti, G. A. (ed.) *Methods in Stream Ecology*, Academic Press, ISBN: 0-12-332906-X., p. 647-665.

RESH, V. H., R. H. NORRIS et M. T. BARBOUR, 1995. « Design and implementation of rapid assessment approaches for water resource monitoring using benthic macroinvertebrates », *Aust. J. Ecol.*, vol. 20, p. 108-121.

Reynoldson, T. B., C. LOGAN, T. PASCOE et S. P. THOMPSON, 2003. *CABIN (Réseau Canadien de Biosurveillance Aquatique) – Manuel de Terrain et de Laboratoire de Biosurveillance d'Invertébrés*. Institut national de recherche sur les eaux, Environnement Canada, 49 p., [http://cabin.cciw.ca/Application/ Downloads/cabin\_protocol\_f.doc].

Reynoldson, T. B., R. H. Norris, V. H. Resh, K. E. Day et D. M. Rosenberg, 1997. « The reference condition: a comparison of multimetric and multivariate approaches to assess waterquality impairment using benthic macroinvertebrates ». *J. N. Am. Benthol. Soc.*, vol. 16, n<sup>o</sup> 4, p. 833-852.

Reynoldson, T. B., R. C. Bailey, K. E. Day et R. H. Norris, 1995. « Biological guidelines for freshwater sediment based on Benthic Assessment of SedimenT (BEAST) using a multivariate approach for predicting biological state », dans *Aus. J. Ecol*., vol. 20, p. 198-219.

Rosenberg, D. M., t. b. Reynoldson et V. H. Resh, 1999. *Establishing Reference Conditions for Benthic Invertebrate Monitoring in the Fraser River Catchment,* Vancouver (Colombie-Britannique), DOE-FRAP 1998-32, Environnement Canada, 116 p., 3 annexes, [http:// www.rem.sfu.ca/FRAP/9832.pdf].

Roth, N. E., M. T. Southerland, J. C. Chaillou, J. H. Volstad, S. B. Weisberg, H. T. Wilson, D. G. Heimbuch et J. C. Seibel, 1997. *Maryland Biological Stream Survey: Ecological Status of Non-Tidal Streams in Six Basins Sampled in 1995*, rédigé par Versar, Inc., Columbia, MD, and Coastal Environmental Services, Linthicum, MD for Maryland Department of Natural Resources, Monitoring and Non-Tidal Assessment Division, CBWP-MANTA-EA-97-2 295 p. et 8 annexes, [http://dnr.maryland.gov/streams/pubs/ea-99-6.pdf].

SAINT-JACQUES N. et Y. RICHARD, 1998. « Développement d'un indice de qualité de la bande riveraine : application à la rivière Chaudière et mise en relation avec l'intégrité biotique du milieu aquatique », dans Ministère de l'Environnement et de la Faune (éd.), *Le bassin de la rivière Chaudière : l'état de l'écosystème aquatique – 1996,* Direction des écosystèmes aquatiques, Québec, Envirodoq nº EN980022, p. 6.1-6.41.

SANDIN, L., D. HERING, A. BUFFAGNI, A. LORENZ, O. MOOG, P. ROLAUFFS et I. STUBAUER, 2001. *The Development and Testing of an Integrated Assessment System for the Ecological Quality of Streams and Rivers Throughout Europe Using Benthic Macroinvertebrates, 3rd Deliverable, Experiences with Different Stream Assessment Methods and Outlines of an Integrated Method for Assessing Streams Using Benthic Macroinvertebrates*, Allemagne, EVK1-CT1999- 00027, AQEM.

Smith, D. G., 2001. *Pennak's Freshwater Invertebrates of the United States: Porifera to Crustacean*, 4e édition, New York, John Wiley & Sons, Inc., 648 p.

Stark, J. D., I. K. G. Boothroyd, J. S. Harding, J. R. Maxtedet M. R. Scarsbrook , 2001. *Protocols for Sampling Macroinvertabrates in Wadeable Streams*, New Zealand macroinvertabrate working group, report no. 1, rédigé pour le Ministry for the Environment, Sustainable management fund project no. 5103, 57 p., [http://www.freshwater.rsnz.org/ProtocolsManual2.pdf].

Strahler, A. N., 1957. « Quantitative analysis of watershed geomorphology ». *American Geophysical Union Transactions*, vol. 38, p. 913-920.

Stribling, J. B., B. K. Jessup, J. S. White et D. Boward, 1998. *Development of a benthic index of biotic integrity for Maryland stream, Maryland Department of Natural Resources, [http://* www.dnr.state.md.us/streams/pubs/1998\_benthic\_ibi.pdf].

Sylvestre, S., 2006. *Invertebrate biomonitoring field and laboratory manual for running water habitats,* CABIN (Canadian Aquatic Biomonitoring Network), Environnement Canada, édition révisée de CABIN invertebrate biomonitoring field and laboratory manual by T. B. Reynoldson, C. Logan, T. Pascoe et S. P. Thompson (National Water Research Institute, Environment Canada, 2001), [http://www.waterquality.ec.gc.ca/web/Environment~Canada/Water~Quality~Web/assets/ PDFs/Biomonitoring/CABIN%20Protocols%202006.pdf].

TETRA TECH INC., 2000. *A Stream Condition Index for West Virginia Wadeable Streams*, U.S. EPA Region 3 Environmental Services Division et U.S EPA Office of Science and Technology, Office of Water [http://www.wvdep.org/Docs/536\_WV-Index.pdf].

UNITED STATES Environmental Protection Agency (u.s. epa), 2002. *Biological Assessments and Criteria: Crucial Components of Water Quality Programs*, United States Environmental Protection Agency, EPA 822-F-02-006, été 2002, [http://www.epa. gov/ost/biocriteria/technical/brochure.pdf].

UNITED STATES ENVIRONMENTAL PROTECTION AGENCY (U.S. EPA), 1997. *Field and Laboratory Methods for Macroinvertabrate and Habitat Assessment of Low Gradient Nontidal Streams*, Mid-Atlantic Coastal Streams Workgroup, Environmental services division, region 3, wheeling, WV; 23 p. avec annexes. [http://www.krisweb. com/kriskootenai/krisdb/html/krisweb/biblio/gen\_usepa\_xxxx\_1997\_macrohabitatassmnt.pdf].

UNITED STATES Environmental Protection Agency (u.s. epa), 1996. *Biological Criteria: Technical Guidance for Streams and Small Rivers, Revised Edition*, Washington D.C., United States Environmental Protection Agency, EPA/822/B-96/001, [En ligne], [http ://www.epa.gov/bioindicators/html/bioltech.html] (Consulté le 6 mai 2007).

VANNOTE, R. L., G. W. MINSHALL, K. W. CUMMINS, J. R. SEDELL et C. E. CUSHING, 1980. « The river continuum concept », *Can. J. Fish. Aquat. Sci*., vol. 37, p. 130-137.

VERMONT AGENCY OF NATURAL RESOURCES, 2006. *Vermont Stream Geomorphic Assessment,* Phase 2 Handbook, Rapid Stream Assessment, Field protocols, [http://www.anr.state. vt.us/dec/waterq/rivers/docs/assessmenthandbooks/rv\_weblinkpgphase2.pdf].

Vinson, M. R et C. P. Hawkins, 1996. « Effects of sampling area and subsampling procedure on comparisons of taxa richness among streams », *J. N. Am. Benthol. Soc.*, vol. 15, nº 3, p. 392-399.

WASHINGTON, H. G., 1984. « Diversity, biotic, and similarity indices: a review with special relevance to aquatic ecosystems », *Water Research*, vol. 18, nº 6, p. 653-694.

WATER FRAMEWORK DIRECTIVE (WFD), 2003. *Overall Approach to the Classification of Ecological Status and Ecological Potential,* Water Framework Directive Common Implementation Strategy Working Group 2, A Ecological Status (ECOSTAT*)*, 28 p. et 2 annexes, [http://cwss.www. de/workshops/wfd/Ecological-Classification-Guidance.pdf].

WRIGHT, J. F., D. W. SUTCLIFFE et M. T. FURSE, 2000. *Assessing the Biological Quality of Freshwaters: RIVPACS and Similar Techniques*, Ambleside (United Kingdom), Freshwater Biological Association.

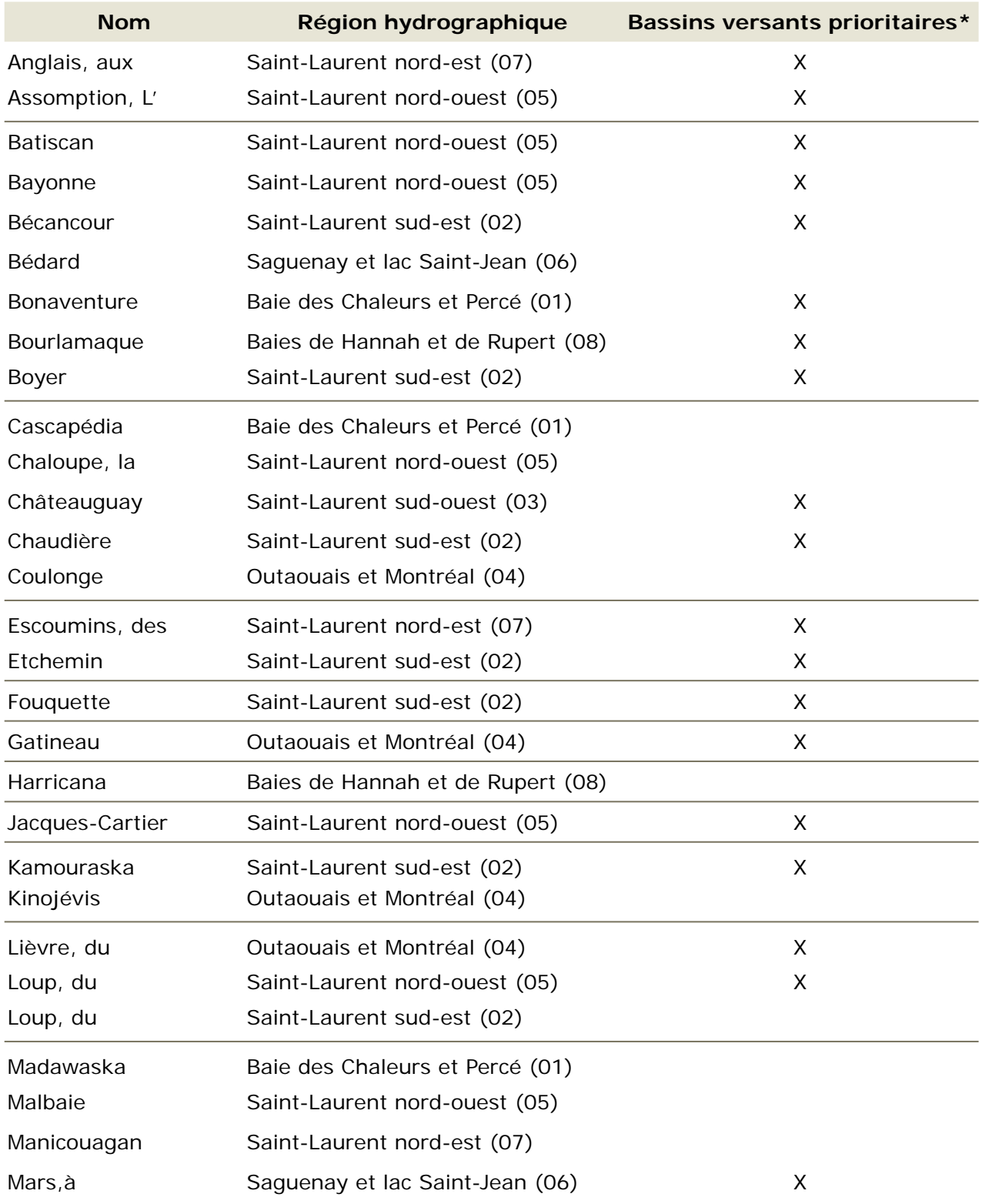

# **Annexe 1 Liste des principaux bassins versants et des régions hydrographiques**

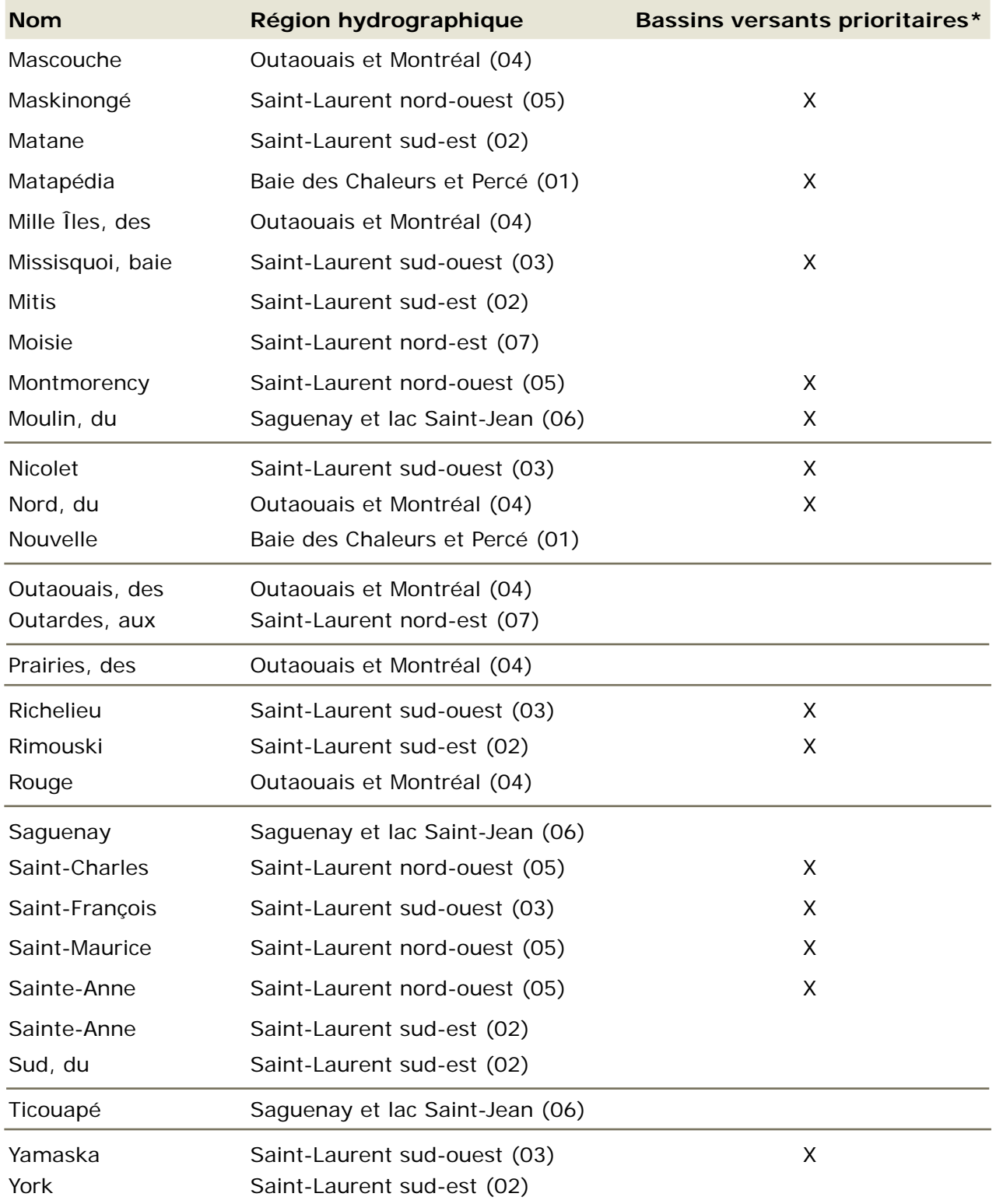

**\*** Rivières et plans d'eau visés par une gestion intégrée de l'eau par bassin versant tel que prévu dans la Politique de l'eau.

Tiré du site Internet du MDDEP: http://www.mddep.gouv.qc.ca/eau/bassinversant/bassins/m

#### **Annexe 2 Indice de qualité de la bande riveraine (IQBR)**

L'indice de qualité de la bande riveraine sert à étudier la condition écologique du milieu riverain. Il est construit à partir de critères caractérisant les écosystèmes riverains. Une cote est donnée à chaque critère afin d'obtenir la valeur finale de l'IQBR. La cote estime l'importance de chaque critère à remplir les fonctions écologiques du milieu riverain, à maintenir et à soutenir les populations animales aquatiques et terrestres dans un état équilibré et propre à celui des milieux naturels.

#### Critères choisis

**Pourcentage de recouvrement par les arbres** – La présence d'une strate arborescente diversifie les habitats aquatiques et terrestres et offre des conditions naturelles et favorables au maintien de la qualité de l'habitat. Une diminution du pourcentage indique généralement une augmentation de l'instabilité du milieu riverain et une diminution de sa capacité à maintenir ses qualités.

**Pourcentage de recouvrement par les arbustes** – La présence de la strate arbustive indique un milieu généralement naturel. Toutefois, les arbustes sont légèrement moins efficaces que les arbres pour fournir des abris, régulariser la température et la productivité naturelle des cours d'eau.

**Pourcentage de recouvrement par les plantes herbacées naturelles** – Bien qu'on les trouve en milieux naturels, les plantes herbacées sont généralement moins efficaces que les arbres et les arbustes pour préserver la stabilité et la complexité des habitats riverains. Le gazon n'est pas une plante herbacée dite naturelle.

**Pourcentage de recouvrement par les cultures** – Les pratiques agricoles augmentent la charge de nutriments et de contaminants causée par l'application fréquente de fertilisants et de pesticides. Une augmentation du pourcentage de recouvrement des rives par les cultures peut provoquer une dégradation marquée des habitats terrestres et aquatiques ainsi que de la qualité de l'eau.

**Pourcentage de recouvrement par le sol nu** – Les sols dépouillés de couvert végétal sont sujets à l'effet néfaste de l'érosion et peuvent provoquer une sédimentation excessive des cours d'eau. Tout comme les cultures, leur présence indique un milieu riverain sujet à la dégradation.

**Pourcentage de recouvrement par les fourrages, les pâturages et les pelouses** – Une augmentation de la fréquence de friches et de pâturages sur les rives peut entraîner le colmatage des cours d'eau causé par le piétinement parfois excessif des berges par le bétail. Cela peut menacer la faune des milieux aquatiques.

**Pourcentage de recouvrement par des structures artificielles** – La présence d'infrastructures d'origine humaine est habituellement un signe de destruction des habitats naturels et de leur dégradation.

**Pourcentage de recouvrement par les coupes forestières (récentes) –** Le couvert forestier des bandes riveraines réduit la quantité de radiation solaire entrant dans les cours d'eau et par

*retour*

conséquent, minimise les changements de température. Son absence provoque une augmentation de la température des cours d'eau et celle de la nappe phréatique ainsi qu'une diminution de l'oxygène dissous.

**Pourcentage de recouvrement des roches ou du roc (socle rocheux)** – La présence de socle rocheux assure seulement la stabilité des berges et ne peut remplir d'autres fonctions écologiques.

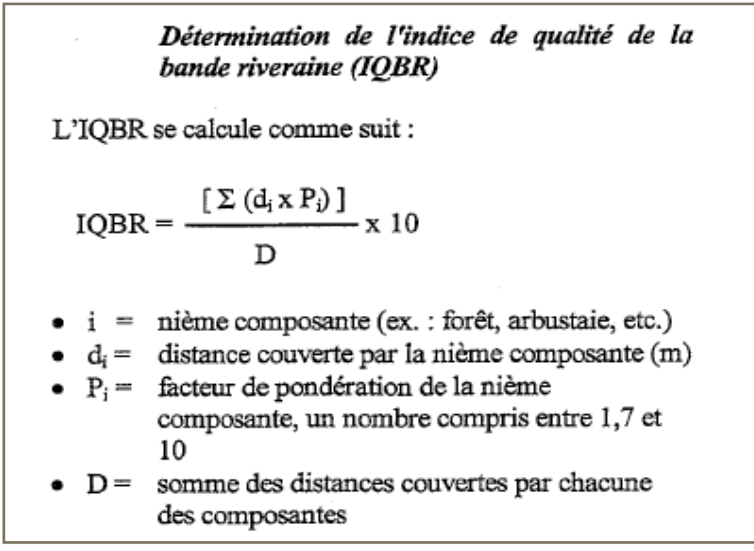

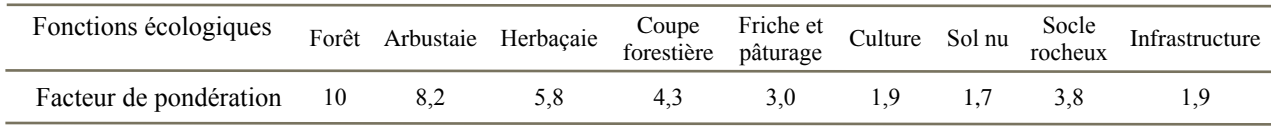

Tiré de Saint-Jacques et Richard, 1996

### **Annexe 3 Feuille de nombres aléatoires à 24 numéros**

#### **Instructions**

Pour sélectionner les nombres aléatoires, il suffit de suivre une colonne et de prendre les chiffres les uns à la suite des autres en allant de haut en bas ou de bas en haut.

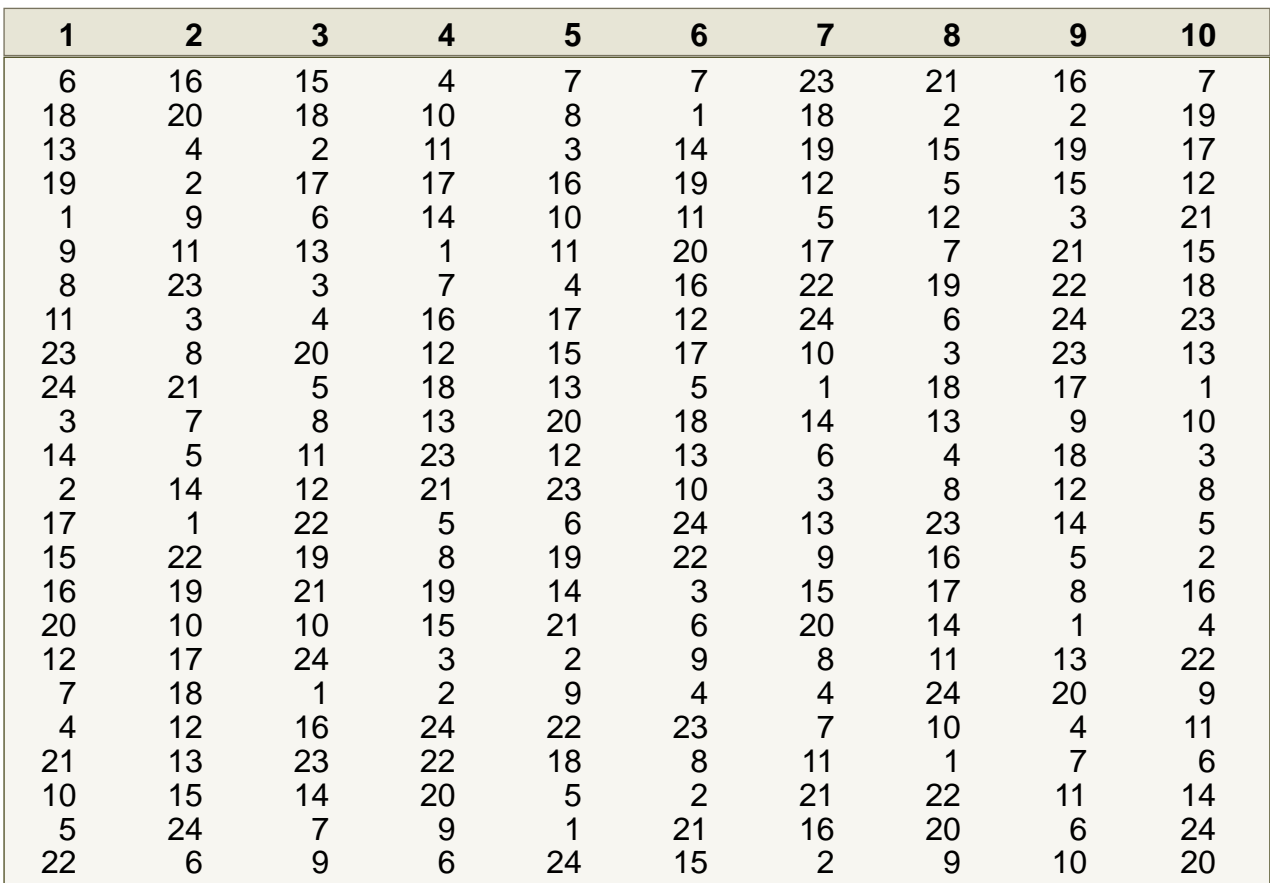

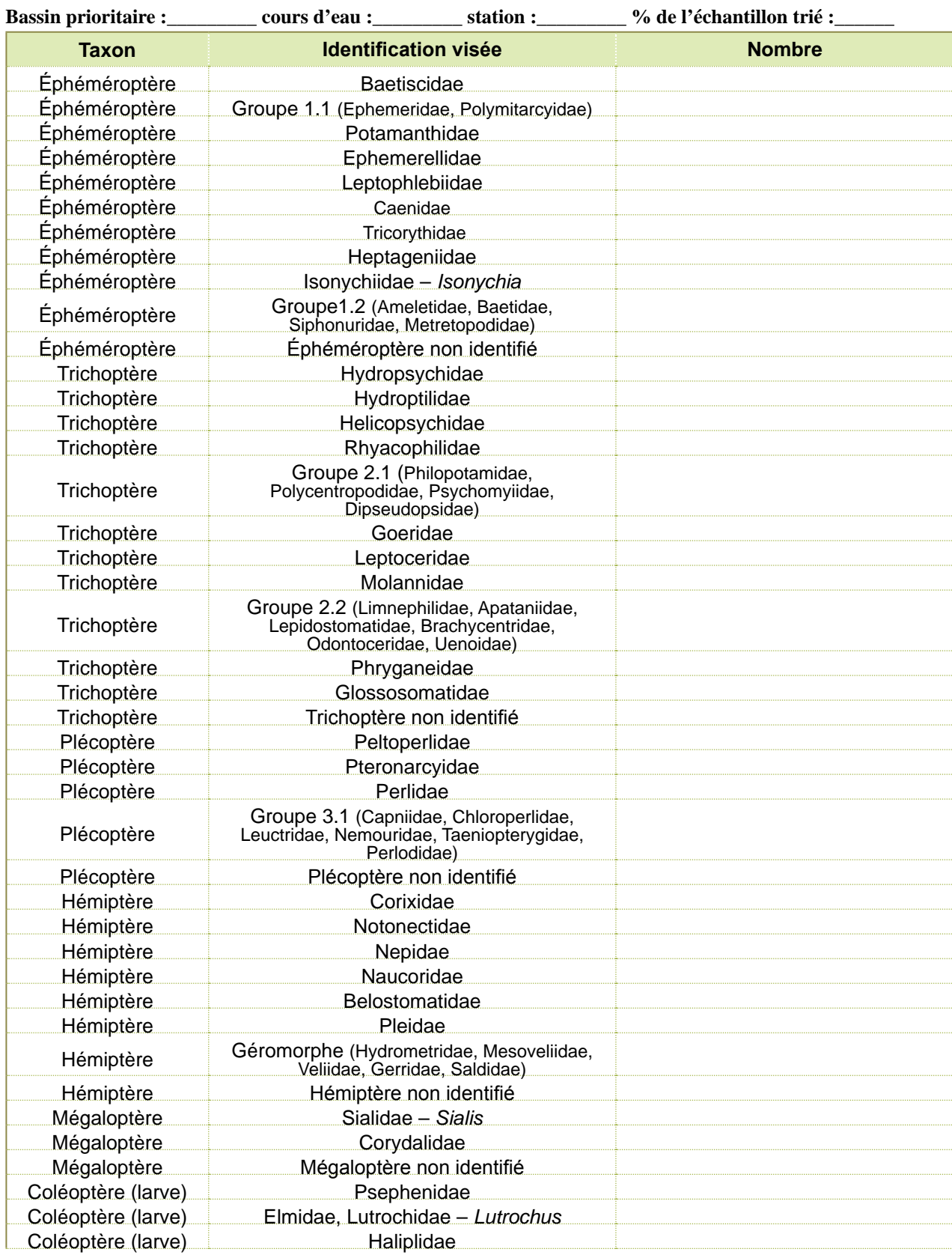

## **Annexe 4 Fiche d'identification et de dénombrement – niveau 1**

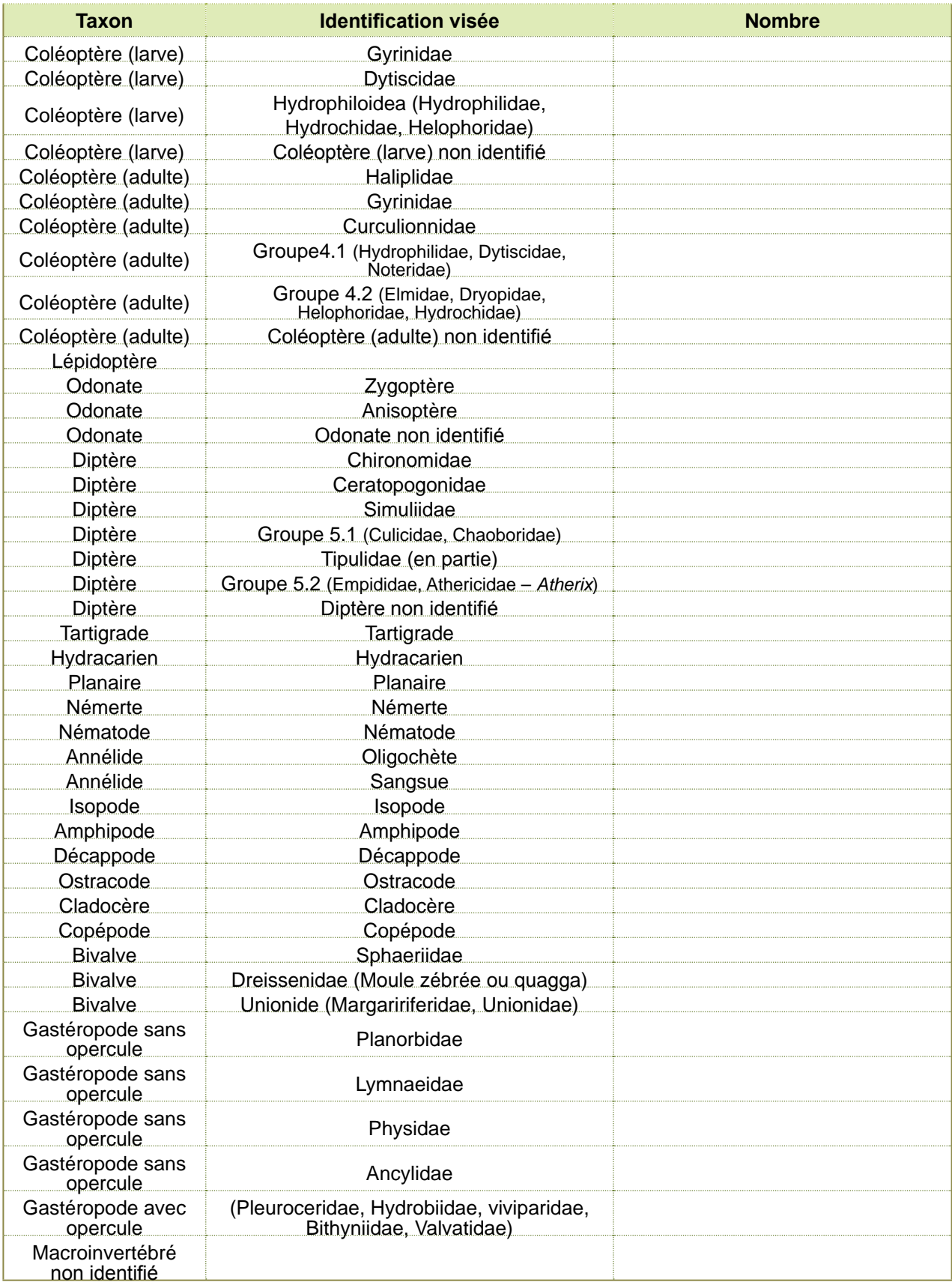

\* Tricorythidae maintenant appelé Leptohyphidae

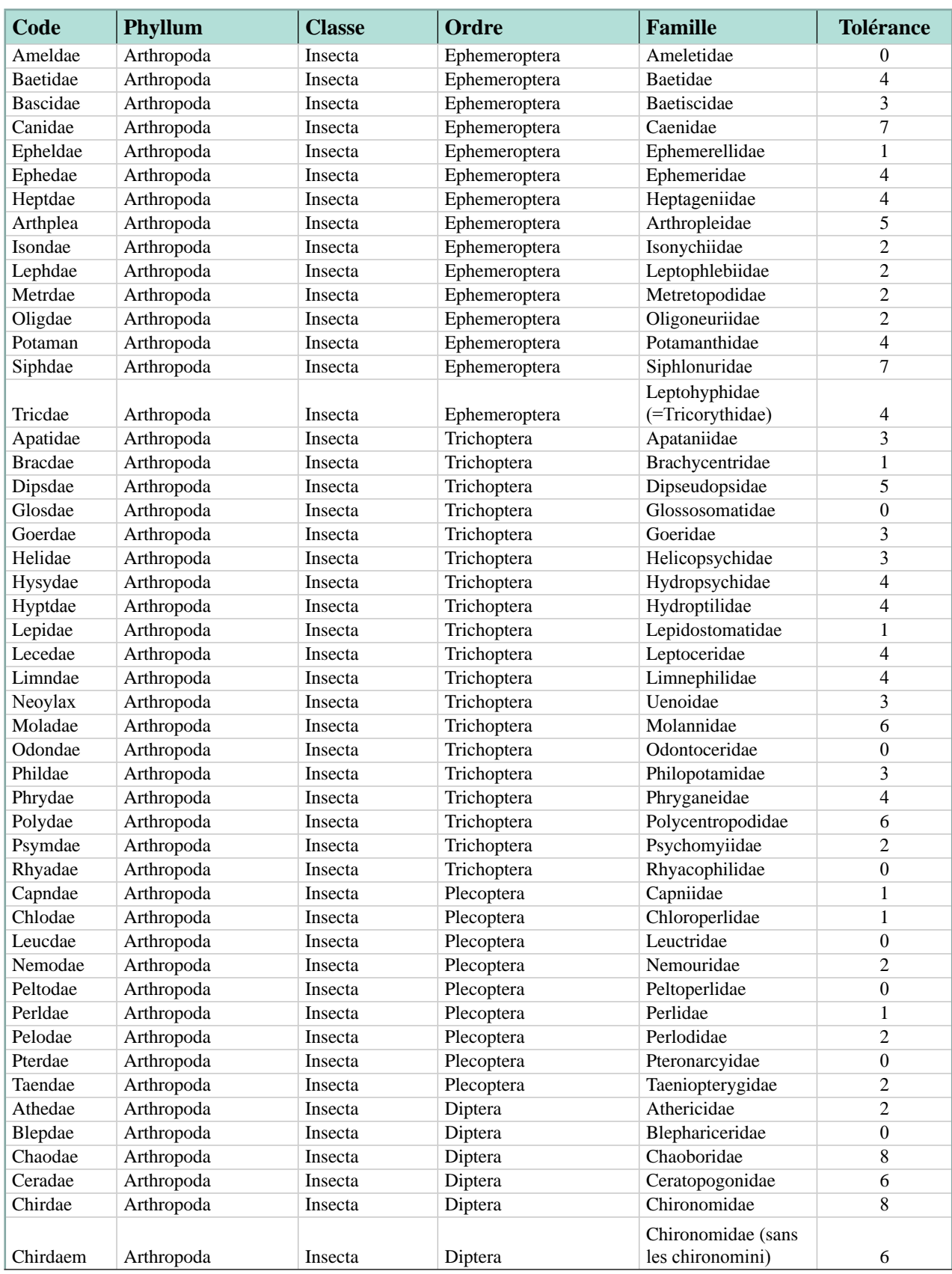

### **Annexe 5 Cotes de tolérance adaptées selon l'identification à la famille, niveau 2**

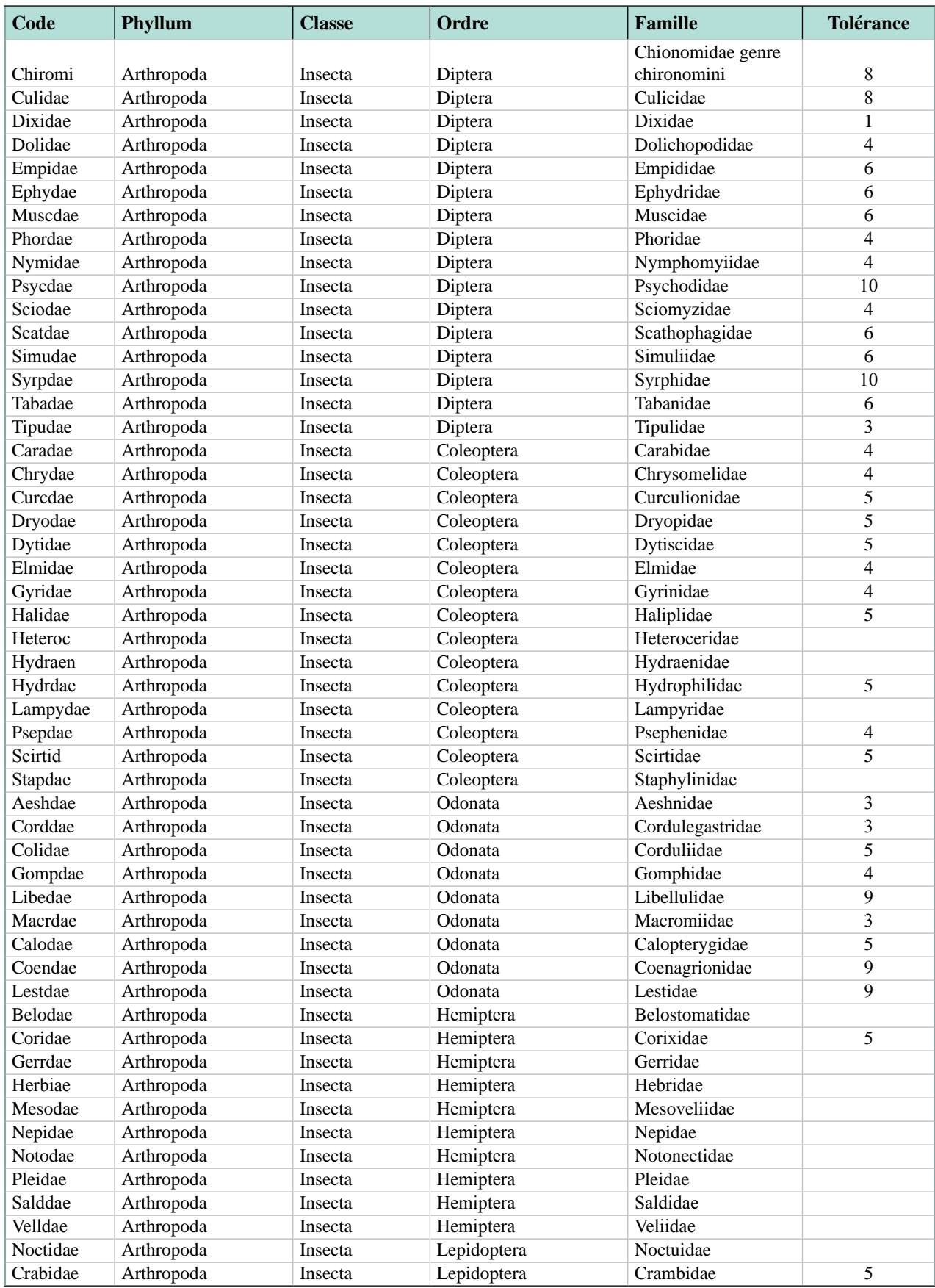

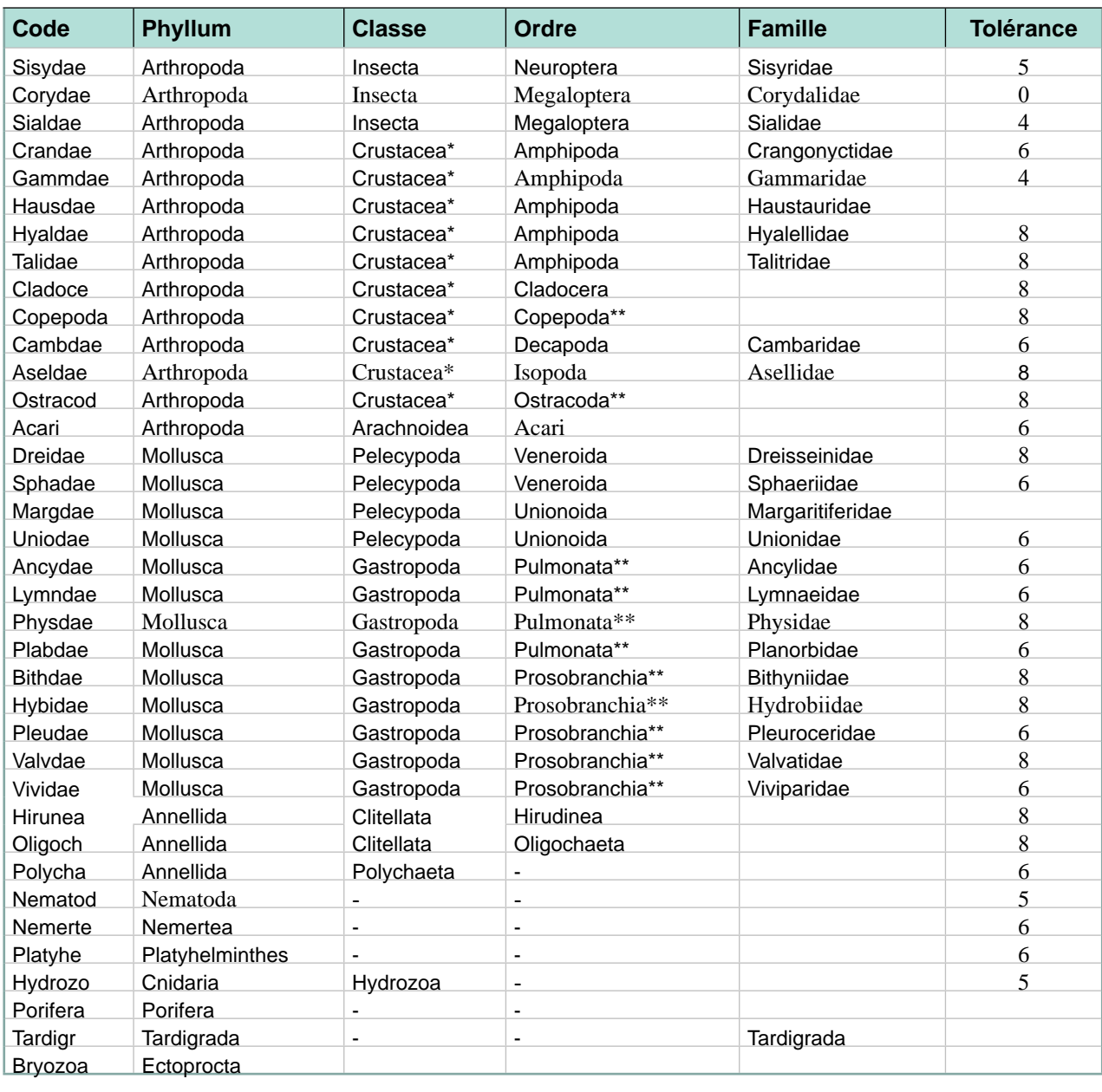

\* sous-phyllum

\*\* sous-classe

Les cotes de tolérance sont tirées de Hilsenhoff (1988) et complétées au besoin par Bode *et al*. (2002) et Bode *et al*. (1996).

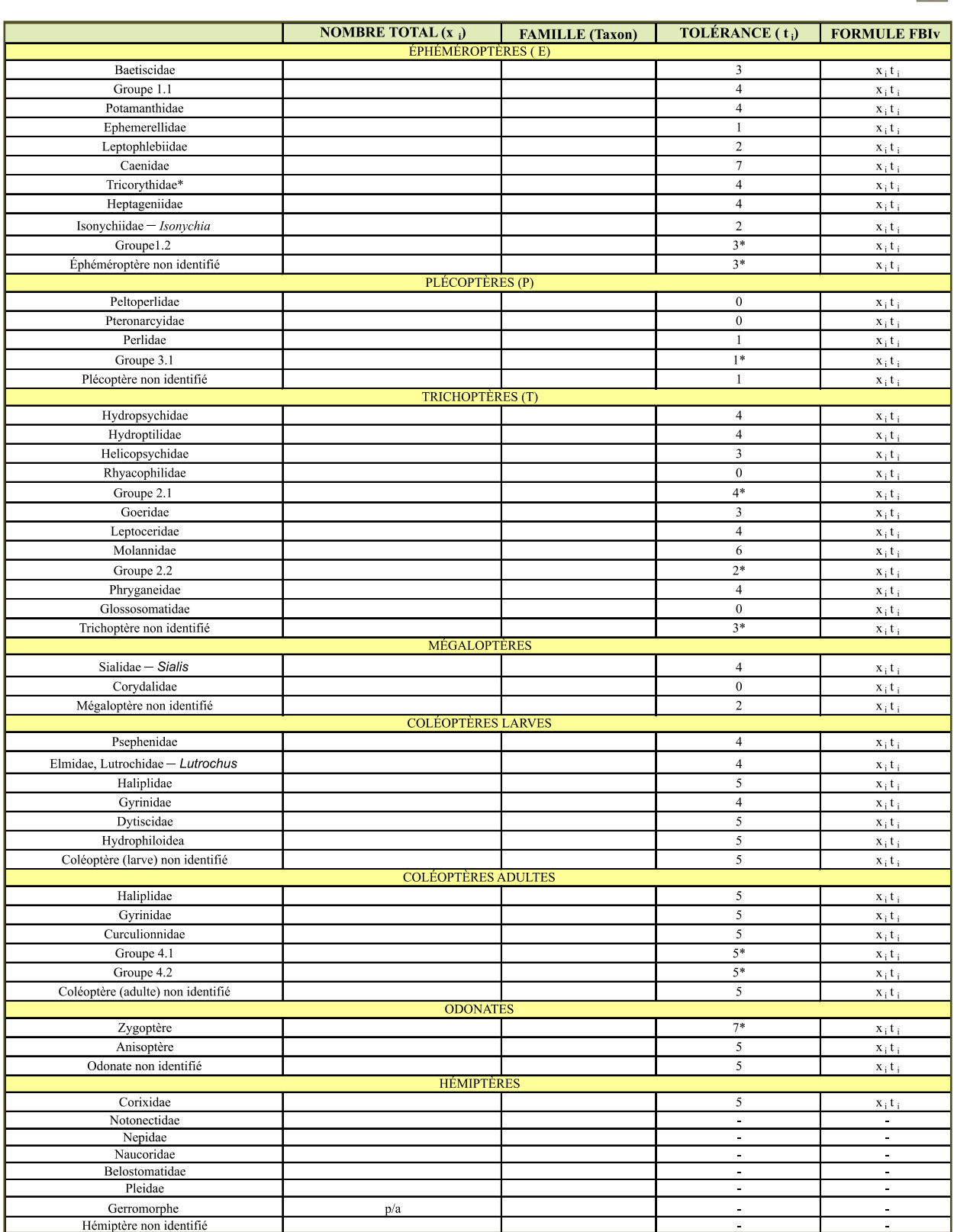

# **Annexe 6 Feuille de calcul de l'indice de surveillance volontaire benthos, niveau 1**

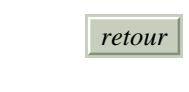

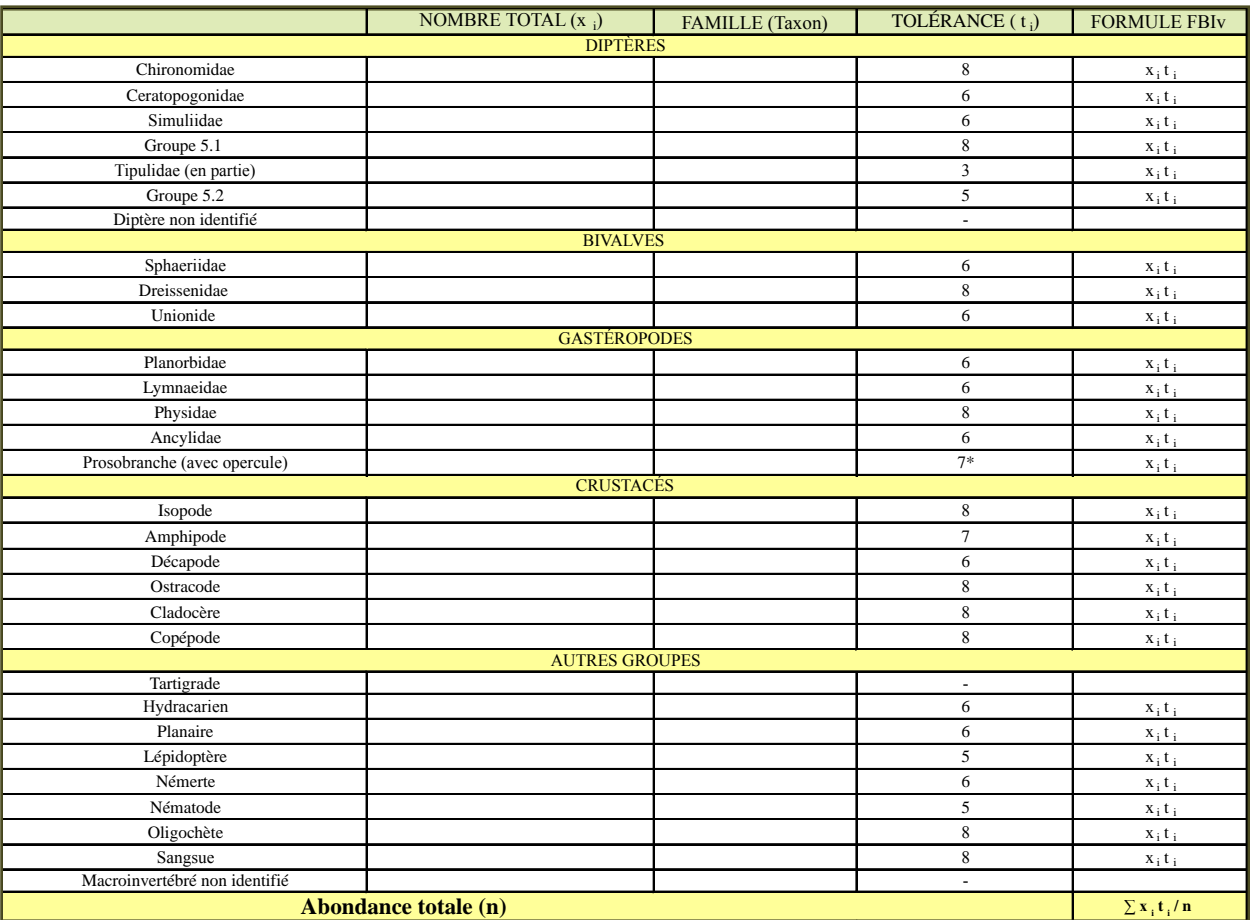

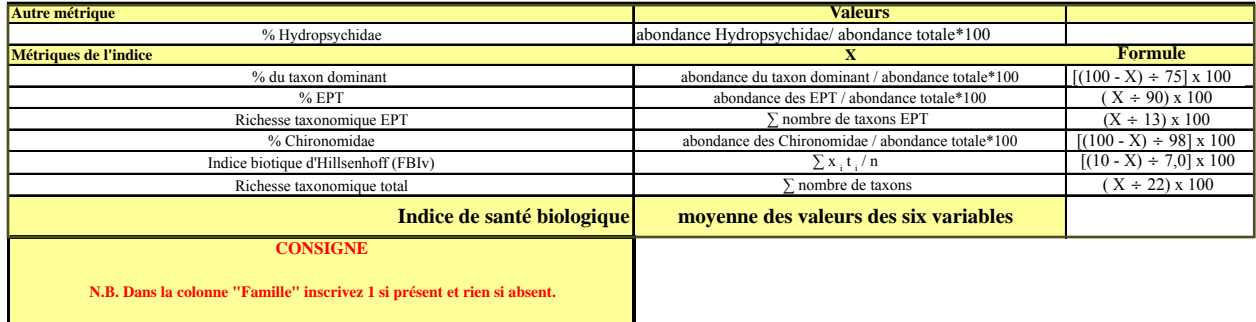

Les cotes de tolérance sont tirées de Hilsenhoff (1988) et complétées au besoin par Bode *et al.*<br>(2002) et Bode *et al.* (1996).

\* cote de tolérance provisoire \* cote de tolérance provisoire

*retour*

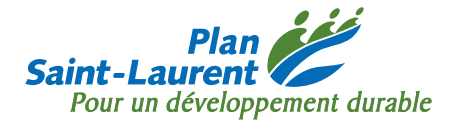

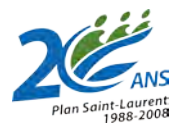

**Pour tout renseignement, vous pouvez communiquer avec le Centre d'information du ministère du Développement durable, de l'Environnement et des Parcs :** 

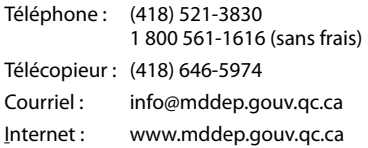

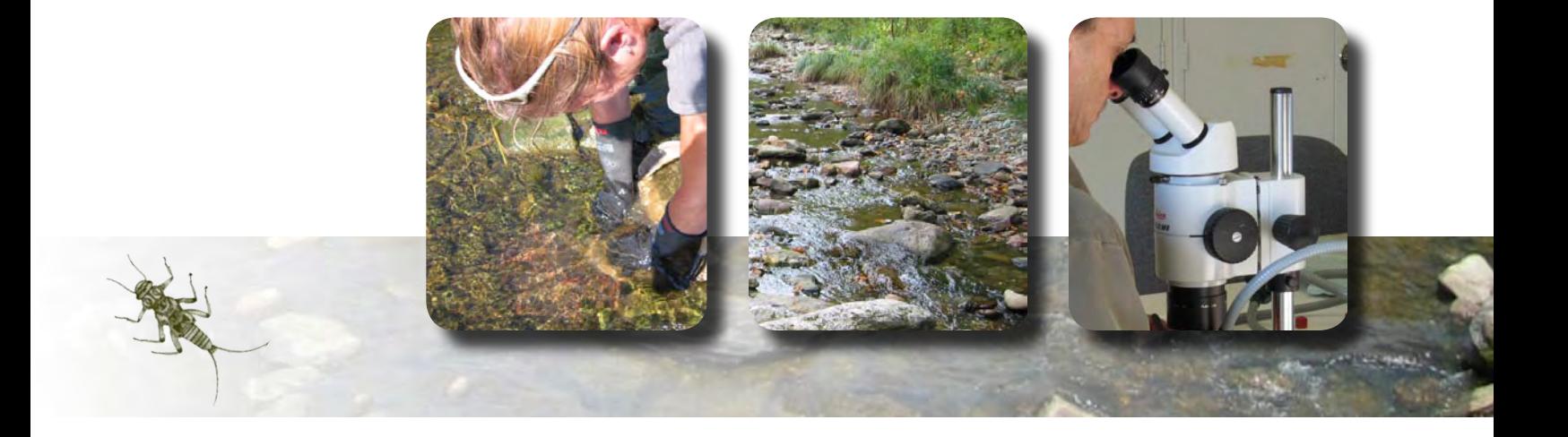

*Développement durable,<br>Environnement* et Parcs

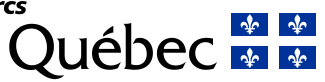